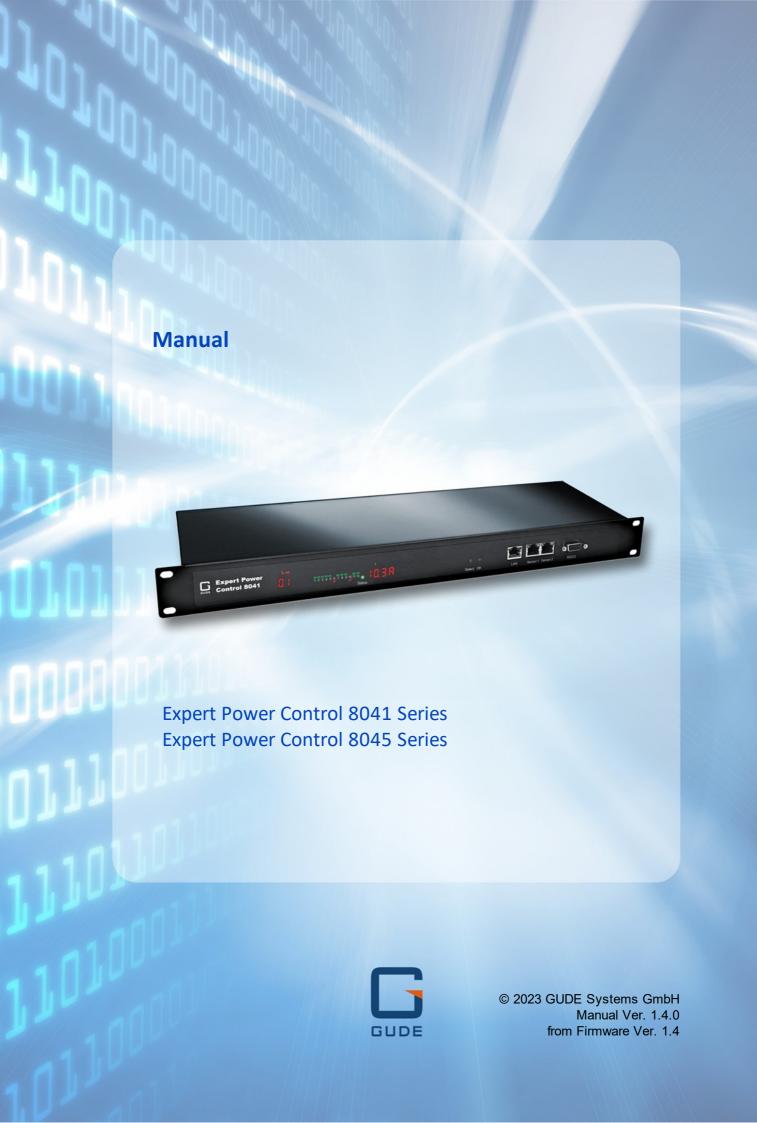

# **Table of contents**

| 1. De                                                                                                    | vice Description                                                                                                    | 5         |
|----------------------------------------------------------------------------------------------------|----------------------------------------------------------------------------------------------------|-----------|
| 1.1                                                                                                    | Security Advice                                                                                                    | 6         |
| 1.2                                                                                                    | Content of Delivery                                                                                                    | 6         |
| 1.3                                                                                                    | Description                                                                                                    | 6         |
| 1.4                                                                                                    | Installation                                                                                                    | 8         |
| 1.5                                                                                                    | Residual Current Type A                                                                                                    | 10        |
| 1.6                                                                                                    | Residual Current Type B                                                                                                    | 10        |
| 1.7                                                                                                    | Overvoltage Protection                                                                                                    | 11        |
| 1.8                                                                                                    | Technical Specifications                                                                                                    |           |
| 1.8.1                                                                                                    | Electrical Measurement                                                                                                    |           |
| 1.9                                                                                                    | Sensor                                                                                                    | 12        |
| 1.9.1                                                                                                    | Calibration                                                                                                    | 16        |
| 2. Op                                                                                                    | erating                                                                                                    | 17        |
| 2.1                                                                                                    | Operating the device directly                                                                                                    | 18        |
| 2.2                                                                                                    | Control Panel                                                                                                    |           |
| 2.3                                                                                                    | Maintenance                                                                                                    | 20        |
| 2.3.1                                                                                                    | Maintenance Page                                                                                                    | 23        |
| 2.3.2                                                                                                    | Configuration Management                                                                                                    |           |
| 2.3.3                                                                                                    | Bootloader Activation                                                                                                    | 25        |
|                                                                                                    |                                                                                                    |           |
| 3. Cor                                                                                                    | nfiguration                                                                                                    | 28        |
| 3. Cor                                                                                                    |                                                                                                    | _         |
|                                                                                                    | nfiguration                                                                                                    | 29        |
| 3.1                                                                                                    | nfiguration Power Ports                                                                                                    | <b>29</b> |
| <b>3.1</b> 3.1.1                                                                                                    | nfiguration  Power Ports  Watchdog                                                                                                |           |
| 3.1.1<br>3.2.1<br>3.2.2                                                                                                | Power Ports                                                                                                    |           |
| 3.1<br>3.1.1<br>3.2<br>3.2.1<br>3.2.2<br>3.2.3                                                                         | Power Ports                                                                                                    |           |
| 3.1<br>3.1.1<br>3.2<br>3.2.1<br>3.2.2<br>3.2.3<br>3.3                                                                  | Power Ports                                                                                                    |           |
| 3.1<br>3.2.1<br>3.2.2<br>3.2.3<br>3.3.3<br>3.3.1                                                                       | Power Ports                                                                                                    |           |
| 3.1<br>3.2.1<br>3.2.2<br>3.2.3<br>3.3.3<br>3.3.1<br>3.3.2                                                              | Power Ports                                                                                                    |           |
| 3.1<br>3.2.1<br>3.2.2<br>3.2.3<br>3.3.3<br>3.3.1<br>3.3.2<br>3.3.3                                                     | Power Ports  Watchdog  Ethernet  IP Address  IP ACL  HTTP  Protocols  Console  Syslog  SNMP                                       |           |
| 3.1<br>3.2.1<br>3.2.2<br>3.2.3<br>3.3<br>3.3.1<br>3.3.2<br>3.3.3<br>3.3.4                                              | Power Ports                                                                                                    |           |
| 3.1<br>3.2.1<br>3.2.2<br>3.2.3<br>3.3.3<br>3.3.1<br>3.3.2<br>3.3.3                                                     | Power Ports  Watchdog  Ethernet  IP Address  IP ACL  HTTP  Protocols  Console  Syslog  SNMP                                       |           |
| 3.1<br>3.2.1<br>3.2.2<br>3.2.3<br>3.3.3<br>3.3.1<br>3.3.2<br>3.3.3<br>3.3.4<br>3.3.5                                   | Power Ports Watchdog  Ethernet  IP Address IP ACL HTTP  Protocols  Console  Syslog  SNMP  Radius  Modbus TCP                      |           |
| 3.1<br>3.2.1<br>3.2.2<br>3.2.3<br>3.3<br>3.3.1<br>3.3.2<br>3.3.3<br>3.3.4<br>3.3.5<br>3.3.6                            | Power Ports  Watchdog  Ethernet  IP Address  IP ACL  HTTP  Protocols  Console  Syslog  SNMP  Radius  Modbus TCP  MQTT             |           |
| 3.1<br>3.2.1<br>3.2.2<br>3.2.3<br>3.3.3<br>3.3.1<br>3.3.2<br>3.3.3<br>3.3.4<br>3.3.5<br>3.3.6<br>3.4                   | Power Ports  Watchdog  Ethernet  IP Address  IP ACL  HTTP  Protocols  Console  Syslog  SNMP  Radius  Modbus TCP  MQTT  Clock      |           |
| 3.1<br>3.2.1<br>3.2.2<br>3.2.3<br>3.3.3<br>3.3.1<br>3.3.2<br>3.3.3<br>3.3.4<br>3.3.5<br>3.3.6<br>3.4<br>3.4.1          | Power Ports  Watchdog  Ethernet  IP Address  IP ACL  HTTP  Protocols  Console  Syslog  SNMP  Radius  Modbus TCP  MQTT  Clock  NTP |           |
| 3.1<br>3.2.1<br>3.2.2<br>3.2.3<br>3.3.3<br>3.3.1<br>3.3.2<br>3.3.3<br>3.3.4<br>3.3.5<br>3.3.6<br>3.4<br>3.4.1<br>3.4.2 | Power Ports                                                                                                    |           |

# **Table of contents**

| 3.6    | E-Mail                    | 56  |
|--------|---------------------------|-----|
| 3.7    | Front Panel               | 57  |
| 4. Spe | cifications               | 58  |
| 4.1    | Automated Access          | 59  |
| 4.2    | Console                   | 59  |
| 4.2.1  | SSH                       | 64  |
| 4.2.2  | Console Cmd 8041          | 65  |
| 4.2.3  | Console Cmd 8045          | 78  |
| 4.2.4  | Serial Console            | 91  |
| 4.3    | HTTP Authentication       | 92  |
| 4.4    | IP ACL                    | 94  |
| 4.5    | IPv6                      | 94  |
| 4.6    | Messages                  | 95  |
| 4.7    | Modbus TCP                | 97  |
| 4.7.1  | Sensor Tables             | 103 |
| 4.8    | MQTT                      | 105 |
| 4.8.1  | Example HiveMQ            | 107 |
| 4.9    | Radius                    | 108 |
| 4.10   | SNMP                      | 109 |
| 4.10.1 | Device MIB 8041           | 112 |
| 4.10.2 | Device MIB 8045           | 114 |
| 4.11   | SSL                       | 118 |
| 5. Sup | port                      | 120 |
| 5.1    | Data Security             | 121 |
| 5.2    | HTTP Performance          | 121 |
| 5.3    | Contact                   | 122 |
| 5.4    | Declaration of Conformity | 122 |
| 5.5    | FAQ                       | 123 |
| Index  |                           | 125 |

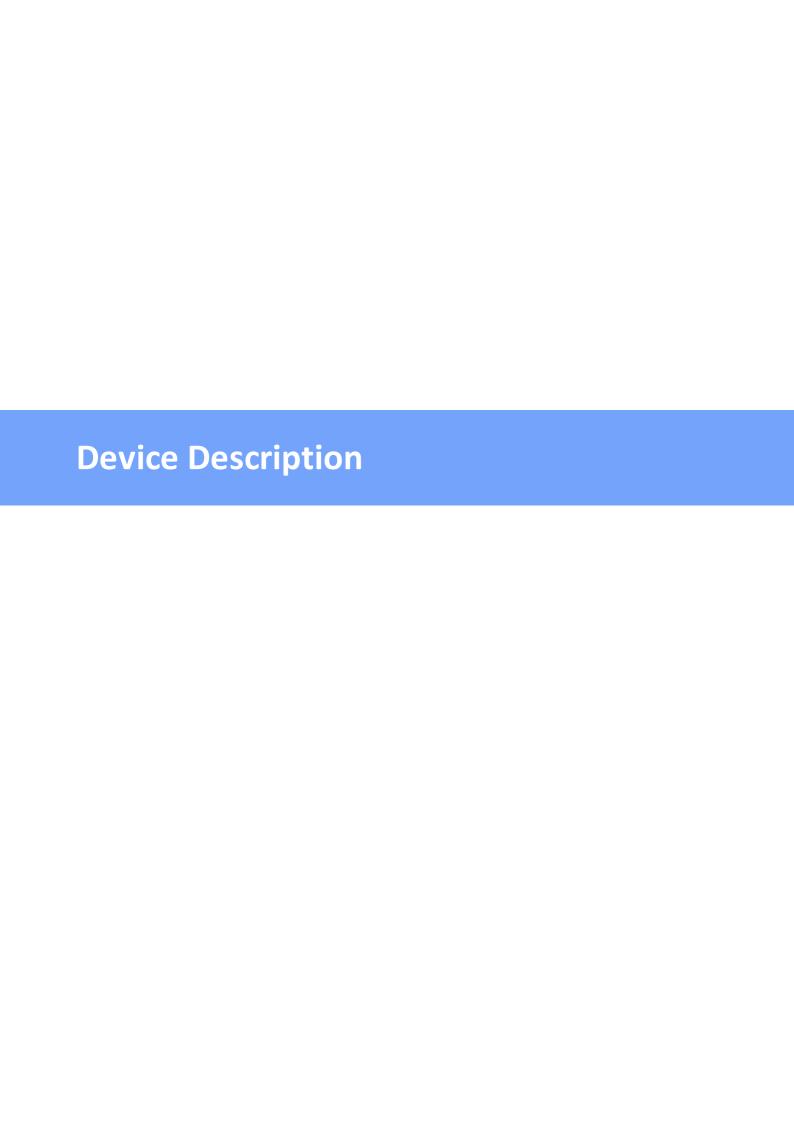

### 1.1 Security Advice

- The device may only be installed and used by qualified personnel. The manufacturer accepts no liability for damage or injury caused by improper use of the device.
- It is not possible for the customer to repair the device. Repairs may only be carried out by the manufacturer.
- This equipment contains live parts with dangerous voltages and must not be opened or disassembled.
- The device may only be connected to a 100 240 volt AC mains supply (50 60 Hz).
- The power cords, plugs and sockets have to be in good condition. Always connect the device to properly grounded power sockets.
- In order to be able to disconnect the device from the mains quickly and safely, the socket outlet that supplies the device with power must be easily accessible.
- This equipment is designed for indoor use only. It must not be used in condensing or excessively hot environments.
- Please observe the other instructions in the manual for the proper handling of the device.
- Please also observe the safety instructions and operating instructions for the other devices that are connected to the unit.
- For safety and approval reasons, it is not permitted to modify the device without our consent
- The device is not a toy. It must not be stored or operated within the reach of children.
- Do not leave packaging material lying around carelessly. Plastic films/ bags, polystyrene parts etc. could become a dangerous toy for children. Please recycle the packaging material.
- If you are not clear about the correct connection or if any questions arise that are not clarified by the operating instructions, please contact our support.
- Please never leave connected devices that may cause damage unattended.
- Connect only electrical devices that do not have limited on-time. I.e. in case of failure, all connected appliances have to cope with a continuous on-time without causing damage.

### 1.2 Content of Delivery

The package includes:

- Expert Power Control 8041/8045
- 1 x Power Supply cable (IEC C19, max. 16 A)
- Quick Start Guide

### 1.3 Description

The **Expert Power Control 8041/8045** can switch 12 load outputs (IEC C13, max. 10A), that are fed from a mains connection (IEC C20, max. 16A). The device has the following features:

- Switching of 12 load outputs.
- Energy measurement of the mains connection and measurement of voltage, current, active power, reactive power, apparent power, frequency, phase angle and power factor.
- 2 energy counters, one counter counts continuously, the other counter can be reset
- Residual current measurement type A
- Bender Residual Current Monitor type B (what models see Feature Matrix)
- Connection for 2 optional sensors for environmental monitoring
- A four-digit 7-segment LED display (for current display or data of external sensors).
- Second four-digit 7-segment LED display (for Revision 2 model)
- Energy measurement and energy counter for each of the 12 load outputs and measurement of voltage, current, active power, reactive power, apparent power, frequency, phase angle, power factor per output (see Feature Matrix).
- Separate overvoltage protection of the mains connection.
- Console commands via SSH, Telnet and serial interface
- · SSH support with public key and passwords
- Individually parameterisable switch-on delay of all outputs
- Programmable timetables and turn-on/turn-off sequences
- Individually adjustable watchdog for each output, which switches depending on accessibility (network ping)
- Dual TCP/IP stack with IPv4 and IPv6 support (IPv6-ready)
- Control and monitoring of the device via Ethernet with an integrated web server with SSL encryption (TLS 1.1, 1.2, 1.3)
- Control and configuration with CGI parameters and JSON messages via HTTP (REST API)
- SNMP (v1, v2c and v3, traps)
- MQTT 3.1.1 Support
- Modbus TCP support
- Radius support
- Generation of messages (e-mail, syslog and SNMP traps) and switching of relays depending on sensor measurement limits
- Firmware update during operation via Ethernet possible
- Encrypted e-mails (SSL, STARTTLS)
- Access protection through IP access control
- Low own consumption
- · Developed and produced in Germany

#### **Feature Matrix**

| Product | Ports | Energy Port measurement | Bender RCMB | Connector |
|---------|-------|-------------------------|-------------|-----------|
| 8041-1  | 12    |                         | 8041-11     | IEC       |
| 8041-2  | 12    |                         | 8041-12     | IEC-Lock  |
| 8045-1  | 12    | х                       | 8045-11     | IEC       |
| 8045-2  | 12    | х                       | 8045-12     | IEC-Lock  |

### 1.4 Installation

The Expert Power Control 8041/8045 comes in two variants. Once with the original display (revision 1).

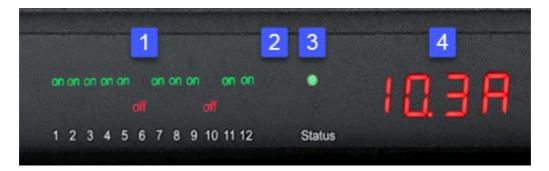

- 1. 12 plain text displays (on/off) for the state of the outputs
- 2. LED indicator for Over-Voltage Protection (red surge protection is inactive)
- 3. Status LED
- 4. Current power consumption (7-segment display)

In the Revision 2 model variant with new display

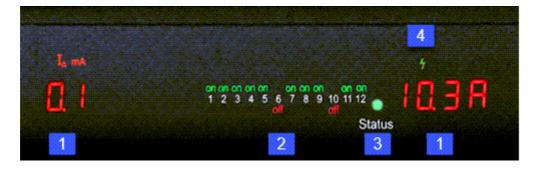

- 1. 2x 7-segment displays (partly with unit LEDs)
- 2. 12 plain text indicators (on/off) for the status of the outputs.
- 3. Status LED

4. LED indicator for Over-Voltage Protection (green - Over-Voltage protection active / red - inactive)

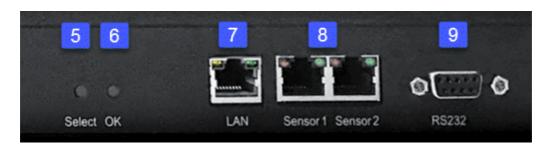

- 5. Select button
- 6. Ok button
- 7. Ethernet connector (RJ45)
- 8. External sensor connectors (RJ45)
- 9. RS232 connector

### Expert Power Control 8041/8045 - 1

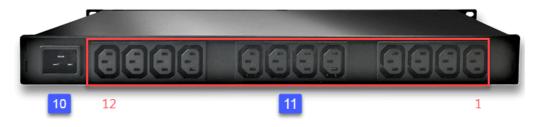

- 10. Mains supply (IEC C20, max.16 A)
- 11. 12 x Load outputs (IEC C13, max. 16 A)

### Expert Power Control 8041/8045 - 2

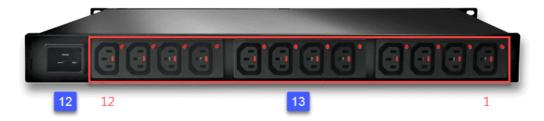

- 12. Mains supply (IEC C20, max.16 A)
- 13. 12 x Load outputs (IEC C13, max. 16 A, IEC-Lock)

### Start-up the device

- Connect the power cord (IEC C19, max. 16A) to the mains supply. The cable connectors are secured as regards their type against unintentional loosening. They must be inserted up to the stop, otherwise there is no secure connection. The plug must not wobble in the socket, or there is no tight connection.
- Plug the network cable into the Ethernet socket (RJ45).
- If required, setup a serial connection to the RS232 port.
- Insert the optional external sensors into the sensor connectors.
- Connect the consumers with the load outputs (IEC C13, max. 10A).

### 1.5 Residual Current Type A

This device measures Residual Current type A (also known as fault current) for sinusoidal alternating currents and pulsating direct fault currents.

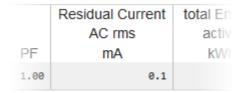

Residual Current is displayed in the web interface, but can also be queried via the other protocols.

### 1.6 Residual Current Type B

The Expert Power Control 8041/8045 Models -11/-12/-13/-14 are additionally equipped with an all-current sensitive Residual Current Monitor Type B (RCMB) from Bender. This allows sinusoidal AC residual currents, pulsating DC residual currents, smooth DC residual currents and mixed residual currents to be measured at frequencies of up to 2000 hz. The Residual Current Monitor Type B gives an extended representation of the residual currents, in which it can detect the alternating current (RMS) and direct current (DC) components of the fault current.

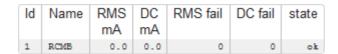

Residual Current Type B is displayed as an additional line in the web interface (Control Panel) under the other electrical values, but can also be queried via the other protocols.

### 1.7 Overvoltage Protection

The device contains an overvoltage protection. The protection is based on input side varistors with thermal fuse between phase (L) and neutral (N) to protect the internal electronics and power ports with failure detection (permanently triggered thermal fuse). The state of the protection is indicated on the front panel by a flash.

- An invisible flash means that the protection is active, a red flash symbolizes that the overvoltage protection fails. (Revision 1 device)
- An green flash means that the protection is active, a red flash symbolizes that the overvoltage protection fails. (Revision 2 device)

In addition, the status of the overvoltage protection can be seen on the Webpage (HTTP) and acquired with SNMP. In the web interface (Control Panel), the proper state is marked as "OVP operational. Each surge protection module is designed that it can derive a practical unlimited number of voltage pulses in normal installation environments. In an environment with many energy rich surge pulses it can result in permanent loss of function due to aging of the overvoltage protection element.

Recovering of the overvoltage protection function can only be performed by the manufacturer of the device. In the normal case, the device will continue to work even after the failure of the protective function.

A signaling via E-Mail, Syslog or SNMP trap occurs only once during operation, exactly at the moment in which the protection fails. In addition, at the start up of the device a message is generated, when the overvoltage protection is not active.

### 1.8 Technical Specifications

| Interfaces                                                                                               | 1 x Mains supply (IEC C20, max.16 A) 1 x Ethernet port (RJ45) 1 x Serial connector (D-SUB, RS232) 2 x RJ45 for external sensor |  |  |
|----------------------------------------------------------------------------------------------------|----------------------------------------------------------------------------------------------------|--|--|
| Load Outputs<br>8041-1 / 8045-1                                                                          | 12 x Load Outputs (IEC C13, max. 10 A)                                                                                         |  |  |
| Load Outputs<br>8041-2 / 8045-2                                                                          | 12 x Load Outputs (IEC C13 Lock, max. 10 A)                                                                                    |  |  |
| Network connectivity                                                                                     | 10/100 MBit/s 10baseT Ethernet                                                                                                 |  |  |
| Protocols                                                                                                | TCP/IP, HTTP/HTTPS, SNMP v1/v2c/v3,<br>SNMP traps, Syslog, E-Mail (SMTP)                                                       |  |  |
| Power Supply                                                                                             | internal power supply (100-240 V AC / -15% / +10%, 50-60 hz)                                                                   |  |  |
| Overvoltage Protection: 20mm / 2 • single peak current for 20/80us • max. clamping voltage 20/80us       | pulse: 10000 A                                                                                                    |  |  |
| <ul><li>Environment</li><li>Operating temperature</li><li>Storage temperature</li><li>Humidity</li></ul> | 0°C - 50 °C<br>-20°C - 70 °C<br>0% - 95% (non-condensing)                                                                      |  |  |

| Case         | powder coated, galvanized steel sheet                            |  |
|--------------|------------------------------------------------------------------|--|
| Measurements | 19" (inches), 1 Rack Unit, (Depth 195 mm)                        |  |
| Weight       | approx. 2.9 kg ( <b>8041</b> )<br>approx. 3.0 kg ( <b>8045</b> ) |  |

### 1.8.1 Electrical Measurement

typical fault tolerances for Ta=25°C, I=1Arms...16Arms, Un=90Vrms...265Vrms

| Electrical Measurement Specification |               |          |                 |                         |  |  |
|--------------------------------------|---------------|----------|-----------------|-------------------------|--|--|
|                                      |               |          |                 |                         |  |  |
| Category                             | Range         | Unit     | Resolu-<br>tion | Inaccuracy<br>(typical) |  |  |
| Voltage                              | 90-265        | V        | 0.01            | < 1%                    |  |  |
| Current                              | 0 - 16        | Α        | 0.001           | < 1.5%                  |  |  |
| Frequency                            | 45-65         | Hz       | 0.01            | < 0.03%                 |  |  |
| Phase                                | -180 - +180   | 0        | 0.1             | < 1%                    |  |  |
| Active power                         | 0 - 4000      | W        | 1               | < 1.5%                  |  |  |
| Reactive power                       | -4000 - 4000  | Var      | 1               | < 1.5%                  |  |  |
| Apparent power                       | 0 - 4000      | VA       | 1               | < 1.5%                  |  |  |
| Power factor                         | 0 - 1         | -        | 0.01            | < 3%                    |  |  |
|                                      |               |          |                 |                         |  |  |
|                                      | Eı            | nergy Co | unter           |                         |  |  |
|                                      |               |          |                 |                         |  |  |
| Active Energy (total)                | 9.999.999,999 | kWh      | 0.001           | < 1.5%                  |  |  |
| Active Energy (resettable)           | 9.999.999,999 | kWh      | 0.001           | < 1.5%                  |  |  |

### 1.9 Sensor

Two external sensors can be connected to the **Expert Power Control 8041/8045**. The following sensors are currently available

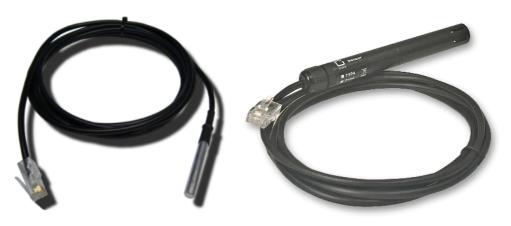

7101

7104 - 7106

| Product Name                           | 7101 (End-of-<br>Life)                                    | 7104-1                                                    | 7105-1                                                    | 7106-1                                                    |
|----------------------------------------|-----------------------------------------------------------|-----------------------------------------------------------|-----------------------------------------------------------|-----------------------------------------------------------|
| Calibrated<br>Sensor                   | -                                                         | 7104-2                                                    | 7105-2                                                    | 7106-2                                                    |
| Cable Length                           | ≈ 2m                                                      | ≈ 2m                                                      | ≈ 2m                                                      | ≈ 2m                                                      |
| Connector                              | RJ45                                                      | RJ45                                                      | RJ45                                                      | RJ45                                                      |
| temperature range                      | -20°C to +80°C at<br>±2°C (maximum)<br>and ±1°C (typical) | -20°C to +80°C at<br>±2°C (maximum)<br>and ±1°C (typical) | -20°C to +80°C at<br>±2°C (maximum)<br>and ±1°C (typical) | -20°C to +80°C at<br>±2°C (maximum)<br>and ±1°C (typical) |
| air humidity range<br>(non-condensing) | -                                                         | -                                                         | 0-100%, ±3%<br>(typical), 10-80%<br>±2% (typical)         | 0-100%, ±3%<br>(typical), 10-80%<br>±2% (typical)         |
| air pressure range<br>(full)           | -                                                         | -                                                         | -                                                         | ± 1 hPa (typical)<br>at 300 1100<br>hPa, 0 +40 °C         |
| air pressure range<br>(ext)            | -                                                         | -                                                         | -                                                         | ± 1.7 hPa (typical)<br>at 300 1100<br>hPa, -20 0 °C       |
| Protection                             | IP68                                                      | -                                                         | -                                                         | -                                                         |

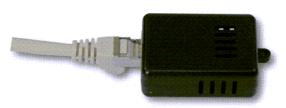

7201, 7202

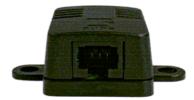

7205, 7206

| Product Name                           | 7201 (End-of-<br>Life)                                    | 7202 (End-of-<br>Life)                                    | 7205                                                      | 7206                                                      |
|----------------------------------------|-----------------------------------------------------------|-----------------------------------------------------------|-----------------------------------------------------------|-----------------------------------------------------------|
| Connector                              | RJ45                                                      | RJ45                                                      | RJ45                                                      | RJ45                                                      |
| temperature range                      | -20°C to +80°C at<br>±2°C (maximum)<br>and ±1°C (typical) | -20°C to +80°C at<br>±2°C (maximum)<br>and ±1°C (typical) | -20°C to +80°C at<br>±2°C (maximum)<br>and ±1°C (typical) | -20°C to +80°C at<br>±2°C (maximum)<br>and ±1°C (typical) |
| air humidity range<br>(non-condensing) | -                                                         | 0-100%, ±3%<br>(typical)                                  | 0-100%, ±3%<br>(typical), 10-80%<br>±2% (typical)         | 0-100%, ±3%<br>(typical), 10-80%<br>±2% (typical)         |
| air pressure range<br>(full)           | -                                                         | -                                                         |                                                           | ± 1 hPa (typical) at<br>300 1100 hPa, 0<br>+40 °C         |
| air pressure range<br>(ext)            | -                                                         | -                                                         |                                                           | ± 1.7 hPa (typical)<br>at 300 1100 hPa,<br>-20 0 °C       |

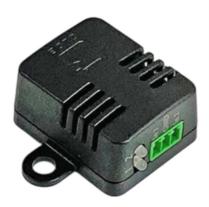

7207, 7209, 7210

| Product Name                           | 7207                                                      | 7209                                                      | 7210                                                      |
|----------------------------------------|-----------------------------------------------------------|-----------------------------------------------------------|-----------------------------------------------------------|
| Connector                              | RJ45                                                      | RJ45                                                      | RJ45                                                      |
| temperature range                      | -20°C to +80°C at ±2°C<br>(maximum) and ±1°C<br>(typical) | -20°C to +80°C at ±2°C<br>(maximum) and ±1°C<br>(typical) | -20°C to +80°C at ±2°C<br>(maximum) and ±1°C<br>(typical) |
| air humidity range<br>(non-condensing) | -                                                         | 0-100%, ±3% (typical),<br>10-80% ±2% (typical)            | 0-100%, ±3% (typ-<br>ical), 10-80% ±2%<br>(typical)       |
| air pressure range (full)              | -                                                         | -                                                         | ± 1 hPa (typical) at 300<br>1100 hPa, 0 +40 °C            |
| air pressure range (ext)               | -                                                         | -                                                         | ± 1.7 hPa (typical) at<br>300 1100 hPa, -20<br>0 °C       |
| Inputs                                 | 2x                                                        | 2x                                                        | 2x                                                        |

## **Technical data inputs**

| - | digital input, internal pull-up active: max. 24V, < 3V Low, > 8V High |
|---|-----------------------------------------------------------------------|
|   | active. max. 24v, 10v Low, 20v Fight                                  |

|          | passive: sw itching contact |
|----------|-----------------------------|
| Terminal | 3-pole - AK1550/3-3.5-GREEN |

### **Behavior inputs**

| Input      | Logic Logic inverted |                    |
|------------|----------------------|--------------------|
|            |                      | (Fabdefault)       |
| open       | High / on / closed   | low / off / open   |
| closed     | Low / off / open     | High / on / closed |
| Voltage    |                      |                    |
| < 3V       | Low / off / open     | High / on / closed |
| > 8V       | High / on / closed   | Low / off / open   |
| otherw ise | undefined            | undefined          |

Event messages are generated when the logic changes. In the sensor configuration the logic can be inverted. So that "High" appears when the input is closed, the logic is configured as inverted as fabdefault. In protocols with numeric values (e.g. SNMP or ModbusTCP) a "1" is considered as High, and a "0" as Low.

#### Sensor in web interface

The sensors are automatically detected after connect. This is indicated by the green LED on the sensor port that is lit permanently. The sensor values are displayed at the "Control Panel" web page:

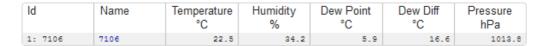

A click on the link in the "Name" column opens the display of the Min and Max values. The values in a column can be reset using the "Reset" button. The "Reset" button in the name column deletes all stored Min and Max values.

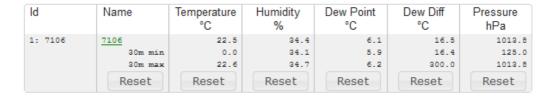

If external sensors with inputs are connected, these are also added on the "Control Panel" web page:

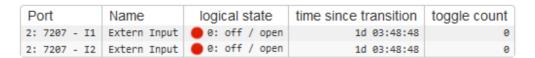

#### 1.9.1 **Calibration**

From this firmware version it is possible to store a value offset in the sensor for internal sensors (Expert Sensor Box) or external sensors. This offset is zero ex works, because the sensors are normally not calibrated. The offset can be specified by the following commands via Telnet / SSH:

```
extsensor {port_num} {sen_field} calib set {float}
extsensor {port_num} {sen_field} calib show
```

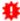

For internal sensors (such as the Expert Sensor Box), the internal sensor port is 1.

### External Sensor Field Table "{sen\_field}".

| Index | Description  | Unit |
|-------|--------------|------|
| 0     | Temperature  | ů    |
| 1     | Humidity     | %    |
| 3     | Air pressure | hPa  |

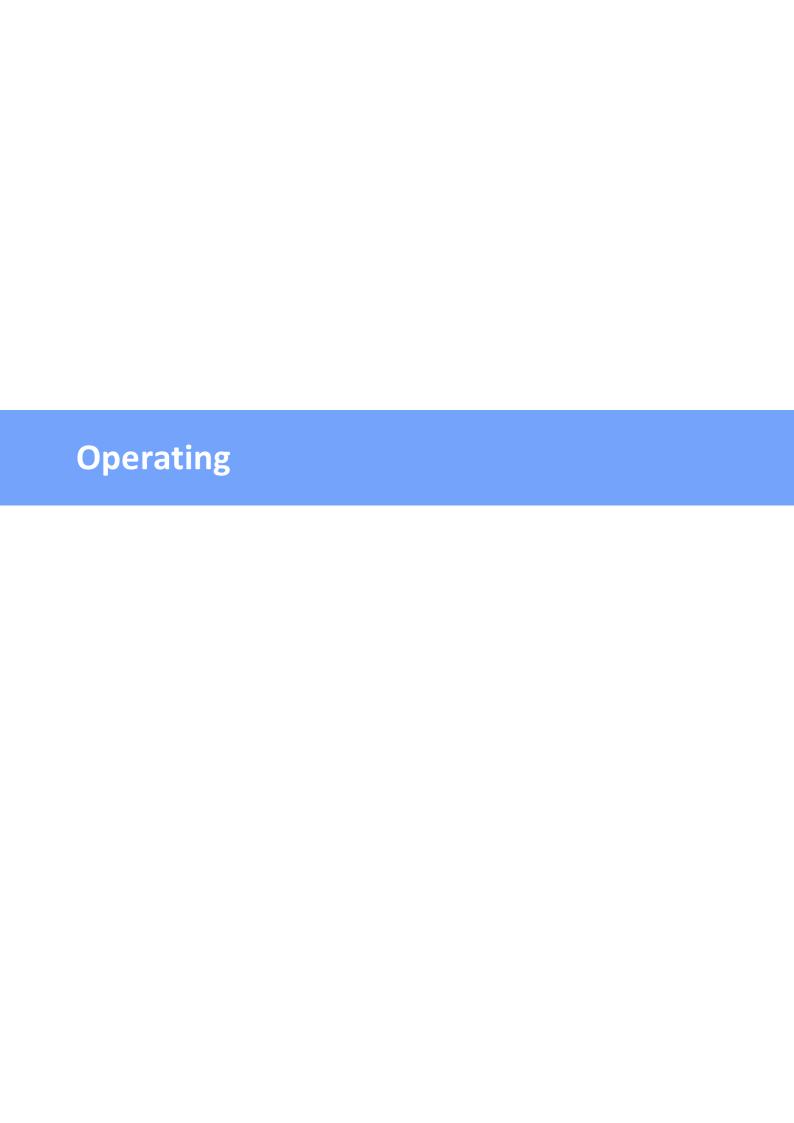

### 2 Operating

### 2.1 Operating the device directly

### **Port Switching**

The current switching state of the output is indicated by the corresponding plain text displays (port LEDs). If the green "on" LED is lit, the port is switched on, if the red "off" LED is lit, the output port is switched off. The buttons "Select" and "Ok" are located on the device. If you press "select", you can select the following modes one after the other (in the front panel [57] configuration you can deactivate the modes "All on" or "All off").

- 1. All on (PALL in the display): All LEDs flash green. If you press the "Ok" button for 2.5 seconds, all ports are switched on.
- 2. All off (PALL in the display): All LEDs flash red. If you hold the "Ok" button for 2.5 seconds, all ports are switched off.
- 3. If you press "Select" again, the LED for the first output starts flashing, i.e. the output is selected. Press "Select" again to select the next output. Pressing and holding the "Ok" button for one second will toggle the state of the selected output.

# If the ports are already "All on" or "All off", the corresponding mode is skipped.

### **Display Information**

If no port is selected manually, repeatedly pressing the "ok" button will show the IP-address and the values of the external sensors on the display.

#### Status-LED

The Status LED shows the different states of the device:

- red: The device is not connected to the Ethernet.
- orange: The device is connected to the Ethernet and waits for data from the DHCP server.
- green: The device is connected to the Ethernet and the TCP/IP settings are allocated.
- periodic blinking: The device is in Bootloader mode.

### 2.2 Control Panel

Access the web interface: http://"IP-address" and log-in.

# **Operating**

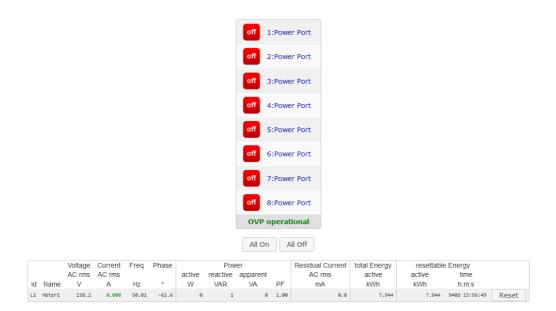

The web page provides an overview of the switching state, energy measurement values, as well as the external sensors, provided that they are connected. The text "OVP operational" indicates that the Overvoltage Protection is working. See chapter Overvoltage Protection Tit . The number of ports shown depends on the model. When a single port is clicked at the Expert Power Control 8041/8045, a panel with buttons to control a single port appear:

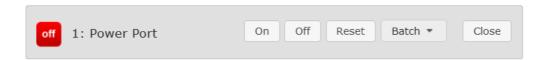

The Port icon is green when the relay is closed, or red in the open state. An additional small clock icon indicates that a timer is active. Timer can be activated by delay, reset or batch mode.

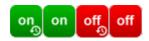

An activated Watchdog is represented by an eye icon. An "X" means, that the address that should be observed, could not be resolved. Two circular arrows show a booting status.

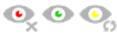

In addition to the panel, the **Expert Power Control 8045** shows the measured values of the selected port:

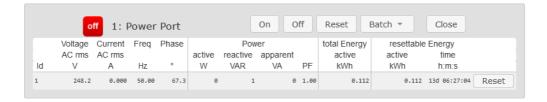

The ports can be switched manually with the "On" and "Off" buttons. If the port is turned on, it can be turned off by pressing the "Reset" button, until after a delay it turns itself on again. The delay time is determined by the parameter <u>Reset Duration</u>, which is described in the chapter "Configuration - Power Ports 29". The "Close" button dissolves the panel again.

### **Batchmode**

Each individual port can be set for a selectable period of time to the state "switch on" or "switch off". After the selected time they are automatically switched to the second preselected state.

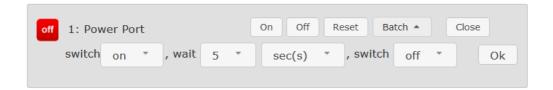

Optionally the device can be switched via a Perl script or external tools like wget. More information is available on our support wiki at www.gude.info/wiki.

#### 2.3 Maintenance

The actual device generation with IPv6 and SSL allows all maintenance functions in the web interface to be carried out on the Maintenance Page 23.

### Maintenance in the web interface

The following functions are available from the maintenance web page:

- Firmware Update
- Change the SSL certificate
- Load and save the configuration
- · Restart the device
- Factory Reset
- · Jump into the Bootloader
- · Delete the DNS cache

### **Upload Firmware, Certificate or Configuration**

On the Maintenance Page 23, select the required file with "Browse .." in the sections

### **Operating**

"Firmware Update", "SSL Certificate Upload" or "Config Import File Upload" and press "Upload". The file is now transferred to the update area of the device and the contents are checked. Only now, pressing the "Apply" button will permanently update the data, or abort with "Cancel".

Only one upload function can be initiated with a reboot, eg. you cannot transmit firmware and configuration at the same time.

If after a firmware update, the web page is not displayed correctly anymore, this may be related to the interaction of Javascript with an outdated browser cache. If a Ctrl-F5 does not help, it is recommended that you manually delete the cache in the browser options. Alternatively, you can test start the browser in "private mode".

During a firmware update, old data formats are sometimes converted to new structures. If an older firmware is newly installed, the configuration data and the energy meters may be lost! If the device then does not run correctly, please restore the factory settings (e.g. from the Maintenance Page 23).

#### Actions in Bootloader mode

If the web interface of the device is no longer accessible, the device can be put into Bootloader mode (see chapter Bootloader activation [25]). The following functions can be executed using the GBL\_Conf.exe application:

- Set IPv4 address, net-mask and gateway
- Turn HTTP password on and off
- Turn IP-ACL on and off
- Factory Reset
- Allow jump from firmware to bootloader
- Restart the device

For devices with relays, entering or exiting the bootloader mode does not change the state of the relays as long as the operating voltage is maintained.

The GBL\_Conf.exe program is available free of charge on our website www.gude-systems.com.

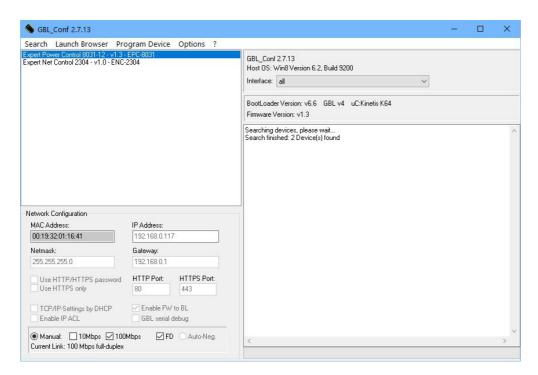

Interface GBL\_Conf

To check the network settings with GBL\_Conf.exe, start the program and choose "All Devices" in the "Search" menu. From the list select the appropriate device. The lower part of the left half of the window now shows the current network settings of the device. If the IP address is displayed with the default settings (192.168.0.2), either no DHCP server is present on the network, or there could be no free IP address assigned to it.

- Activate the Bootloader Mode (see Chapter Bootloader Mode) and choose in menu "Search" the item "Bootloader-Mode Devices only"
- Enter the desired settings in the edit window and save them with "Save Config".
- Deactivate the boot loader mode for the changes to take effect. Select again "All Devices" in the "Search" menu of GBL\_Conf.exe.

The new network configuration is now displayed.

Changing the configuration with gbl\_conf.exe is explicitly only allowed in bootloader mode!

### **Factory Reset**

The device can be reset to the factory default via the web interface from the Maintenance Page 23 or from the Bootloader mode (see chapter Bootloader activation 25). All TCP/IP settings are reset in this operation.

If a unit is set to factory defaults, an uploaded certificate or updated firmware will be preserved.

### 2.3.1 Maintenance Page

This section provides access to important functions such as Firmware Update or Restart Device. It is advisable to set an HTTP password for this reason.

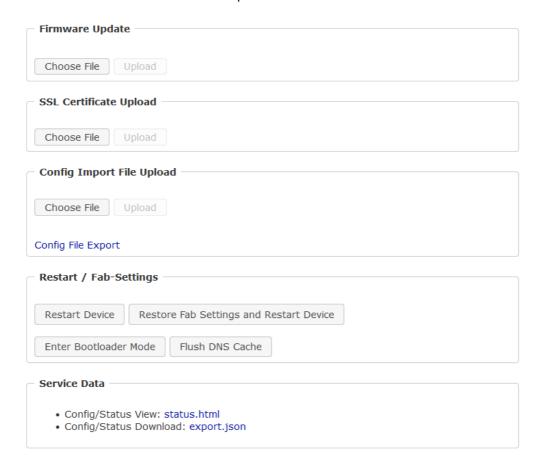

<u>Firmware Update</u>: Start a firmware update.

SSL Certificate Upload: Saves your own SSL certificate. See chapter "SSL 118" for the generation of a certificate in the right format.

<u>Config Import File Upload</u>: Loads a new configuration from a text file. To apply the new configuration, a "Restart Device" must be executed after the "Upload".

Config File Export: Saves the current configuration in a text file.

Saving the configuration should only be carried out in an SSL connection, since it contains sensitive password information (even if it is encrypted or hashed).

Restart Device: Restarts the device without changing the status of the relays.

Some functions such as a firmware update or changing of the IP-address and HTTP settings require a restart of the device. A jump to the boot loader or a restart of the device lead by no means to a change of the relay states.

Restore Fab Settings and Restart Device: Performs a restart and resets the device to factory default 26.

## **Operating**

<u>Enter Bootloader Mode</u>: Jumps into bootloader mode, where additional settings can be made with GBL\_Conf.exe.

<u>Flush DNS Cache</u>: All entries in the DNS cache are discarded and address resolutions are requested again.

Config/Status View: status.html: Displays the status.html page with the JSON data.

Config/Status Download: export.json: Direct file download of JSON data from status.hml.

### 2.3.2 Configuration Management

The device configuration can be saved and restored in the maintenance area 23.

| <ul> <li>Config Import File Upload</li> </ul> |  |  |
|-----------------------------------------------|--|--|
| coming import the opious                      |  |  |
|                                               |  |  |
|                                               |  |  |
| Choose File Upload                            |  |  |
|                                               |  |  |
|                                               |  |  |
|                                               |  |  |
| Config File Export                            |  |  |
|                                               |  |  |

The "Config File Export" function can be used to save the current configuration as a text file. The syntax used in the configuration file corresponds to the commands of the Telnet console. If the configuration of a device is to be restored from a text file, load the file with "Upload" and restart the device with "Restart Device".

Saving the configuration should only be carried out in an SSL connection, since it contains sensitive password information (even if it is encrypted or hashed). For the same reasons, it is advisable to carefully handle the generated configuration files when archiving.

### **Editing the configuration file**

It is possible to customize a saved configuration file with a text editor for your own needs. For example, one scenario would be to use a script language to automate the creation of many customized versions of a configuration, then equip a large number of devices with an individualized configuration. Also Upload and restart with CGI commands can be done in scripting languages. With use of the comment sign "#" you can quickly hide single commands or add personal notes.

If you modify a configuration file manually, it is not always clear which limits are allowed for parameters. After uploading and restarting, commands with invalid parameters are ignored. Therefore, the generated configuration includes comments describing the boundaries of the parameters. Where "range:" refers to a numeric value, and "len:" to a text parameter. E.g:

```
email auth set 0 #range: 0..2
email user set "" #len: 0..100
```

The command "system fabsettings" from the beginning of a generated configuration file brings the device into the factory state, and then executes the individual commands that

modify the configuration state. It may be desirable to make the changes relative to the current configuration, and not out of the factory state. Then the "system fabsettings" should be removed.

### No output of default values

The configuration file contains (with exceptions) only values which differ from the default. The command "system fabsettings" (go to the factory state) from the beginning of a generated configuration file should not be removed, otherwise the device can get incompletely configured.

### **Configuration via Telnet**

The configuration files can in principle also be transferred in a Telnet session, but then the settings are changed during operation, and not completely when restarting, as it would have been the case with an upload. It can happen that events are triggered at the same time as the device is configured. One should therefore:

- a) disable the function
- b) completely parametrize
- c) reactivate the function

#### An example:

```
email enabled set 0
email sender set "" #len: 0..100
email recipient set "" #len: 0..100
email server set "" #len: 0..100
email port set 25
email security set 0 #range: 0..2
email auth set 0 #range: 0..2
email user set "" #len: 0..100
email passwd hash set "" #len: 0..100
email enabled set 1 #range: 0..1
```

#### 2.3.3 Bootloader Activation

The configuration of the device from the application "GBL\_Conf.exe" is only possible, if the device is in Bootloader Mode.

#### **Activation of the Bootloader Mode**

- 1) via push button:
- · Hold both buttons for 3 seconds
- 2) or
- Remove the power supply
- Hold down the "Select" button. If the push button is recessed, use a pin or paper clip
- · Connect the operating voltage

## **Operating**

- 3) by Software:
- Start the "GBL\_Conf.exe" program
- Do a network search with the "Search" menu action
- Activate in menu "Program Device" the item "Enter Bootloader"

This function is only possible if "Enable FW to BL" was activated in the application "GBL\_Conf.exe" before, while the device was already in the bootloader.

4) via web interface:

Press "Enter Bootloader Mode" on the maintenance 23 web page.

Whether the device is in Bootloader mode, is indicated by the flashing of the status LED, or it is shown in "GBL\_Conf.exe" application after a renewed device search (appendix "BOOT-LDR" after the device name). In Bootloader mode the program "GBL\_Conf.exe" can disable the password and the IP ACL, perform a firmware update, and restore the factory settings.

For devices with relays, entering or exiting the bootloader mode does not change the state of the relays as long as the operating voltage is maintained.

#### **Abandonment of the Bootloader Mode**

- 1) via push button:
- Hold both buttons for 3 seconds (only if the device has 2 buttons)
- 2) or
- Remove and connect the power supply without operating a button
- 3) by Software:
- Start the "GBL\_Conf.exe" application
- Do a network search with the "Search" menu action
- In menu "Program Device" activate the item "Enter Firmware"

For devices with relays, entering or exiting the bootloader mode does not change the state of the relays as long as the operating voltage is maintained.

### **Factory Reset**

If the device is in bootloader mode, it can always be put back to its factory default. All TCP/IP settings are reset in this operation.

If a unit is set to factory defaults, an uploaded certificate or updated firmware will be preserved.

- 1) via push button:
- Activate the Bootloader Mode of the device

# **Operating**

- Hold down the button (or the "Select" button for devices with 2 buttons) for 6 seconds. If the push button is recessed, use a pin or paper clip
- The status LED will blink in a fast rhythm, please wait until the LED blinks slowly (about 5 seconds)

### 2) by Software:

- · Activate the Bootloader Mode of the device
- "Start the GBL\_Conf.exe" program
- In menu "Program Device" activate the item "Reset to Fab Settings"
- The status LED will blink in a fast rhythm, please wait until the LED blinks slowly (about 5 seconds)

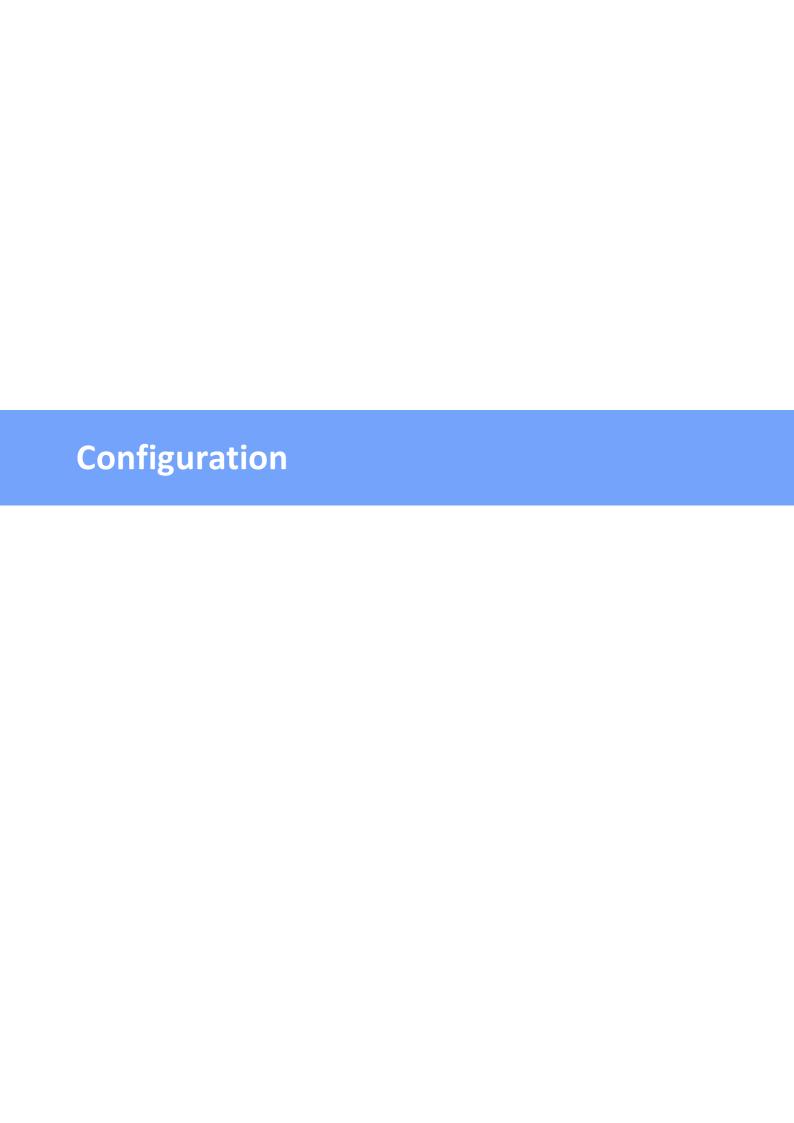

### TCP/IP configuration by DHCP

After switching on the device is scanning on the Ethernet for a DHCP server and requests an unused IP address. Check the IP address that has been assigned and adjust if necessary, that the same IP address is used at each restart. To turn off DHCP use the software GBL\_Conf.exe or use the configuration via the web interface.

To check the network settings with GBL\_Conf.exe, start the program and choose "All Devices" in the "Search" menu. From the list select the appropriate device. The lower part of the left half of the window now shows the current network settings of the device. If the IP address is displayed with the default settings (192.168.0.2), either no DHCP server is present on the network, or there could be no free IP address assigned to it.

### 3.1 Power Ports

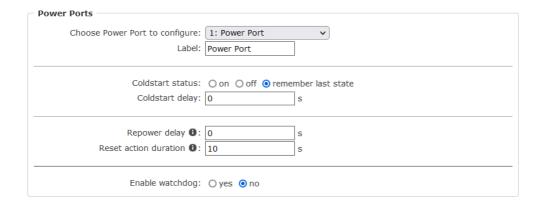

<u>Choose Power Port to configure</u>: This field is used to select the power ports to be configured.

<u>Label</u>: You can assign a name up to 15 characters for each of the power ports. Using the name, an identification of the the device connected to the port can be facilitated.

### **Start-up Monitoring**

It is important, that if necessary the condition of the power ports can be restored after a power failure. Therefore each port can be configured with <u>Initialization status</u> to a specific start-up state. This start-up sequence can be carried out delayed by the parameter <u>Initialization Delay</u>. There is in any case a minimum one-second delay between switching of ports.

<u>Coldstart status</u>: This is the port state (on, off, remember last state) the port should be set when the device is turned on. The setting "remember last state" saves the last manually set state of the power port in the EEPROM.

Coldstart delay: Here can be configured how long the port should wait to switch to its

defined state after the device is turned on. The delay may last up to 8191 seconds. This corresponds to a period of approx. two hours and 20 minutes. A value of zero means that the initialization is off.

Repower delay: When this feature is enabled (value greater than 0), the power port will switch itself on again a specified time after it has been disabled. Unlike the "Reset" button this function applies to all switch actions, including SNMP, or an optional serial interface.

<u>Reset action duration</u>: When the "*Reset*" button is triggered, the device turns the power port off, waits for the time entered here (in seconds) and turns the power port on.

Enable watchdog: Activates the watchdog function for this power port.

### 3.1.1 Watchdog

The watchdog feature enables to monitor various remote devices. Therefore either ICMP pings or TCP pings are sent to the device to be monitored. If these pings are not answered within a certain time (both the time and the number of attempts can be set), the port is reset. This allows e.g. to automatically restart not responding server or NAS systems. The mode IP master-slave port allows you to switch a port depending on the availability of a remote device.

When a watchdog is activated it presents various information in the Control Panel. The information is color-coded.

- Green text: The watchdog is active and regularly receives ping replies.
- Orange text: The watchdog is currently enabled, and waits for the first Ping response.
- Red text: The watchdog is active and receives no ping replies anymore from the configured IP address.

After the watchdog has been enabled, the display remains orange until the watchdog receives a ping response for the first time. Only then the watchdog is activated. Even after triggering a watchdog and a subsequent power port reset, the display will remain orange until the device is rebooted and responds again to ping requests. This will prevent a premature watchdog reset of the port, e.g. when a server needs a long time for a file check.

You can monitor devices on your own network, as well as devices on an external network, e.g. the operating status of a router.

| Enable watchdog:                                                                         |      |  |  |  |  |
|------------------------------------------------------------------------------------------|------|--|--|--|--|
| Ping type:                                                                               |      |  |  |  |  |
| Hostname:                                                                                |      |  |  |  |  |
| Ping interval:                                                                           | 10 s |  |  |  |  |
| Ping retries:                                                                            | 6    |  |  |  |  |
| Watchdog mode: • Reset port when host down: • Infinite wait for booting host after reset |      |  |  |  |  |
| Repeat reset on booting host after 10 ping timeouts                                      |      |  |  |  |  |
| O Switch off once when host down                                                         |      |  |  |  |  |
| ○ IP Master-Slave port:                                                                  |      |  |  |  |  |
| O host comes up -> switch on, host goes down -> switch off                               |      |  |  |  |  |
| O host goes down -> switch on, host comes up -> switch off                               |      |  |  |  |  |
| □ count PING requests as unreplied when ethernet link down                               |      |  |  |  |  |

**Enable watchdog**: Enables the watchdog function for this Power Port.

<u>Watchdog type</u>: Here you can choose between the monitoring by ICMP pings or TCP pings.

- ICMP Pings: The classic ping (ICMP echo request). It can be used to check the accessibility of network devices (for example, a server).
- TCP Pings: With TCP pings, you can check if a TCP port on the target device would accept a TCP connect. Therefore a non-blocked TCP port should be selected. A good choice would be port 80 for http or port 25 for SMTP.

<u>TCP port</u>: Enter the TCP port to be monitored. When using ICMP pings this is not needed.

Hostname: The name or IP address of the monitored network device.

<u>Ping interval</u>: Select the frequency (in seconds) at which the ping packet is sent to each network device to check its operating status.

<u>Ping retries</u>: After this number of consecutive unanswered ping requests the device is considered inactive.

<u>Watchdog mode</u>: When <u>Reset port when host down</u> is enabled, the Power Port is turned off and switched back on after the time set in <u>Reset Duration</u>. In mode <u>Switch off once</u> when host down the Power Port remains disabled.

At the default setting (Infinite wait for booting host after reset) the watchdog monitors the connected device. When there is no longer a reply after a set time, the watchdog performs the specified action, usually a reset of the Power Port. Now the watchdog waits until the monitored device reports again on the network. This may take several minutes depending on the boot duration of the device. Only when the device is accessible from network again, the watchdog is re-armed. If the option Repeat reset on booting host after x ping timeout is enabled, this mechanism is bypassed. Now the watchdog is re-activated after N Ping intervals (input field ping timeouts).

When enabling the <u>IP master-slave mode</u>, the port is switched depending on the availability of a remote device. Depending on the configuration, the port is switched on when the terminal is reachable, or vice versa.

The option Repeat reset on booting host after x ping timeout has the following pitfall: If a server, that is connected to the monitored Port is in need for a long boot process (e.g. it is doing a file system check), the server would probably exceed the tripping time of the watchdog. The server would be switched off and on again, and the file system check is restarted. This would be repeated endlessly.

count PING requests as unreplied when ethernet link down: If the Ethernet link of the device is not active, watchdog monitoring is not possible and the watchdog function is not activated. If this option is activated, a watchdog is also triggered if the Ethernet link is down.

### 3.2 Ethernet

#### 3.2.1 IP Address

<u>Hostname</u>: Here you can enter a name with up to 63 characters. This name will be used for registration on the DHCP server.

Special characters and umlauts can cause problems in the network.

IPv4 Address: The IP address of the device.

IPv4 Netmask: The network mask used in the network.

<u>IPv4 Gateway address</u>: The IP address of the gateway.

<u>IPv4 DNS address</u>: The IP address of the DNS server.

<u>Use IPv4 DHCP</u>: With "yes the TCP/IP settings are obtained directly from the DHCP server. When the function is selected, each time the device powers up it is checked if a DHCP server is available on the network.

If no DHCP server is available, the last IP address is used. However, the DHCP client tries to reach a DHCP server again every 5 minutes. The DHCP request lasts one minute until it is aborted. During this time the IP-address is not accessible! It is therefore essential to deactivate DHCP for a static IP addresses!

Use IPv6 Protocol: Activates IPv6 usage.

<u>Use IPv6 Router Advertisement</u>: The Router Advertisement communicates with the router to make global IPv6 addresses available.

<u>Use DHCP v6</u>: Requests from an existing DHCPv6 server addresses of the configured DNS server.

Use manual IPv6 address settings: Activates the entry of manual IPv6 addresses.

<u>IPv6 status</u>: Displays the IPv6 addresses over which the device can be accessed, and additionally DNS and router addresses.

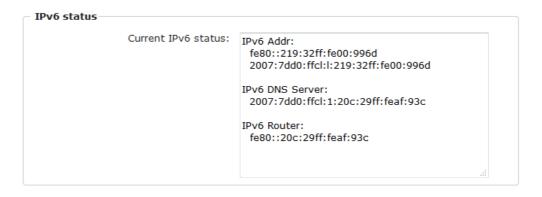

For IP changes a firmware reset is required. This can be done in the Maintenance web page. A restart of the device leads by no means to a change of the relay states.

### **Manual IPv6 Configuration**

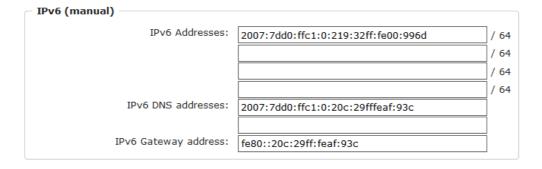

The input fields for the manual setting of IPv6 addresses allow you to configure the prefix of four additional IPv6 device addresses, and to set two DNS addresses, and a gateway.

### **PHY Setting**

PHY preferences can be set for 10 Mbps or 100 Mbps, half-duplex or full-duplex. Advertising means that a proposal for the connection is made, which can be rejected by the remote terminal (e.g. the switch).

| PHY Settings                              |               |
|-------------------------------------------|---------------|
| Actual Speed: 100 Mbps                    |               |
| Actual Duplex Mode: Full Duplex           |               |
| Change Settings (Advertising): 100 Mbps / | Full Duplex 🔻 |

#### 3.2.2 IP ACL

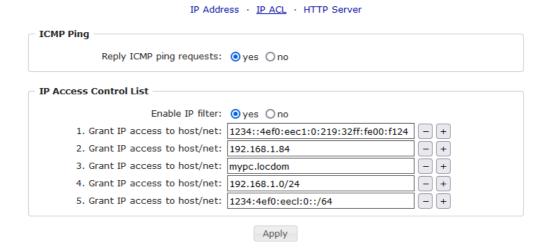

Reply ICMP ping requests: If you enable this feature, the device responds to ICMP pings from the network.

<u>Enable IP filter</u>: Enable or disable the IP filter here. The IP filter represents an access control for incoming IP packets.

Please note that when IP access control is enabled HTTP and SNMP only work if the appropriate servers and clients are registered in the IP access control list.

If you choose a wrong IP ACL setting and locked yourself out, please activate the Bootloader Mode and use GBL\_Conf.exe to deactivate the IP ACL. Alternatively, you can reset the device to factory default.

#### 3.2.3 HTTP

| нттр                           |                           |                     |  |
|--------------------------------|---------------------------|---------------------|--|
| HTTP Server option:            | O HTTP + HTTPS            |                     |  |
|                                | O HTTP redirects to HTTPS |                     |  |
|                                | OHTTPS only OHTTP only    | 1                   |  |
| Common and UTTO                |                           |                     |  |
| Server port HTTP:              |                           |                     |  |
| Server port HTTPS:             |                           |                     |  |
| Supported TLS versions:        | TLS v1.2 only             |                     |  |
|                                |                           |                     |  |
| HTTP Password                  |                           |                     |  |
| Enable password protection:    | yes ○ no                  |                     |  |
| Use radius server passwords:   | O yes o no                |                     |  |
| Use locally stored passwords:  | o yes O no                |                     |  |
|                                |                           | 1                   |  |
| Set new <b>admin</b> password: |                           | (32 characters max) |  |
| Repeat <i>admin</i> password:  | ••••                      |                     |  |
| Set new <b>user</b> password:  | ••••                      | (32 characters max) |  |
| Repeat <i>user</i> password:   | ••••                      |                     |  |
|                                |                           | J                   |  |
|                                |                           |                     |  |
| Session Timeout (admin):       | 600 (seconds)             |                     |  |
|                                |                           |                     |  |
| Session Timeout (user):        | 600 (seconds)             |                     |  |
| Select Authentication Mode:    | Basic Compatible 🔻        |                     |  |

<u>HTTP Server option</u>: Selects whether access is possible only with HTTP, HTTPS, or both.

<u>Server port HTTP</u>: Here can be set the port number of the internal HTTP. Possible values are from 1 to 65534 (default: 80). If you do not use the default port, you must append the port number to the address with a colon to address the device from a web browser. Such as: "http://192.168.0.2:800"

<u>Server port HTTPS</u>; The port number to connect the web server via the SSL (TLS) protocol.

Supported TLS versions: Limits the supported TLS versions.

<u>Enable Ajax autorefresh</u>: If this is activated, the information of the status page is automatically updated via http request (AJAX).

For some HTTP configuration changes a firmware reset is required. This can be done in the Maintenance web page. A restart of the device leads by no means to a change of the relay states.

Enable password protection: Password access protection can be activated. If the admin

password is assigned, you can only log in by entering this password to change settings. Users can log in by entering the user password in order to query the status information and initiate switching operations.

<u>Use radius server passwords</u>: Username and password are validated by a Radius Sever.

<u>Use locally stored passwords</u>: Username and password are stored locally. In this case, an admin password and a user password must be assigned. The password can have a maximum of 31 characters. The name "admin" and "user" are provided for the user name in the password entry mask of the browser. In factory settings, the password for the admin is set to "admin" or "user" for the user password.

If the password mask is redisplayed, only four "bullets" are shown as a symbolic placeholder, since for security reasons the device never stores the password itself, but only the SHA2-256 hash. If you want to change a password, the complete password must always be re-entered.

If you have forgotten your password, please activate the bootloader mode and then turn off the password prompt in GBL Conf.exe.

Logout (09:55)

If a password is activated, the web session is automatically terminated after a timeout and you are redirected to the login page. A timeout of "0" disables the automatic logout.

<u>Session Timeout (admin)</u>: Logout time for the admin.

Session Timeout (user): Logout time for the user.

<u>Select Authentication Mode</u>: Sets the session authentication mode. For details see HTTP Authentication.

### 3.3 Protocols

#### 3.3.1 Console

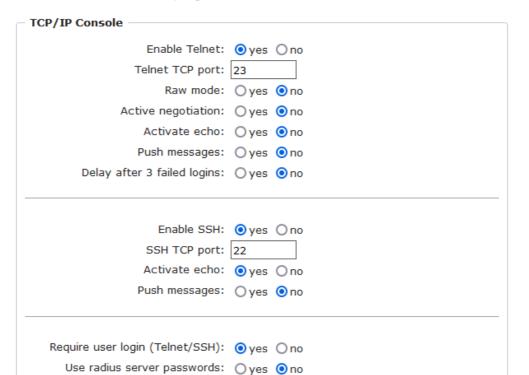

(32 characters max)

Console · Syslog · SNMP · Radius · Modbus · MQTT

### **Telnet**

**Enable Telnet**: Enables the Telnet console.

Upload new SSH public key:

<u>Telnet TCP port</u>: Telnet sessions are accepted on this port.

Use locally stored passwords: Oves Ono

Set new password: | ••••

Repeat password: | ••••

Username: telnet

Raw mode: The VT100 editing and the IAC protocol are disabled.

Active negotiation: The IAC negotiation is initiated by the server.

Activate echo: The Telnet echo setting if not changed by IAC.

Push messages: Sends push messages via SSH.

<u>Delay after 3 failed logins</u>: After 3 wrong entries of username or password, the next login attempt is delayed.

### SSH

Enable SSH: Enables the SSH protocol.

SSH TCP port: Port on which SSH sessions are accepted.

Activate echo: The echo setting for SSH.

Push messages: Sends push messages via SSH.

### **SSH and Telnet**

Require user login: Username and password are required.

<u>Use radius server passwords</u>: Username and password are validated by a Radius Sever.

<u>Use locally stored passwords</u>: Username and password are stored locally.

<u>Upload SSH public key</u>: Input field for public key.

Delete public key: Setting this at Apply deletes the public key.

| Serial console                |                     |
|-------------------------------|---------------------|
| Enable serial console:        | ● yes ○ no          |
| Raw mode:                     | Oyes ono            |
| Activate echo:                | ⊙ yes ○ no          |
| Enable binary KVM protocol:   | Oyes ono            |
| Enable UTF-8 support:         | Oyes ono            |
| Push messages:                | Oyes ono            |
| Require user login:           | ● yes ○ no          |
| Delay after 3 failed logins:  | ○ yes               |
| Use radius server passwords:  | Oyes ono            |
| Use locally stored passwords: | yes ○ no            |
| Username:                     | console             |
| Set new password:             | (32 characters max) |
| Repeat password:              | ••••                |

Enable serial console: Enables the serial console.

Raw mode: The VT100 editing is disabled.

Activate echo: The echo setting.

Enable binary KVM protocol: Additionally activates the KVM protocol.

Enable UTF8 support: Enables character encoding in UTF8.

<u>Push messages</u>: Sends push messages via serial console.

Require user login: Username and password are required.

<u>Delay after 3 failed logins</u>: After 3 wrong entries of username or password, the next login attempt is delayed.

<u>Use radius server passwords</u>: Username and password are validated by a Radius Sever.

<u>Use locally stored passwords</u>: Username and password are stored locally.

### **3.3.2** Syslog

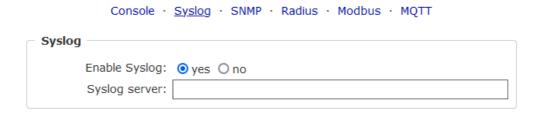

Enable Syslog: Enables the usage of Syslog Messages.

<u>Syslog Server</u>: If you have enabled Syslog Messages, enter the IP address of the server to which the syslog information should be transmitted.

### 3.3.3 **SNMP**

| · <u>SNMP</u> · Radius · Modbus | MQTT                                                                                                    |
|---------------------------------|----------------------------------------------------------------------------------------------------|
|                                 |                                                                                                    |
| ✓ SNMP get ✓ SNMP set           |                                                                                                    |
| 161                             |                                                                                                    |
| sysContact                      | ]                                                                                                    |
| sysName                         |                                                                                                    |
| sysLocation                     |                                                                                                    |
|                                 |                                                                                                    |
|                                 |                                                                                                    |
| ⊙yes ○no                        |                                                                                                    |
| public                          | (16 char. max)                                                                                                    |
| private                         | (16 char. max)                                                                                                    |
|                                 |                                                                                                    |
|                                 |                                                                                                    |
| ⊙ yes ○ no                      |                                                                                                    |
| standard                        | (32 char. max)                                                                                                    |
| SHA2-256 V                      |                                                                                                    |
| (8 c                            | har. min, 32 char. max)                                                                                                    |
|                                 |                                                                                                    |
| AES-128 V                       |                                                                                                    |
| (8 c                            | har. min, 32 char. max)                                                                                                    |
|                                 |                                                                                                    |
|                                 |                                                                                                    |
|                                 |                                                                                                    |
| SNMP v3 Traps v                 |                                                                                                    |
|                                 | - +                                                                                                    |
|                                 | SNMP get SNMP set  161  sysContact sysName sysLocation  o yes o no public private  oyes o no standard  SHA2-256 v  AES-128 v  (8 c |

<u>SNMP-get</u>: Enables the acceptance of SNMP-GET commands.

SNMP-set: Allows the reception of SNMP-SET commands.

SNMP UDP Port: Sets the UDP port where SNMP messages are received.

sysContact: Value of RFC 1213 sysContact.

sysName: Value of RFC 1213 sysName.

sysLocation: Value of RFC 1213 sysLocation.

Enable SNMP v2: Activates SNMP v2.

Because of security issues, it is advisable to use only SNMP v3, and to disable SNMP v2. Accesses to SNMP v2 are always insecure.

 $\underline{\text{Community public}} : \textbf{The community password for SNMP GET requests}.$ 

<u>Community private</u>: The community password for SNMP SET requests.

Enable SNMP v3: Activates SNMP v3.

SNMP v3 Username: The SNMP v3 User Name.

SNMP v3 Authorization Algorithm: The selected Authentication Algorithm.

SNMP v3 Privacy Algorithm: SNMP v3 Encryption Algorithm..

If the password mask is redisplayed, only four "bullets" are shown as a symbolic placeholder, since for security reasons the device never stores the password itself, but only the key formed using the Authorization Algorithm. If you want to change a password, the complete password must always be re-entered.

The calculation of the password hashes varies with the selected algorithms. If the Authentication or Privacy algorithms are changed, the passwords must be re-entered in the configuration dialog. "SHA-384" and "SHA512" are calculated purely in software. If "SHA-512" is set on the configuration page, the time for the key generation may take once up to approx. 45 seconds.

<u>Send SNMP traps</u>: Here you can specify whether, and in what format the device should send SNMP traps.

SNMP trap receiver: You can insert here up to eight SNMP trap receiver.

MIB table: The download link to the text file with the MIB table for the device.

More information about SNMP settings are available from our support or can be found on the Internet at www.gude.info/wiki.

#### **3.3.4** Radius

Console · Syslog · SNMP · Radius · Modbus · MQTT

| - Radius                    |               |
|-----------------------------|---------------|
| Rudius                      |               |
| Enable Radius Client:       | ● yes ○ no    |
| Authentication Protocol:    | PAP      CHAP |
| Use Message Authentication: | ● yes ○ no    |
| Default Session Timeout:    | 1800          |
|                             |               |
| Primary Server:             |               |
| Set new shared secret:      | ••••          |
| Repeat new shared secret:   | ••••          |
| Timeout:                    | 5             |
| Retries:                    | 3             |
|                             |               |
| Use backup server:          |               |
| Backup Server:              |               |
| Set new shared secret:      | ••••          |
| Repeat new shared secret:   | ••••          |
| Timeout:                    | 5             |
| Retries:                    | 3             |
|                             |               |

Enable Radius Client: Enables validation over Radius.

Use CHAP: Use CHAP password encoding.

<u>Use Message Authentication</u>: Adds the "Message Authentication" attribute to the Authentication Request.

Primary Server: Name or IP address of the Primary Radius server.

<u>Shared secret</u>: Radius Shared Secret. For compatibility reasons, only use ASCII characters.

<u>Timeout</u>: How long (in seconds) will be waited for a response from an Authentication Request.

 $\underline{\textbf{Retries}}.$  How often an authentication request is repeated after a timeout.

Use Backup Server: Activates a Radius Backup server.

Backup Server: Name or IP address of the Radius Backup server.

<u>Shared secret</u>: Radius Shared Secret. For compatibility reasons, only use ASCII characters

<u>Timeout</u>: How long (in seconds) will be waited for a response from an Authentication Request.

Retries: How often an authentication request is repeated after a timeout.

| Test Radius Server |  |
|--------------------|--|
| Test Username:     |  |
| Test Password:     |  |
| Test Radius Server |  |
|                    |  |

<u>Test Username</u>: Username input field for Radius test.

<u>Test Password</u>: Password input field for Radius test.

The "Test Radius Server" function allows you to check whether a combination of Username and Password is accepted by the configured Radius Servers.

### 3.3.5 Modbus TCP

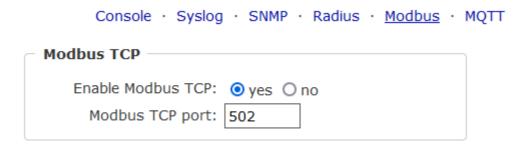

Enable Modbus TCP: Enables Modbus TCP support.

Modus TCP port: The TCP/IP port number for Modbus TCP.

### 3.3.6 MQTT

| мотт                                  |                                              |
|---------------------------------------|----------------------------------------------|
| Enable MQTT:                          | ⊙ yes ○ no                                   |
| Broker:                               | 6137c48439e81c18b11bd06ab.s1.eu.hivemq.cloud |
| TLS:                                  | ● yes ○ no                                   |
| TCP Port:                             | 8883 (Default: 8883)                         |
| Username:                             | epc-user                                     |
| Set new password:                     | ••••                                         |
| Repeat password:                      | ••••                                         |
| Client ID:                            | client_1641                                  |
| Quality of Service (QoS):             | At most once (QoS 0) V                       |
| Keep-alive ping interval:             | 300 s (minimum 10s)                          |
| Topic Prefix:                         | de/gudesystems/epc/[mac]                     |
|                                       | de/gudesystems/epc/00:19:32:01:16:41         |
| Permit CLI commands:                  | ○ yes                                        |
| Publish device data summary interval: | 30 s (0=disabled)                            |

Enable MQTT: Enables MQTT support.

Broker: DNS or IP address of the MQTT broker.

TLS: Turns on TLS encryption.

Mode TCP port: The TCP/IP port number of the broker.

<u>Username</u>: The MQTT username.

password: The password for the username.

Client ID: The MQTT client ID.

The client IDs of a user must be different! If two clients of a user have the same name, the connection of one client is normally terminated.

Quality of Service (QoS): Sets the QoS value (0 or 1) of the MQTT publishes.

<u>Keep-alive ping interval</u>: This defines the time interval in which the client sends an MQTT ping.

<u>Topic prefix</u>: Defines the beginning of the topic with which all messages are sent. The strings **[mac]** and **[host]** symbolize the MAC address or the hostname of the device.

<u>Permit CLI commands</u>: Enables the execution of console commands.

<u>Publish device data summary</u> interval: Time interval in which messages with the global status of the device are sent.

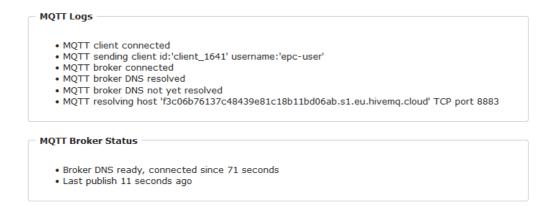

MQTT Logs: Outputs individual log messages about the connection setup.

<u>MQTT Broker Status</u>: Time information about connection duration, the last publish and the last keep-alive.

### 3.4 Clock

### 3.4.1 NTP

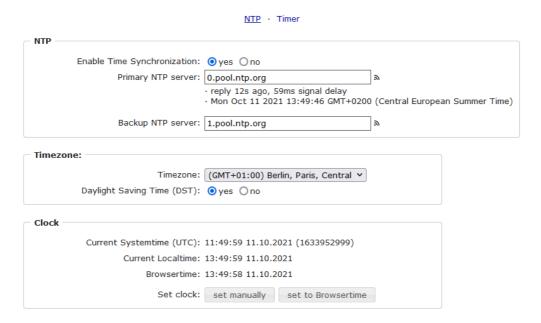

Enable Time Synchronization: Enables the NTP protocol.

Primary NTP server: IP address of the first NTP server.

Backup NTP server: IP address of the second NTP server. Used when the first NTP server does not respond.

Timezone: The set time zone for the local time.

<u>Daylight Saving Time</u>: If enabled, the local time is converted to Central European Summer Time.

set manually: The user can set a time manually.

set to Browsertime: Sets the time corresponding to web browser.

If Time synchronization is enabled, a manual time will be overwritten at the next NTP synchronization.

### 3.4.2 Timer

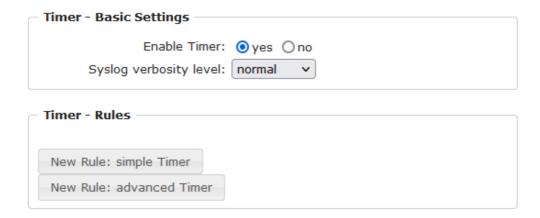

Enable Timer: nables or disables all timers globally.

Syslog verbosity level: Sets the verbosity level for timer syslog output.

New Rule simple Timer: Shows a dialog for a simple timer rule.

New Rule advanced Timer: Brings up the dialog for advanced timer settings.

### 3.4.3 Timer Configuration

In the timer configuration you have three options: Create a simple timer, add a complex timer, or change an existing configuration.

Timer rules are only executed if the device has a valid time. See configuration NTP 45.

The number of timers is limited to 32.

This instruction chapter applies to all Gude devices. For devices without switchable ports you can only create a complex timer. For an action there is only the register "Action CLI" available, and not the register "Action PortSwitch".

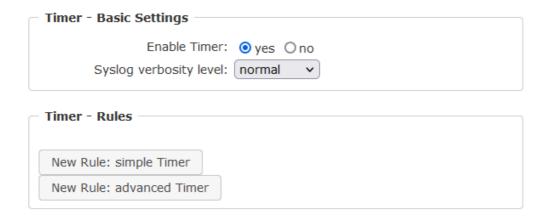

### Creating a simple timer

If you activate "New Rule: simple Timer" the following dialog is displayed:

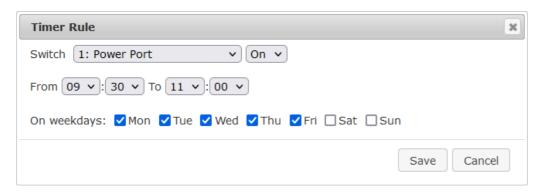

You set here which port should be switched for which time period, and on which days of the week the rule is active. In this example the period 9:00 to 17:00 is changed to 9:30 to 11:00 compared to the default input mask. Also, this rule should not be applied on Saturday and Sunday. The rule we have now says that every day, except Saturday and Sunday, port 1 will be switched on at 9:30 and switched off after 1.5 hours. Clicking on "Save" saves this rule.

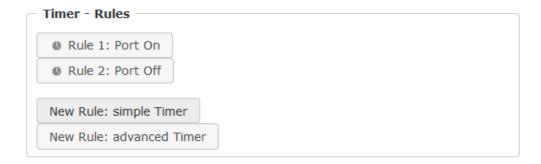

We have now created 2 rules, one for when the port is turned on and the second for when it is turned off.

### Creating a complex timer

If you create a complex timer or change an existing timer, you will always see an extended dialog. Here, ports can be switched as well as other actions can be executed via

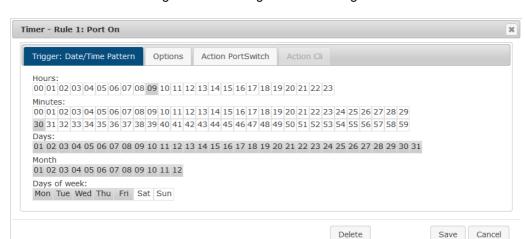

CLI commands. The setting of the switching times is more granular.

You can see here the extended representation of the first rule of the simple timer from the previous example. The action is started every day of every month at 9:30. The week-days Saturday and Sunday are excluded. An existing rule can be removed with the "Delete" button.

If a rule is deleted, the following rules move up. The numbering of the following rules also changes by one. This also applies to the index in the console commands.

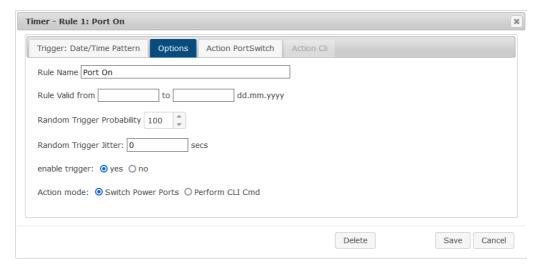

The button <u>enable trigger</u> allows to switch a timer on and off without the need to completely delete or recreate the rule. A simple timer is directly "enabled", for a newly created complex timer "enable trigger" must be switched on manually. You can set a probability and a jitter for the timer rules. This makes random events possible. In this example the rule is executed with 100% probability. A jitter of 0 means that the action takes place exactly at the programmed time. Ports are switched as action mode, alternatively a console command (CLI Cmd) can be executed.

After changes to existing timers, the "Rule Name" may no longer be meaningful. To keep the overview, it may be useful to adjust the name.

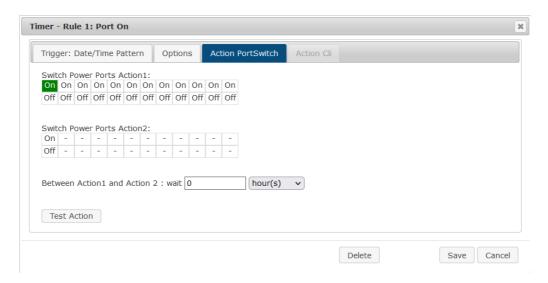

The switching function can be set in more detail on the "Action PortSwitch" register. Port 1 is switched on. You could extend the rule and switch more ports on or off. Additionally you can set a time for a batchmode in the field after "Between Action1 and Action 2: wait", which starts "Action 2" after expired time. However, the batch mode has the disadvantage that it is not automatically restarted when the device is rebooted. Also, the port is locked against manual operation on the web page as long as the batch mode is running.

🇱 The "Action PortSwitch" function is only available for devices with switchable ports.

### Extending a rule

For demonstration purposes, here is an extension to the simple timer from the previous example:

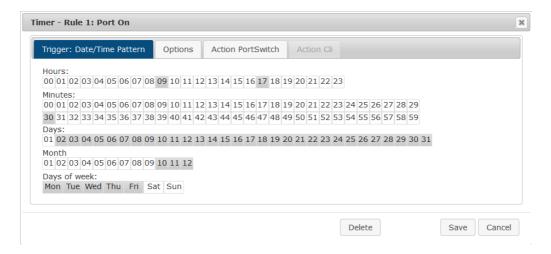

The action is now started not only at 9:30, but also at 17:30 There are other changes: The timer is only active between October and December, also the action does not take place on the first day of a month.

Since all fields in the mask are always considered, it is not possible to define the times 9:30 and 17:10 in a single timer rule. You need a second rule for this. If you set the hours 9 and 17, as well as the minutes 10 and 30, then the four times 9:10, 9:30, 17:10 and 17:30 would be programmed.

To change a field in this input mask without changing the state of the other fields, the Ctrl key must be pressed during the mouse click.

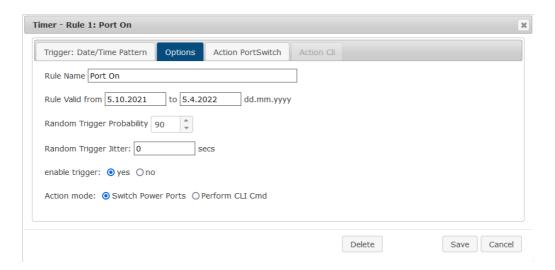

For this rule, on the "Options" tab, the time period is limited to the range between 5.10.2021 and 5.4.2022. In this example, the timer rule is only executed with a probability (Random Trigger Probability) of 90%.

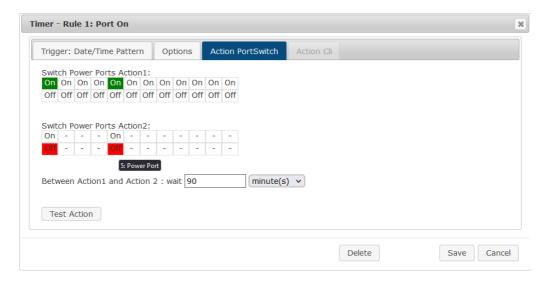

In this example, port 1 and port 5 are enabled and disabled after 90 minutes by batch mode.

Action 2 is realized internally by a batch mode. This does not continue to run if a restart of the device has taken place in the meantime.

🦊 A popup on the mouse pointer shows the port number of the field.

### **Console Commands**

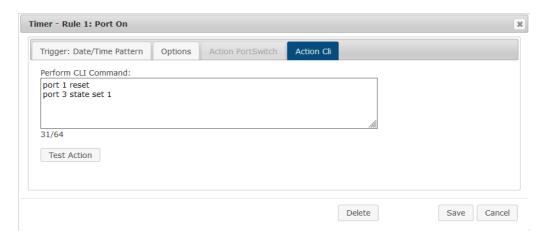

Instead of switching a port, one or more console commands can be executed. These commands are entered in the "Action CLI" register. The "Action Cli" tab can only be selected if the option "Perform CLI Cmd" is activated in "Options".

### Example Switching a Port on a Date

If you want to switch on a timer on a certain date at a certain time and switch it off at a later time, you cannot do it directly with a simple timer. Therefore it can be useful to create the timer as a simple timer first, and then customize it in the advanced dialog.

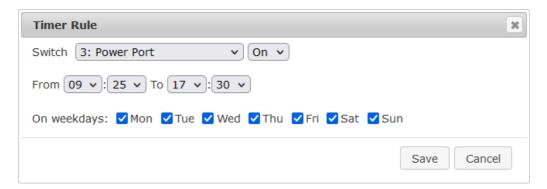

Switch port 3 on every day at 9:25, and off again at 17:30. You save.

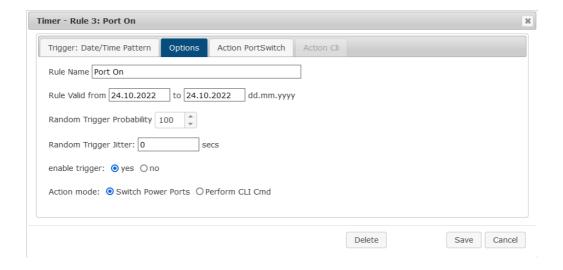

Then call up the two timer rules you created ("On" and "Off") and enter the date on which the switching operation is to take place in the "Options" tab.

### **Example blind control**

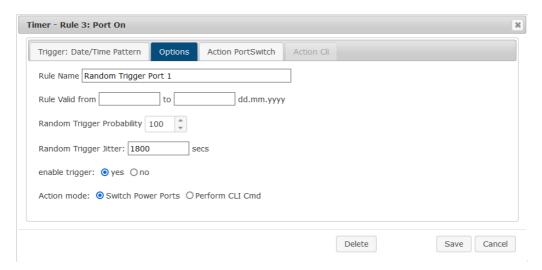

You can use the jitter e.g. for a shutter control. In the classic example of a shutter control, you do not always want to raise and lower the shutters at the same time in order to confuse potential burglars. The jitter of 1800 seconds means that the action is executed randomly in a period between 30 minutes before and 30 minutes after the programmed time. The probability (Random Trigger Probability) of execution here is 100%.

Sensors Config

### 3.5 Sensors

| Sensor:                                 | 1: 7106 - 7106 v                     |
|-----------------------------------------|--------------------------------------|
| Sensor Name:                            | 7106                                 |
| Select Sensor Field:                    | Temperature (°C) v                   |
| Enable value-threshold message trigger: | ⊚ yes ○ no                           |
| Maximum value:                          | 65.0 °C                              |
| Minimum value:                          | 25.0 °C                              |
| Hysteresis:                             | 3.0 °C                               |
| When above Max value:                   | Switch port 1: Power Port v to Off v |
| When below Max value:                   | Switch port 1: Power Port v to On v  |
| When above Min value:                   | Switch port 2: Power Port v to On v  |
| When below Min value:                   | Switch port 2: Power Port v to Off v |
|                                         |                                      |
| Enable time-interval message trigger:   | yes ○ no                             |
|                                         | every 10 second(s)                   |
|                                         | for Console- and MQTT channels       |
|                                         |                                      |
| Enable value-delta message trigger:     | yes ○ no                             |
|                                         | every value step of 5.0 °C           |
|                                         | for Console- and MQTT channels       |
|                                         |                                      |
| Message channels:                       | ✓ Syslog ☐ SNMP ☐ Email ☐ Console    |
|                                         | ✓ MQTT: normal MQTT message ∨        |
|                                         | ☐ Beeper: Beeper mode : continous ∨  |
|                                         | ☐ Flashing display                   |
|                                         |                                      |
| Misc sensor options                     |                                      |
| Min/Max measurement period:             | 24 Hours V                           |
| Allow beeper for AC alarms:             | ● yes ○ no                           |
| Allow beeper for other alarms:          | •                                    |
|                                         |                                      |

<u>Sensor</u>: Selects a sensor type to configure it. The first digit "1:" indicates the number of the sensor port (only important for devices with more than one sensor port). This is followed by the sensor name, and the adjustable sensor name.

<u>Sensor Name</u>: Changeable name for this sensor. For example, you can give the temperature and the humidity a different name, even if they belong to the same sensor.

Select Sensor Field: Selects a data channel from a sensor.

Enable value-threshold message trigger: Enables monitoring of sensor threshold values.

Maximum/Minimum value: Adjustable threshold values at which messages should be sent via console (Telnet/SSH), SNMP trap, Syslog, MQTT or e-mail.

<u>Hysteresis</u>: Defines the distance that must be exceeded after a limit value of an external sensor has been exceeded in order to signal that the limit value has fallen below.

When above/below Min/Max value Switch Port: Switches a port depending on the exceeding or falling below of a limit value.

<u>Enable time interval message trigger</u>: Generates console (Telnet/SSH) and MQTT messages within time intervals.

<u>Enable value-delta message trigger</u>: Generates console (Telnet/SSH) and MQTT messages when a sensor value deviates by a delta value.

Message channels: Enables the generation of messages on different channels.

For the beeper, you can choose between a continuous and an interrupted tone. Flashing display causes the 7-segment display to flash. Pressing a front panel button resets the beeper and the flashing display.

Min/Max measurement period: Selects the time range for the sensor min/max values on the overview web page.

<u>Allow beeper for AC alarms</u>: Switches on the buzzer for all messages when the electrical limits are exceeded or not reached. In addition, in <u>Message channels</u> can be configured for each sensor individually whether and which type of buzzer should be activated.

<u>Allow beeper for other alarms</u>: Switches on the beeper for all messages when the non-electrical sensor limits are exceeded. In addition, in <u>Message channels</u> can be configured for each sensor individually whether and which type of buzzer should be activated.

### **System Events**

If you select "System" as <u>Sensor</u>, it is possible to select the message channels for global events, such as switching a port.

### **Hysteresis Example:**

A Hysteresis value prevents that too much messages are generated, when a sensor value is jittering around a sensor limit. The following example shows the behavior for a temperature sensor and a hysteresis value of "1". An upper limit of "50 °C" is set. Example:

```
49.9 °C - is below the upper limit
```

50.0 °C - a message is generated for reaching the upper limit

50.1 °C - is above the upper limit

. . .

49.1 °C - is below the upper limit, but in the hysteresis range

49.0 °C - is below the upper limit, but in the hysteresis range

 $48.9~^{\circ}\text{C}$  - a message is generated for underrunning the upper limit inclusive hysteresis range

. . .

### 3.5.1 Port Switching

Depending on the measured Current and the measured sensor values, switching actions can be triggered. During operation, the actions configured for crossing the limits are ex-

ecuted. For example, when a value moves from the range "above max value" inside the range "below max value", the action defined for "below max value" is performed. In the case of device start, configuration or plug-in of the sensor, the actions corresponding to the range in which the current temperature is located are switched.

Example with "Maximum value" of 65 °C, "Minimum value" of 25 °C and hysteresis of 3 °C. The dotted line shows the hysteresis.

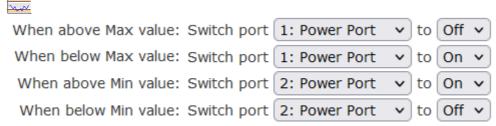

Actions during configuration, device start or plugging in the sensor (for given example):

| actual temperature   | actions                                          |
|----------------------|--------------------------------------------------|
| during configuration |                                                  |
| 70 °C                | Port A1 Off (above max) + Port A2 On (above min) |
| 45 °C                | Port A1 On (below max) + Port A2 On (above min)  |
| 20 °C                | Port A1 On (below max) + Port A2 Off (below min) |

Action matrix during operation when limit values are exceeded (for given example):

|                  | to "above max" | to "below max" | to "above min" | to "below min" |
|------------------|----------------|----------------|----------------|----------------|
| from "above max" | -              | A1 On          | A1 On          | A1 On + A2 Off |
| from "below max" | A1 Off         | -              | -              | A2 Off         |
| from "above min" | A1 Off         | -              | -              | A2 Off         |
| from "below min" | A1 Off + A2 On | A2 On          | A2 On          | -              |

Only the switching operations for which actions have been defined, are triggered. If no "On" or "Off" action is defined for a port, the port can never reach this state by exceeding sensor values. Unless it is the initial state.

### 3.6 E-Mail

| E-Mail —                        |                     |
|---------------------------------|---------------------|
| Enable E-Mail:                  | yes ○ no            |
| Sender address:                 | sender@provider.net |
| Recipient address:              | info@gude.info      |
|                                 |                     |
| SMTP server:                    | smtp.provider.de    |
| SMTP server port:               | 587 (Default: 587)  |
| SMTP Connection Security:       | STARTTLS V          |
| Authentication                  |                     |
| SMTP Authentication (password): | PLAIN V             |
| Username:                       |                     |
| Set new password:               | ••••                |
| Repeat password:                | ••••                |

Enable E-Mail: Activates the E-Mail dispatch of messages.

Sender address: The E-Mail address of the sender.

<u>Recipient address</u>: The E-Mail address of the recipient. Additional E-Mail addresses, separated by comma, can be specified. The input limit is 100 characters.

<u>SMTP Server</u>: The SMTP IP-address of the E-Mail server. Either as FQDN, e.g: "mail.gmx.net", or as IP-address, e.g: "213.165.64.20". If required, attach a designated port, e.g: "mail.gmx.net:25".

 $\underline{\sf SMTP}$  server port: The port address of the E-Mail server. In the normal case this should be the same as the default, that is determined by the setting  $\underline{\sf SMTP}$  Connection Security.

SMTP Connection Security: Transmission via SSL or no encryption.

<u>SMTP Authentification (password)</u>: Authentication method of the E-Mail Server.

 $\underline{\text{Username}}\textsc{:}$  User name that is registered with the SMTP E-Mail server.

<u>Set new password</u>: Enter the password for the login to the E-Mail server.

Repeat password: Enter the password again to confirm it.

If the password mask is redisplayed, only four "bullets" are shown as a symbolic placeholder, since for security reasons the password is never shown itself. If you want to change a password, the complete password must always be re-entered.

E-Mail Logs: Logging of E-Mail system messages.

### 3.7 Front Panel

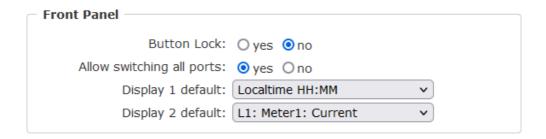

<u>Button Lock</u>: Disables the front buttons (activates the key lock) with the exception of the bootloader activation.

Allow switching all ports: Allows to switch all ports on or off with the front panel buttons.

<u>Display X default</u>: Selects the display of sensor values for both displays. (Revision 1 devices have only one display)

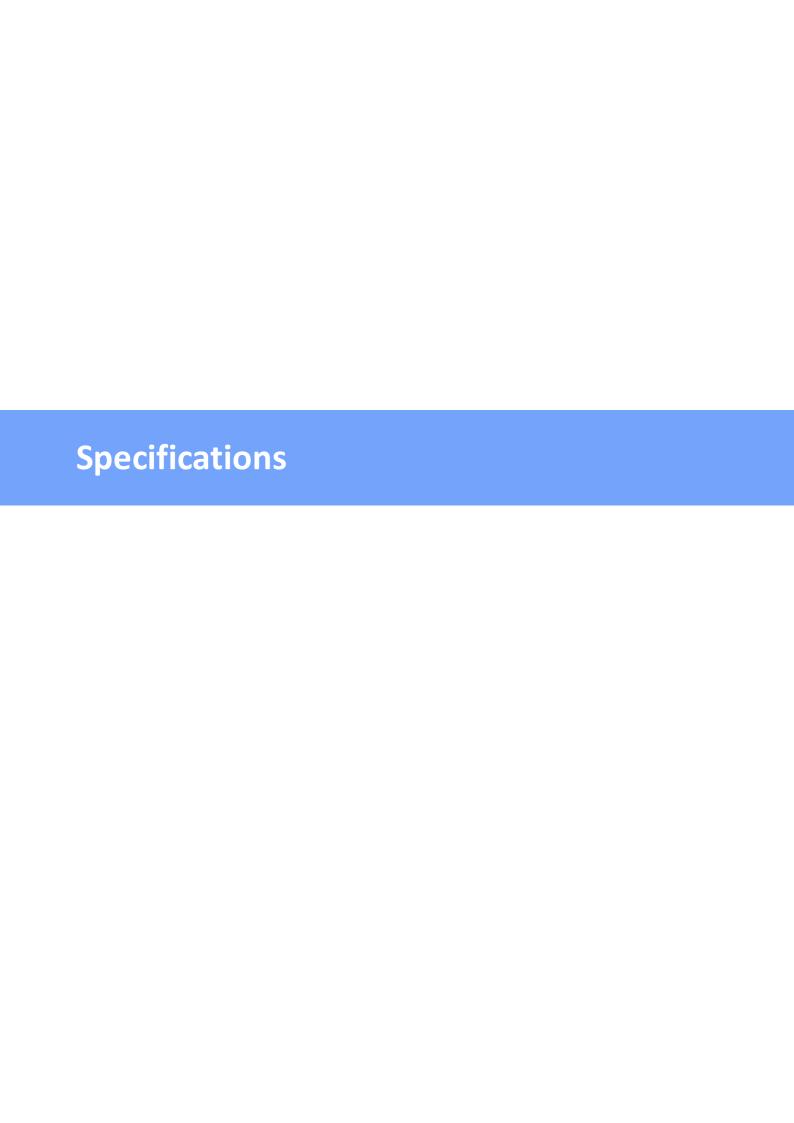

### 4.1 Automated Access

The device can be accessed automatically via four different interfaces, which offer different possibilities to access the configuration data and status information. Only http and the console (telnet and serial) provide full access to the device.

This chapter is general for all Gude devices. Depending on the device model are ports, certain sensors or other features not available.

List of different access options:

| Interface     | Scope of Access                                        |
|---------------|--------------------------------------------------------|
| HTTP          | read / write status of Power Ports (relays or eFuses)  |
|               | read / write all configuration data                    |
|               | read / write all status information                    |
|               | (full access to the device)                            |
| Console 59    | read / write status of Power Ports (relays or eFuses)  |
|               | read / write all configuration data                    |
|               | read / write all status information                    |
|               | (full access to the device)                            |
| SNMP 109      | read / write status of Power Ports (relays or eFuses)  |
|               | read / write names of Power Ports (relays or eFuses)   |
|               | read / write status of Port start configuration        |
|               | read / write status Buzzer                             |
|               | read / write configuration of power sources (EPC 8291) |
|               | read / write fan configuration (EPC 8291)              |
|               | read measurement values of external sensors            |
|               | read measurement values of all energy sensors          |
|               | read NTP time and status                               |
|               | resetting the energy meters                            |
|               | read the status of Overvoltage Protection              |
| Modbus TCP 97 | read / write status of Power Ports (relays or eFuses)  |
|               | read status of Inputs                                  |
|               | read / write configuration of power sources (EPC 8291) |
|               | read / write fan configuration (EPC 8291)              |
|               | read measurement values of external sensors            |
|               | read measurement values of all energy sensors          |
|               | read the status of Overvoltage Protection              |
| MQTT          | Execute console commands                               |

The device can be controlled via HTTP interface with CGI commands and returns the internal configuration and status in JSON format. The structure of the CGI commands and the JSON data is explained in more detail in our Wiki article: http://wiki.gude.info/EPC\_HTTP\_Interface

### 4.2 Console

For the configuration and control of the device, there is a set of commands with paramet-

ers that can be entered through a console. The console is available via SSH or Telnet, or for devices with RS232 port through using a serial terminal. It is not necessary to use Telnet, in **Raw Mode** a simple TCP/IP connection is sufficient to send commands. The communication can also be performed automated (e.g. via scripting languages). The console features are configured through the web interface [37].

### Login

A ssh / telnet log in can be configured with password or without:

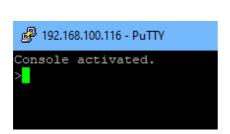

```
192.168.100.116 - PuTTY

Console activated.

Console login: admin

Password: ****

Login accepted.
```

### **Command Set**

There are several command levels. The following commands are usable from each level:

| back     | go back one level                 |
|----------|-----------------------------------|
| help     | all commands of the actual level  |
| help all | show all commands                 |
| logout   | logout (only when login required) |
| quit     | quit console                      |

The "help" command returns all the commands of the current level. If "help" is called from the top level, e.g. the line "http [subtopics]" appears. This means that there is another level for "http". With the command "http help" all commands below "http" are shown. Alternatively, with entering "http" you can select the http level, and "help" shows all the commands on the selected level. The command "back" again selects the top level. It is possible to use "help" at any position: "http passwd help" provides all commands that have the prefix "http passwd".

You will find a complete list of all possible device commands in the chapter "Cmd Overview".

#### **Parameter**

If parameters are expected for the command, the parameter may be passed as numeric or constant. If e.g. you get the following line as help:

```
http server set {http_both=0|https_only=1|http_only=2}
```

the following instruction pairs are equivalent:

```
http server set https_only
http server set 1

or

http server set https_both
http server set 0
```

Numerical parameters can be entered with different bases. Here is an example of the decimal value 11:

| Base             | Input  |
|------------------|--------|
| decimal (10)     | 11     |
| hexadecimal (16) | 0xb    |
| octal (8)        | 013    |
| binary (2)       | 0b1011 |

#### **Bit Field Parameter**

Some parameters can take several values at the same time. In the following example, all values between 0 and 5 can be set. In the help, this can be recognized by the fact that the values are not separated by the "|" character, but by commas.

```
"{EVT_SYSLOG=0,EVT_SNMP=1,EVT_EMAIL=2,EVT_SMS=3,EVT_GSMEMAIL=4,EVT_BEEPER=5}"
```

To set EVT\_SYSLOG and EVT\_EMAIL in a command, you can use the following syntax:

```
>extsensor 1 2 0 events type set "EVT_SYSLOG,EVT_EMAIL"
OK.
```

#### or numeric

```
>extsensor 1 2 0 events type set "0,2" OK.
```

Additionally you can set all values with "ALLSET" or encode any bit pattern as hexadecimal with a syntax like "#7f1a".

#### **Return Values**

If a command is unknown or a parameter is incorrect, the output "ERR." is given at the beginning of the line, followed by a description of the fault. Successful instructions without special return value will be acknowledged by "OK.". All other return values are output within a single line. There are of two exceptions:

- Some configuration changes, that affect TCP / IP and UDP, need a restart to be applied. These parameters are output on two lines. In the first line the current value is shown, on the second row the value after a restart. In the "Cmd Overview" table this is marked with "Note 2".
- 2. Other configurations (such as the assigned IPv6 addresses) have several values that can change dynamically. This is marked with "Note 3" in the "Cmd Overview" table.

#### **Numerical Returns**

For parameters that support constants, these constants are output as return values. To better deal with scripting languages, it may be easier to work only with numerical returns. The command "vt100 numeric set ON" enables that only numerical values appear.

#### Comments

If you use a tool to send an entire file of commands via Telnet, it is helpful, if you can place comments in there. Beginning with the comment character "#", the remaining contents of a line is ignored.

#### **Telnet**

If the configuration "Raw Mode" is turned off, it is tried to negotiate the Telnet configuration between client and server using IAC commands. If this fails, the editing functions are not active, and the "Activate echo" option determines whether the characters sent to the Telnet server will be returned. Normally the client begins with the IAC negotiation. If this is not the case with the client, the device configuration "Active negotiation" should be turned on.

### **Raw Mode**

If you want to use the console only automated, it may be advantageous to set the configuration "Raw mode" to "yes" and "Activate echo" to "no" to. Then there is no interfering interaction with the editor functions and the is no need to filter the sent characters to process the return values.

🦊 If in the console "Raw mode" is activated but not in the used Telnet client, the IAC commands sent at the beginning can appear as interfering characters in the command line (partially invisible).

### **Editing**

The following edit functions are available when the terminal supports VT100, and Raw Mode is deactivated. Entered characters are inserted at the cursor position.

| Keys          | Function                                     |
|---------------|----------------------------------------------|
| Left, Right   | moves cursor left or right                   |
| Pos1, End     | moves cursor to the beginning or end of line |
| Del           | deletes character under the cursor           |
| Backspace     | deletes character left of cursor             |
| Up, Down      | shows input lines history                    |
| Tab, Ctrl-Tab | completes the word at cursor                 |
| Ctrl-C        | clears the line                              |

🇱 This chapter is general for <u>all</u> Gude devices. Depending on the device type, ports or

certain sensors may not be available.

### **Sensor Examples**

#### a) External Sensors

```
>extsensor all show
E=1,L="7106",0="21.3°C",1="35.1%",3="1013hPa",4="5.2°C",5="16.0°C""
E=2, L="7102", 0="21.2°C", 1="35.4%", 4="5.3°C", 5="15.9°C""
```

The command lists one connected external sensor per line, and the individual measured values are separated by commas after the label name. The digit before the equal sign corresponds to the Index field in the External Sensor Table.

>extsensor 1 0 value show

Displays temperature of the sensor at Port 1

#### b) Line Sensors

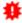

🦊 For devices with 230V input metering (Metered PDU).

```
>linesensor all "0,1,2,3,12" show
L=1,L="Power Port",0="13000Wh",1="0W",2="225V",3="0A",12="998218s"
L=2, L="Power Port", 0="13000Wh", 1="0W", 2="223V", 3="0A", 12="996199s"
```

This command outputs all line sensor values in one line. A list of all fields (according to the energy sensor table) is transferred as parameter. In this example these are the fields Absolute Active Energy (0), Power Active (1), Voltage (2), Current (3) and Reset Time

```
>linesensor 1 "0, 1, 2, 3, 12" show
>linesensor 1 1 show
```

These variants give the sensor values of the field list or of a sensor at Line-In 1.

🦊 For devices with Overvoltage Protection, the "linesensor all" command also outputs the state of the protection ("OVP=x"). A "1" means ok, a "0" a failure of the protection.

### c) Port Sensors

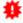

🗱 For devices with 230V output metering (Outlet-Metered PDU).

```
>portsensor all "0,1,2,3,12" show
P=1,L="Power Port",0="13000Wh",1="0W",2="225V",3="0A",12="998218s"
P=2,L="Power Port",0="13000Wh",1="0W",2="225V",3="0A",12="996199s"
P=12,L="Power Port",0="13000Wh",1="0W",2="225V",3="0A",12="998218s"
```

This command outputs all port sensor values in one line. A list of all fields (according to the energy sensor table) is passed as parameter. In this example these are the fields Absolute Active Energy (0), Power Active (1), Voltage (2), Current (3) and Reset Time (12).

```
>portsensor 2 "0,1,2,3,12" show
>portsensor 2 1 show
```

These variants give the sensor values of the field list or a sensor to at Outlet Port 2.

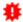

The following examples refer to Gude devices that have switchable ports.

### d) Displaying Port Relays

```
>port all state 1 show
P1=ON, P2=OFF, P3=ON, P4=OFF, P5=OFF, P6=OFF, P7=OFF, P8=ON
```

The command "port all state {MODE0=0|MODE1=1|MODE2=2} show" returns the switching state of all relays in 3 possible formats.

### e) Switching Port Relays

```
\#port all state set "1,2,12" 1 OK.
```

The command syntax "port all state set "{port\_list}" {OFF=0|ON=1}" sets a list of ports to ON=1 or OFF=0.

#### 4.2.1 SSH

The device supports SSH-2 connections with either public key authentication or user name and password. The "login" must be enabled for SSH. Users and passwords can be stored locally or retrieved via a radius server. If you want to use SSH in a terminal, <u>Activate echo</u> should be enabled.

### **Public Keys**

The following public keys are accepted:

| Key type | Length     |
|----------|------------|
| RSA      | 2048, 4096 |
| ECDSA    | 256, 384   |

### **Generation with PuTTYgen**

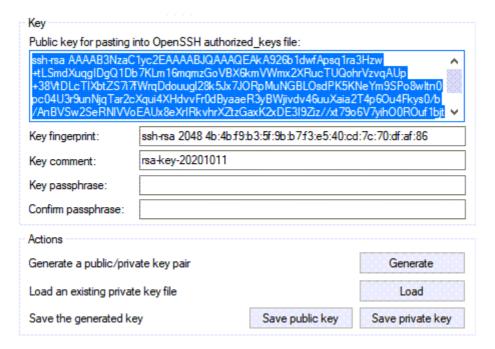

Generated keys can be copied directly from e.g. PuTTYgen,

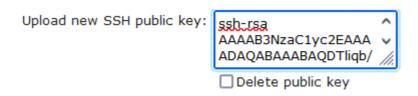

and inserted into the Configuration - Console input field. Public keys are accepted in SSH2 or OpenSSH format.

### Generation with ssh-keygen

The tool ssh-keygen is mostly shipped with Linux and Windows to generate SSH keys. Here is an example to generate an ECDSA 384 key.

```
ssh-keygen -t ecdsa -b 384 -f ssh.key
```

In the file ssh.pub is then the private key, the content of ssh.key.pub is inserted into the field "Upload SSH public key:".

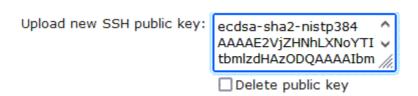

### 4.2.2 Console Cmd 8041

| Command | Description | Note |
|---------|-------------|------|
|---------|-------------|------|

| ogout                                                                       | go to login prompt when enabled                                                                         | 2 |
|-----------------------------------------------------------------------------|----------------------------------------------------------------------------------------------------|---|
| uuit<br>pack                                                                | quits telnet session - nothing in serial console back one cmd level                                     | 2 |
| nelp                                                                        | show all cmds from this level                                                                           | 2 |
| nelp all                                                                    | show all cmds                                                                                           | 2 |
|                                                                             | Show all chias                                                                                          |   |
| elock                                                                       | enters cmd group "clock"                                                                                |   |
| lock ntp enabled set {OFF=0 ON=1}                                           | enables ntp                                                                                             |   |
| lock ntp enabled show                                                       | shows if ntp enabled                                                                                    |   |
| lock timezone set {minutes}                                                 | sets timezone                                                                                           |   |
| clock timezone show                                                         | shows timezone                                                                                          |   |
| clock dst enabled set {OFF=0 ON=1}                                          | enables dst                                                                                             |   |
| clock dst enabled show                                                      | shows if dst is enabled                                                                                 |   |
| :lock manual set "{hh:mm:ss yyyy-mm-dd}"                                    | sets time and date manually                                                                             |   |
| clock show                                                                  | shows actual time and date                                                                              |   |
| clock ntp server {PRIMARY=0 BACKUP=1} set                                   | sets ntp server name                                                                                    |   |
| {dns_name}"                                                                 | <u> </u>                                                                                                |   |
| clock ntp server {PRIMARY=0 BACKUP=1} show                                  | shows ntp server name                                                                                   |   |
|                                                                             |                                                                                                    |   |
| console                                                                     | enters cmd group "console"                                                                              |   |
| console version                                                             | shows unique console version number                                                                     |   |
| onsole telnet enabled set {OFF=0 ON=1}                                      | enables telnet on/off                                                                                   |   |
| onsole telnet enabled show                                                  | shows if telnet enabled                                                                                 |   |
| onsole telnet port set {ip_port}                                            | sets telnet port                                                                                        |   |
| onsole telnet port show                                                     | shows telnet port                                                                                       |   |
| onsole telnet raw set {OFF=0 ON=1}                                          | sets raw mode (disables editing) on/off<br>shows if raw mode enabled                                    |   |
| console telnet raw show                                                     |                                                                                                    |   |
| console telnet echo set {OFF=0 ON=1}                                        | enables echo on/off                                                                                     |   |
| console telnet echo show                                                    | shows if echo enabled                                                                                   |   |
| console telnet activened set {OFF=0 ON=1}                                   | enables telnet active negotiation (IAC) on/off shows if active negotiation enabled                      |   |
| console telnet activeneg show                                               | enables login on/off                                                                                    |   |
| console telnet login set {OFF=0 ON=1}                                       |                                                                                                    |   |
| console telnet login show                                                   | shows if login enabled                                                                                  |   |
| console telnet login local set {OFF=0 ON=1} console telnet login local show | enables local login on/off<br>shows if local login enabled                                              |   |
| console telnet login local show                                             | enables login for RADIUS on/off                                                                         |   |
| console telnet login radius set {Or1 =0 ON=1}                               | shows if RADIUS login enabled                                                                           |   |
| console telnet login radius show                                            | enables delay (after 3 login fails) on/off                                                              |   |
| console telnet login delay show                                             | shows if login delay enabled                                                                            |   |
| console telnet pushmsgs config set {OFF=0                                   | ,                                                                                                    |   |
| ON=1}                                                                       | enables persistent push msgs                                                                            |   |
| console telnet pushmsgs config show                                         | shows if persistent push msgs are enabled                                                               |   |
| console telnet pushmsgs set {OFF=0 ON=1}                                    | enables temporary push msgs                                                                             |   |
| console telnet pushmsgs show                                                | shows if temporary push msgs are enabled                                                                |   |
| console telnet user set "{username}"                                        | sets login user name                                                                                    |   |
| onsole telnet user show                                                     | shows login user name                                                                                   |   |
| console telnet passw d set "{passw d}"                                      | sets login passw ord                                                                                    |   |
| console telnet passwd hash set "{passwd}"                                   | sets login hashed passw ord                                                                             |   |
| onsole ssh enabled set {OFF=0 ON=1}                                         | enables SSH                                                                                             |   |
| console ssh enabled show                                                    | shows if SSH enabled                                                                                    |   |
| onsole ssh port set {ip port}                                               | sets SSH port                                                                                           |   |
| console ssh port show                                                       | shows SSH port                                                                                          |   |
| onsole ssh echo set {OFF=0 ON=1}                                            | enables echo on/off                                                                                     |   |
| console ssh echo show                                                       | shows if echo enabled                                                                                   |   |
| console ssh pushmsgs config set {OFF=0 ON=1}                                | enables persistent push msgs                                                                            |   |
| onsole ssh pushmsgs config show                                             | shows if persistent push msgs are enabled                                                               |   |
| console ssh pushmsgs set {OFF=0 ON=1}                                       | enables temporary push msgs                                                                             |   |
| console ssh pushmsgs show                                                   | shows if temporary push msgs are enabled                                                                |   |
| console ssh public hash set "{passw d}"                                     | sets hash of SSH public key                                                                             |   |
| console ssh public hash show                                                | shows hash of SSH public key                                                                            |   |
| onsole serial enabled set {OFF=0 ON=1}                                      | enables serial console on/off                                                                           |   |
|                                                                             |                                                                                                    |   |
| console serial enabled show                                                 | shows if serial console enabled                                                                         |   |
|                                                                             | shows if serial console enabled<br>sets raw mode (disables editing) on/off<br>shows if raw mode enabled |   |

| console serial echo show                                                       | shows if echo enabled                                                                                                    |
|--------------------------------------------------------------------------------|----------------------------------------------------------------------------------------------------|
| console serial kvm set {OFF=0 ON=1}                                            | enables binary KVM cmds on serial port on/off                                                                                                    |
| console serial kvm show                                                        | shows if binary KVM cmds enabled                                                                                                    |
| console serial utf8 set {OFF=0 ON=1}                                           | enables UTF8 support                                                                                                    |
| console serial utf8 show                                                       | shows if UTF8 enabled                                                                                                    |
| console serial login set {OFF=0 ON=1}                                          | enables login on/off                                                                                                    |
| console serial login show                                                      | shows if login enabled                                                                                                    |
| console serial login local set {OFF=0 ON=1}                                    | enables local login on/off                                                                                                    |
| console serial login local show                                                | shows if local login enabled<br>enables login for RADIUS on/off                                                                                                    |
| console serial login radius set {OFF=0 ON=1} console serial login radius show  | shows if RADIUS login enabled                                                                                                    |
| console serial login delay set {OFF=0 ON=1}                                    | enables delay (after 3 login fails) on/off                                                                                                    |
| console serial login delay show                                                | shows if login delay enabled                                                                                                    |
| console serial pushmsgs config set {OFF=0                                      | ,                                                                                                    |
| ON=1}                                                                          | enables persistent push msgs                                                                                                    |
| console serial pushmsgs config show                                            | shows if persistent push msgs are enabled                                                                                                    |
| console serial pushmsgs set {OFF=0 ON=1}                                       | enables temporary push msgs                                                                                                    |
| console serial pushmsgs show                                                   | shows if temporary push msgs are enabled                                                                                                    |
| console serial user set "{username}"                                           | sets login user name                                                                                                    |
| console serial user show                                                       | shows login user name                                                                                                    |
| console serial passw d set "{passw d}"                                         | sets login passw ord                                                                                                    |
| console serial passw d hash set "{passw d}"                                    | sets login hashed passw ord                                                                                                    |
|                                                                                |                                                                                                    |
| email                                                                          | enters cmd group "email"                                                                                                    |
| email enabled set {OFF=0 ON=1}                                                 | enables email on/off                                                                                                    |
| email enabled show                                                             | shows if email is enabled                                                                                                    |
| email sender set "{email_addr}"                                                | sets email sender address                                                                                                    |
| email sender show                                                              | shows email sender address                                                                                                    |
| email recipient set "{email_addr}"                                             | sets email recipient address                                                                                                    |
| email recipient show                                                           | shows email recipient address                                                                                                    |
| email server set "{dns_name}"<br>email server show                             | sets email SMTP server address                                                                                                    |
|                                                                                | shows email SMTP server address                                                                                                    |
| email port set {ip_port}<br>email port show                                    | sets email SMTP port<br>shows email SMTP port                                                                                                    |
|                                                                                |                                                                                                    |
| email security set {NONE=0 STARTTLS=1 SSL=2} email security show               | shows SMTP connection security                                                                                                    |
| email auth set {NONE=0 PLAIN=1 LOGIN=2}                                        | sets email authentication                                                                                                    |
| email auth show                                                                | show email authentication                                                                                                    |
| email user set "{username}"                                                    | sets SMTP username                                                                                                    |
| email user show                                                                | show's SMTP username                                                                                                    |
| email passw d set "{passw d}"                                                  | sets SMTP passw ord                                                                                                    |
| email passw d hash set "{passw d}"                                             | sets crypted SMTP passw ord                                                                                                    |
| email testmail                                                                 | send test email                                                                                                    |
|                                                                                | Control of the control of the contro |
| ethernet                                                                       | enters cmd group "ethernet"                                                                                                    |
| ethernet mac show                                                              | shows MAC address                                                                                                    |
| ethernet link show                                                             | shows ethernet link state                                                                                                    |
| ethernet phyprefer set {10MBIT_HD=0 <br>10MBIT_FD=1 100MBIT_HD=2 100MBIT_FD=3} | sets preferred speed for PHY Auto Negotiation                                                                                                    |
| ethernet phyprefer show                                                        | shows preferred speed for PHY Auto Negotiation                                                                                                    |
| extinput                                                                       | enters cmd group "extinput"                                                                                                    |
| extinput {port_num} {inp_num} state show                                       | shows input state                                                                                                    |
|                                                                                | shows input state of all ports in 3 different view                                                                                                    |
| show                                                                           | modes                                                                                                    |
| extinput {port_num} {inp_num} name set "{name}"                                |                                                                                                    |
| extinput {port_num} {inp_num} name show                                        | shows label of sensor                                                                                                    |
| extinput {port_num} {inp_num} invert enabled set {OFF=0 ON=1}                  | inverts input on/off                                                                                                    |
| extinput {port_num} {inp_num} invert enabled show                              | shows if input inverted                                                                                                    |
| extinput {port_num} {inp_num} label {LOW=0 <br>HIGH=1} set "{name}"            | sets input low/high text                                                                                                    |
|                                                                                |                                                                                                    |

| extinput {port_num} {inp_num} events set {OFF=0 ON=1}                                         | enables input events on/off                      |   |
|-----------------------------------------------------------------------------------------------|--------------------------------------------------|---|
| extinput {port_num} {inp_num} events show extinput {port_num} {inp_num} events type set       | shows if input events are enabled                |   |
| "{EVT_SYSLOG=0,EVT_SNMP=1,EVT_EMAIL=2,E                                                       |                                                  |   |
| VT_BEEPER=5,EVT_DISPLAY=6,EVT_CONSOLE=7,EVT_MQTT=8}"                                          | enables different event types                    |   |
| extinput {port_num} {inp_num} events type show                                                | shows what event types are enabled               |   |
| extinput {port_num} {inp_num} publish mode set {NONE=0 INTERVAL=1 DELTA=2                     | sets publish mode                                |   |
| INTERV_DELTA=3}                                                                               |                                                  |   |
| extinput {port_num} {inp_num} publish mode show                                               | shows publish mode                               |   |
| extinput {port_num} {inp_num} publish mqtt retain set {OFF=0 ON=1}                            | sets mqtt retain                                 |   |
| extinput {port_num} {inp_num} publish mqtt retain                                             | shows if mqtt retain set                         |   |
| show extinput {port_num} {inp_num} publish timer set                                          |                                                  |   |
| {num_secs}                                                                                    | sets publish time interval                       |   |
| extinput {port_num} {inp_num} publish timer show extinput {port_num} {inp_num} {LOW=0 HIGH=1} |                                                  |   |
| port set {port_num}                                                                           | sets Port for Pow er Port Sw itching actions     |   |
| extinput {port_num} {inp_num} {LOW=0 HIGH=1} port show                                        | shows Port for Power Port Switching actions      |   |
| extinput {port_num} {inp_num} {LOW=0 HIGH=1} state set {OFF=0 ON=1 DISABLED=2}                | sets Port state for Power Port Switching actions |   |
| extinput {port_num} {inp_num} {LOW=0 HIGH=1}                                                  | shows Port state for Power Port Switching        |   |
| state show<br>extsensor                                                                       | actions enters cmd group "extsensor"             |   |
| extsensor all show                                                                            | shows all values from connected external         |   |
| extsensor all show                                                                            | sensors shows all plugged sensors and fields     |   |
| extsensor {port_num} {sen_field} value show                                                   | shows sensor value                               | 6 |
| extsensor {port_num} {sen_type} label set "{name}"                                            | sets sensor name to label                        | 6 |
| extsensor {port_num} {sen_type} label show                                                    | shows label of sensor                            | 6 |
| extsensor {port_num} type show<br>extsensor {port_num} {sen_type} {sen_field}                 | shows type of sensor                             |   |
| events set {off=0 on=1}                                                                       | enables sensor events on/off                     | 6 |
| extsensor {port_num} {sen_type} {sen_field} events show                                       | shows if sensor events are enabled               | 6 |
| extsensor {port_num} {sen_type} {sen_field}                                                   |                                                  |   |
| events type set "{EVT_SYSLOG=0,EVT_SNMP=1,EVT_EMAIL=2,E                                       |                                                  | 6 |
| VT_SMS=3,EVT_GSMEMAIL=4,EVT_BEEPER=5,E                                                        | enables different event types                    | 6 |
| VT_DISPLAY=6,EVT_CONSOLE=7,EVT_MQTT=8}                                                        | •                                                |   |
| extsensor {port_num} {sen_type} {sen_field} events type show                                  | shows what event types are enabled               | 6 |
| extsensor {port_num} {sen_type} {sen_field}                                                   |                                                  |   |
| events beeper mode set {CONTINOUS=0 <br>INTERMITTENT=1}                                       | sets beeper tone                                 |   |
| extsensor {port_num} {sen_type} {sen_field}                                                   | shows beeper tone                                |   |
| events beeper mode show extsensor {port_num} {sen_type} {sen_field}                           | sets maximum value for sensor                    | 6 |
| maxval set {num}<br>extsensor {port_num} {sen_type} {sen_field}                               | SELS HEARITHMITT VALUE TO SELISOI                |   |
| maxval show                                                                                   | shows maximum value for sensor                   | 6 |
| extsensor {port_num} {sen_type} {sen_field}<br>minval set {num}                               | sets minimum value for sensor                    | 6 |
| extsensor {port_num} {sen_type} {sen_field}                                                   | shows minimum value for sensor                   | 6 |
| extsensor {port_num} {sen_type} {sen_field} hys                                               | t<br>sets hysterese value for sensor             | 6 |
| <pre>set {num} extsensor {port_num} {sen_type} {sen_field} hys show</pre>                     | t<br>shows hysterese value for sensor            | 6 |
| show                                                                                          | 2 5 Hydror 555 Value for 55:1601                 | 3 |

| extsensor {port_num} {sen_type} {sen_field}                                      |                                                                           |   |
|----------------------------------------------------------------------------------|---------------------------------------------------------------------------|---|
| publish mode set {NONE=0 INTERVAL=1                                              | sets publish mode                                                         |   |
| DELTA=2 INTERV_DELTA=3}<br>extsensor {port_num} {sen_type} {sen_field}           |                                                                           |   |
| publish mode show                                                                | shows publish mode                                                        |   |
| extsensor {port_num} {sen_type} {sen_field}                                      | sots matt ratain                                                          |   |
| publish mqtt retain set {OFF=0 ON=1}                                             | sets mqtt retain                                                          |   |
| extsensor {port_num} {sen_type} {sen_field}                                      | shows if mqtt retain set                                                  |   |
| <pre>publish mqtt retain show extsensor {port_num} {sen_type} {sen_field}</pre>  | ·                                                                         |   |
| publish timer set {num_secs}                                                     | sets publish time interval                                                |   |
| extsensor {port_num} {sen_type} {sen_field}                                      | shows publish time interval                                               |   |
| publish timer show                                                               | shows publish time interval                                               |   |
| extsensor {port_num} {sen_type} {sen_field}                                      | sets publish delta value                                                  |   |
| <pre>publish delta set {float} extsensor {port_num} {sen_type} {sen_field}</pre> |                                                                           |   |
| publish delta show                                                               | shows publish delta value                                                 |   |
| extsensor {port_num} {sen_type} {sen_field}                                      |                                                                           |   |
| {BELOWMIN=0 ABOVEMIN=1 ABOVEMAX=2                                                | sets Port for Pow er Port Switching actions                               | 6 |
| BELOWMAX=3} port set {port_num}                                                  |                                                                           |   |
| extsensor {port_num} {sen_type} {sen_field}                                      | shows Port for Power Port Switching actions                               | 6 |
| {BELOWMIN=0 ABOVEMIN=1 ABOVEMAX=2 <br>BELOWMAX=3} port show                      | shows Port for Power Port Switching actions                               | 6 |
| extsensor {port num} {sen type} {sen field}                                      |                                                                           |   |
| {BELOWMIN=0 ABOVEMIN=1 ABOVEMAX=2                                                | sots Port state for Power Port Switching actions                          | 6 |
| BELOWMAX=3} state set {OFF=0 ON=1                                                | sets Port state for Pow er Port Sw itching actions                        | O |
| DISABLED=2}                                                                      |                                                                           |   |
| extsensor {port_num} {sen_type} {sen_field}<br>{BELOWMIN=0 ABOVEMIN=1 ABOVEMAX=2 | shows Port state for Power Port Switching                                 | 6 |
| BELOWMAX=3} state show                                                           | actions                                                                   | O |
| extsensor period set {24H=0 12H=1 2H=2 1H=3                                      |                                                                           |   |
| 30MIN=4}                                                                         | sets sensor Min/Max measurement period                                    |   |
| extsensor period show                                                            | shows sensor Min/Max measurement period                                   |   |
| extsensor beeper set {OFF=0 ON=1}<br>extsensor beeper show                       | enables beeper sensor alarms<br>shows if beeper sensor alarms are enabled |   |
| extsensor {port_num} {sen_field} calib set {float}                               | •                                                                         |   |
|                                                                                  | shows calibration offset for temperature or                               |   |
| extsensor {port_num} {sen_field} calib show                                      | humidity                                                                  |   |
| L.H.,                                                                            |                                                                           |   |
| http http server set {HTTP_BOTH=0 HTTPS_ONLY=1                                   | enters cmd group "http"                                                   |   |
| HTTP_ONLY=22 HTTPS_REDIR=3}                                                      | sets accepted connection types                                            |   |
| http server show                                                                 | shows accepted connection types                                           |   |
| http port set {ip_port}                                                          | sets http port                                                            |   |
| http port show                                                                   | shows http port                                                           |   |
| http portssl set {ip_port}                                                       | sets https port                                                           |   |
| http portssl show<br>http tls mode set {TLS12=0 TLS13_12=1 TLS13=2               | shows https port                                                          |   |
| TLS13_12_11=3}                                                                   | restricts TLS mode                                                        |   |
| http tls mode show                                                               | shows TLS mode restriction                                                |   |
| http auth mode set {BASIC=0 SESSION=1                                            | sets http session authentication mode                                     |   |
| SESSION_EXT=2}                                                                   | ·                                                                         |   |
| http auth mode show                                                              | shows http session authentication mode and compatibility                  |   |
| http passw d enabled set {OFF=0 ON=1}                                            | enables http passw ord on/off                                             |   |
| http timeout admin set {num_secs}                                                | sets admin session timeout                                                |   |
| http timeout admin show                                                          | shows admin session timeout                                               |   |
| http timeout user set {num_secs}                                                 | sets user session timeout                                                 |   |
| http timeout user show                                                           | shows user session timeout                                                |   |
| http passw d enabled show<br>http passw d local set {OFF=0 ON=1}                 | shows if http password enabled enables local login on/off                 |   |
| http passw d local show                                                          | shows if local login enabled                                              |   |
|                                                                                  | J                                                                         |   |
| http passw d radius set {OFF=0 ON=1}                                             | enables login for RADIUS on/off                                           |   |
| http passw d radius show                                                         | shows if RADIUS login enabled                                             |   |
|                                                                                  | -                                                                         |   |

Expert Power Control 8041/8045

| nttp passw d admin set "{passw d}"                                                                                                    | sets http admin password                                      |   |
|----------------------------------------------------------------------------------------------------|---------------------------------------------------------------|---|
| nttp passw d hash user set "{passw d}"                                                                                                    | sets hashed http user password                                |   |
| nttp passw d hash admin set "{passw d}"                                                                                                    | sets hashed http admin password                               |   |
| p4                                                                                                    | enters cmd group "ip4"                                        |   |
| p4 hostname set "{name}"                                                                                                    | sets device hostname                                          |   |
| p4 hostname show                                                                                                    | shows device hostname                                         | 3 |
| p4 address set "{ip_address}"                                                                                                    | sets IPv4 address                                             |   |
| p4 address show                                                                                                    | shows IPv4 address                                            | 3 |
| p4 netmask set "{ip_address}"                                                                                                    | sets IPv4 netmask                                             |   |
| p4 netmask show                                                                                                    | shows IPv4 netmask                                            | 3 |
| p4 gatew ay set "{ip_address}"                                                                                                    | sets IPv4 gateway address                                     |   |
| p4 gatew ay show                                                                                                    | shows IPv4 gateway address                                    | 3 |
| p4 dns set "{ip_address}"                                                                                                    | sets IPv4 DNS server address                                  |   |
| p4 dns show                                                                                                    | shows IPv4 DNS server address                                 | 3 |
| p4 dhcp enabled set {OFF=0 ON=1}                                                                                                    | enables IPv4 DHCP on/off                                      |   |
| p4 dhcp enabled show                                                                                                    | shows IPv4 DHCP state                                         | 3 |
| p6                                                                                                    | enters cmd group "ip6"                                        |   |
| p6 enabled set {OFF=0 ON=1}                                                                                                    | enables IPv6 on/off                                           |   |
| p6 enabled show                                                                                                    | shows if IPv6 is enabled                                      | 3 |
| p6 routadv enabled set {OFF=0 ON=1}                                                                                                    | enables IPv6 router advertisement                             | J |
| p6 routady enabled set {Or1 =0 ON=1}                                                                                                    | shows IPv6 router advertisement state                         | 3 |
| p6 dhcp enabled set {OFF=0 ON=1}                                                                                                    | enables IPv6 DHCP on/off                                      | J |
| p6 dhcp enabled show                                                                                                    | shows if IPv6 DHCP is enabled                                 | 3 |
| p6 address show                                                                                                    | show all IPv6 addresses                                       | 4 |
| p6 gatew ay show                                                                                                    | show all IPv6 gateways                                        | 4 |
| p6 dns show                                                                                                    | show all IPv6 DNS server                                      | 4 |
|                                                                                                    | enables manual IPv6 addresses                                 | 4 |
| p6 manual enabled set {OFF=0 ON=1}                                                                                                    |                                                               | 3 |
| p6 manual enabled show                                                                                                    | shows if manual IPv6 addresses are enabled                    | J |
| p6 manual address {14} set "{ip_address}"                                                                                                    | sets manual IPv6 address                                      | _ |
| p6 manual address {14} show                                                                                                    | shows manual IPv6 address                                     | 3 |
| p6 manual gatew ay set "{ip_address}"                                                                                                    | sets manual IPv6 gatew ay address                             | _ |
| p6 manual gatew ay show                                                                                                    | shows manual IPv6 gateway address                             | 3 |
| p6 manual dns {12} set "{ip_address}"                                                                                                    | sets manual IPv6 DNS server address                           |   |
| p6 manual dns {12} show                                                                                                    | shows manual IPv6 DNS server address                          | 3 |
| pacl                                                                                                    | enters cmd group "ipacl"                                      |   |
| pacl ping enabled set {OFF=0 ON=1}                                                                                                    | enables ICMP ping on/off                                      |   |
| pacl ping enabled show                                                                                                    | shows if ICMP ping enabled                                    |   |
| pacl enabled set {OFF=0 ON=1}                                                                                                    | enable IP filter on/off                                       |   |
| pacl enabled show                                                                                                    | shows if IP filter enabled                                    |   |
| pacl filter {ipacl_num} set "{dns_name}"                                                                                                    | sets IP filter {ipacl_num}                                    |   |
| pacl filter {ipacl_num} show                                                                                                    | shows IP filter {ipacl_num}                                   |   |
| paorimor (ipaoi_nani) onom                                                                                                    | enew e ii riitei (ipasi_nani)                                 |   |
| inesensor                                                                                                    | enters cmd group "linesensor"                                 |   |
| inesensor all {field_list} show                                                                                                    | shows energy sensors according field list of all line sensors | 5 |
| inesensor {line_num} {field_list} show                                                                                                    | shows energy sensors according field list of one              | 5 |
| inesensor {line_num} {energy_sensor} value                                                                                                    | line sensor                                                   |   |
| show                                                                                                    | shows energy sensor of given line                             | 5 |
| inesensor {line_num} ovp show                                                                                                    | show state of Overvoltage Protection                          |   |
| inesensor {line_num} counter reset                                                                                                    | resets energy metering counter                                |   |
| inesensor {line_num} label set "{name}"                                                                                                    | sets line meter to label                                      |   |
| inesensor {line_num} label show<br>inesensor {line_num} {energy_sensor} events                                                                                                    | shows label of line meter                                     |   |
| set {OFF=0 ON=1}                                                                                                    | enables events on/off                                         |   |
|                                                                                                    | -b                                                            |   |
| inesensor {line_num} {energy_sensor} events                                                                                                    | shows if events are enabled                                   |   |
|                                                                                                    | snows if events are enabled                                   |   |
| inesensor {line_num} {energy_sensor} events show inesensor {line_num} {energy_sensor} events                                                                                                    |                                                               |   |
| <pre>inesensor {line_num} {energy_sensor} events show inesensor {line_num} {energy_sensor} events type set '{EVT_SYSLOG=0,EVT_SNMP=1,EVT_EMAIL=2,I</pre>                                              | _enables different event types                                |   |
| inesensor {line_num} {energy_sensor} events<br>show<br>inesensor {line_num} {energy_sensor} events<br>type set<br>'{EVT_SYSLOG=0,EVT_SNMP=1,EVT_EMA IL=2,I<br>VT_SMS=3,EVT_GSMEMA IL=4,EVT_BEEPER=5}" | _enables different event types                                |   |
| <pre>inesensor {line_num} {energy_sensor} events show inesensor {line_num} {energy_sensor} events type set '{EVT_SYSLOG=0,EVT_SNMP=1,EVT_EMAIL=2,I</pre>                                              | _enables different event types                                |   |

| linesensor {line_num} {energy_sensor} events<br>beeper mode set {CONTINOUS=0 <br>INTERMITTENT=1}                                                                                                | sets beeper tone                                                                                 |
|----------------------------------------------------------------------------------------------------|--------------------------------------------------------------------------------------------------|
| linesensor {line_num} {energy_sensor} events beeper mode show                                                                                                    | shows beeper tone                                                                                |
| linesensor {line_num} {energy_sensor} maxval set {float}                                                                                                    | sets maximum value for line meter                                                                |
| linesensor {line_num} {energy_sensor} maxval show                                                                                                    | shows maximum value for line meter                                                               |
| linesensor {line_num} {energy_sensor} minval set {float}                                                                                                    | t<br>sets minimum value for line meter                                                           |
| linesensor {line_num} {energy_sensor} minval show                                                                                                    | shows minimum value for line meter                                                               |
| linesensor {line_num} {energy_sensor} hyst set {float}                                                                                                    | sets hysterese value for line meter                                                              |
| linesensor {line_num} {energy_sensor} hyst                                                                                                    | shows hysterese value for line meter                                                             |
| linesensor {line_num} {energy_sensor} publish                                                                                                    | sets publish mode                                                                                |
| linesensor {line_num} {energy_sensor} publish mode show                                                                                                    | shows publish mode                                                                               |
| linesensor {line_num} {energy_sensor} publish mqtt retain set {OFF=0 ON=1}                                                                                                    | sets mqtt retain                                                                                 |
| linesensor {line_num} {energy_sensor} publish mqtt retain show                                                                                                    | shows if mqtt retain set                                                                         |
| linesensor {line_num} {energy_sensor} publish timer set {num_secs}                                                                                                    | sets publish time interval                                                                       |
| linesensor {line_num} {energy_sensor} publish timer show                                                                                                    | shows publish time interval                                                                      |
| linesensor {line_num} {energy_sensor} publish delta set {float}                                                                                                    | sets publish delta value                                                                         |
| linesensor {line_num} {energy_sensor} publish delta show                                                                                                    | shows publish delta value                                                                        |
| linesensor {line_num} {energy_sensor}<br>{BELOWMIN=0 ABOVEMIN=1 ABOVEMAX=2 <br>BELOWMAX=3} port set {port_num}                                                                                  | sets Port for Pow er Port Sw itching actions                                                     |
| linesensor {line_num} {energy_sensor} {BELOWMIN=0 ABOVEMIN=1 ABOVEMAX=2  BELOWMAX=3} port show                                                                                                  | shows Port for Power Port Switching actions                                                      |
| linesensor {line_num} {energy_sensor}<br>{BELOWMIN=0 ABOVEMIN=1 ABOVEMAX=2 <br>BELOWMAX=3} state set {OFF=0 ON=1 <br>DISABLED=2}                                                                | sets Port state for Pow er Port Sw itching actions                                               |
| linesensor {line_num} {energy_sensor}<br>{BELOWMIN=0 ABOVEMIN=1 ABOVEMAX=2 <br>BELOWMAX=3} state show                                                                                           | shows Port state for Power Port Switching actions                                                |
| linesensor {line_num} events set {OFF=0 ON=1}                                                                                                    | LEGACY - enables events on/off L                                                                 |
| linesensor {line_num} events show linesensor {line_num} events type set "{EVT_SYSLOG=0,EVT_SNMP=1,EVT_EMAIL=2,E VT_SMS=3,EVT_GSMEMAIL=4,EVT_BEEPER=5,E VT_DISPLAY=6,EVT_CONSOLE=7,EVT_MQTT=8} " | LEGACY - enables different event types L                                                         |
| linesensor {line_num} events type show                                                                                                    | LEGACY - shows what event types are enabled L                                                    |
| linesensor {line_num} maxval set {float}                                                                                                    | LEGACY - sets maximum value for line meter L                                                     |
| linesensor {line_num} maxval show                                                                                                    | LEGACY - shows maximum value for line meter L                                                    |
| linesensor {line_num} minval set {float}<br>linesensor {line_num} minval show                                                                                                    | LEGACY - sets minimum value for line meter L LEGACY - shows minimum value for line meter L       |
| linesensor {line_num} minvai snow linesensor {line_num} hyst set {float}                                                                                                    | LEGACY - snow's minimum value for line meter  L  LEGACY - sets hysterese value for line meter  L |
| linesensor {line_num} hyst show                                                                                                    | LEGACY - shows hysterese value for line meter L                                                  |
| linesensor {line_num} {BELOWMIN=0 <br>ABOVEMIN=1 ABOVEMAX=2 BELOWMAX=3} por                                                                                                    | LEGACY - sets Port for Power Port Switching                                                      |
| set {port_num}<br>linesensor {line_num} {BELOWMIN=0 <br>ABOVEMIN=1 ABOVEMAX=2 BELOWMAX=3} port                                                                                                  | LEGACY - shows Port for Power Port Switching                                                     |
|                                                                                                    |                                                                                                  |

Expert Power Control 8041/8045

| chour                                                                          |                                                                   |   |
|--------------------------------------------------------------------------------|-------------------------------------------------------------------|---|
| show<br>linesensor {line num} {BELOWMIN=0                                      |                                                                   |   |
| ABOVEMIN=1 ABOVEMAX=2 BELOWMAX=3}                                              | LEGACY - sets Port state for Pow er Port                          | 1 |
| state set {OFF=0 ON=1 DISABLED=2}                                              | Sw itching actions                                                | _ |
| linesensor {line_num} {BELOWMIN=0                                              |                                                                   |   |
| ABOVEMIN=1 ABOVEMAX=2 BELOWMAX=3}                                              | LEGACY - shows Port state for Power Port                          | L |
| state show                                                                     | Sw itching actions                                                | _ |
| linesensor beeper set {OFF=0 ON=1}                                             | enables beeper for line meter alarms                              |   |
| linesensor beeper show                                                         | shows if beeper for line meter alarms is enabled                  |   |
| inteserisor beeper snow                                                        | show a il becpei foi ilile freter diarris is chabled              |   |
| modbus                                                                         | enters cmd group "modbus"                                         |   |
| modbus enabled set <off=0 on="1"></off=0>                                      | enables Modbus TCP support                                        |   |
| modbus enabled show                                                            | shows if Modbus is enabled                                        |   |
| modbus port set <ip_port></ip_port>                                            | sets Modbus TCP port                                              |   |
| modbus port show                                                               | shows Modbus TCP port                                             |   |
| mqtt                                                                           | enters cmd group "mqtt"                                           |   |
| mqtt {broker_idx} enabled set {OFF=0 ON=1}                                     | enable mgtt                                                       |   |
| mqtt {broker_idx} enabled set {OFF=0 ON=1}                                     | shows if mqtt enabled                                             |   |
| mqtt {broker_idx} erlabled show mqtt {broker_idx} server set "{dns_name}"      | sets broker name                                                  |   |
| mqtt {broker_idx} server set {dris_name} mqtt {broker_idx} server show         | shows broker name                                                 |   |
| mqtt {broker_idx} server snow mqtt {broker_idx} tls enabled set {OFF=0 ON=1}   | enable TLS                                                        |   |
| mqtt {broker idx} tls enabled show                                             | shows if TLS enabled                                              |   |
| mqtt {broker_idx} tis eriabled show mqtt {broker_idx} port set {ip_port}       | set broker TCP/IP port                                            |   |
| mqtt {broker_idx} port set {ip_port}                                           | shows broker TCP/IP port                                          |   |
| mqtt {broker_idx} user set "{username}"                                        | sets username                                                     |   |
| mqtt {broker_idx} user show                                                    | show's username                                                   |   |
| mqtt {broker_idx} passw d set "{passw d}"                                      | sets password                                                     |   |
| mqtt {broker_idx} passw d set '{passw d}''                                     | sets hashed passw d                                               |   |
| mqtt {broker_idx} client set "{name}"                                          | sets client name                                                  |   |
| mqtt {broker_idx} client set {name} mqtt {broker_idx} client show              | shows client name                                                 |   |
| mqtt {broker_idx} qos set {QOS0=0 QOS1=1}                                      | sets QoS level                                                    |   |
| mqtt {broker_idx} qos show                                                     | shows QoS level                                                   |   |
| mqtt {broker_idx} keepalive set {num_secs}                                     | sets keep-alive time                                              |   |
| mqtt {broker_idx} keepalive show                                               | shows keep-alive time                                             |   |
| mqtt {broker_idx} topic set "{name}"                                           | sets topic prefix                                                 |   |
| mqtt {broker_idx} topic show                                                   | shw os topic prefix                                               |   |
| mqtt {broker_idx} console enabled set {OFF=0                                   |                                                                   |   |
| ON=1}                                                                          | permit console cmds                                               |   |
| mqtt {broker_idx} console enabled show                                         | shows if console cmds allowed                                     |   |
| mqtt {broker_idx} device data timer set                                        | sets telemetry interval                                           |   |
| {num_secs} mqtt {broker_idx} device data timer show                            | shows telemetry interval                                          |   |
| , man (erener_nan) devices data amor erren                                     | onen e telemen y mae ran                                          |   |
| port                                                                           | enters cmd group "port"                                           |   |
| port {port_num} state set {OFF=0 ON=1}                                         | sets port to new state                                            |   |
| port {port_num} state show                                                     | shows port state                                                  |   |
| port all state set "{port_list}" {OFF=0 ON=1}                                  | sets several ports in one cmd - e.g. port all state set "1,3,5" 1 |   |
| port all state {MODE0=0 MODE1=1 MODE2=2}                                       | shows all port states in 3 different view modes                   | 4 |
| show                                                                           | · ·                                                               | 4 |
| port all set {OFF=0 ON=1 OFF_REV=2 ON_REV=3 <br>port restart all set {REINIT=0 |                                                                   |   |
| OFF_REV_REINIT=1,OFF_REINIT=2}                                                 | reinit coldstart sequence (optional first all off)                |   |
| port {port_num} reset                                                          | start reset sequence for port                                     |   |
| port {port_num} toggle                                                         | toggles port                                                      |   |
| port {port_num} batch set {OFF=0 ON=1} w ait {num_secs} {OFF=0 ON=1}           | starts batch mode for port                                        |   |
| port {port_num} batch cancel                                                   | cancels batch mode                                                |   |
| port {port_num} batch cancer<br>port {port_num} label set "{name}"             | sets port label name                                              |   |
| port {port_num} label show                                                     | shows port label name                                             |   |
| port {port_num} initstate coldstart set {OFF=0                                 | Show a port laber harrie                                          |   |
| ON=1 REMEMBER=2}                                                               | sets port coldstart initialization                                |   |
| port {port_num} initstate coldstart show                                       | shows port coldstart initialization                               |   |
| port {port_num} initstate delay set {num}                                      | sets port init delay                                              |   |
| ,                                                                              | ,                                                                 |   |

Expert Power Control 8041/8045 © 2023 GUDE Systems GmbH

| port {port_num} initstate delay show                                                   | shows port init delay                                               |
|----------------------------------------------------------------------------------------|---------------------------------------------------------------------|
| port {port_num} repow erdelay set {num}<br>port {port_num} repow erdelay show          | sets port repow er delay<br>shows port repow er delay               |
| · · · · · · · · · · · · · · · · · · ·                                                  | sets port reset duration                                            |
|                                                                                        | shows port reset duration                                           |
| nort (nort num) w atchdog enabled set (OFF=0)                                          | sets port w atchdog to on/off                                       |
| oort {port_num} w atchdog enabled show                                                 | shows port watchdog state                                           |
| port {port_num} w atchdog mode set {OFF=0  PORT_RESET=1 IP_MS=2 IP_MS_INV=3}           | sets port w atchdog mode                                            |
| oort {port_num} watchdog mode show                                                     | shows port watchdog mode                                            |
| <pre>port {port_num} w atchdog type set {WD_ICMP=0  ND TCP=1}</pre>                    | sets port w atchdog type                                            |
| oort {port_num} w atchdog type show                                                    | shows port watchdog type                                            |
| port {port_num} w atchdog link dow n set {OFF=0  ON=1}                                 | sets if watchdog active when eth link down                          |
| oort {port_num} w atchdog link down show                                               | shows if watchdog active when eth link down                         |
| port {port_num} w atchdog host set "{dns_name}"<br>port {port_num} w atchdog host show | sets port w atchdog host target<br>shows port w atchdog host target |
| ., = , ,                                                                               | sets port w atchdog TCP port                                        |
| ,                                                                                      | shows port watchdog TCP port                                        |
| · · · · · · · · · · · · · · · · · · ·                                                  | sets port w atchdog ping interval                                   |
| port {port_num} w atchdog pinginterval show                                            | shows port watchdog ping interval                                   |
|                                                                                        | sets port w atchdog ping retries                                    |
|                                                                                        | shows port watchdog ping retries                                    |
| oort (nort, num) w atchdog retrybooting set                                            |                                                                     |
| OFF=0 ON=1}                                                                            | sets port w atchdog retry booting to on/off                         |
|                                                                                        | shows port watchdog retry booting state                             |
| ,                                                                                      | sets port w atchdog retry boot timeout                              |
| port {port_num} w atchdog bootretries show                                             | hows port watchdog retry boot timeout                               |
| adius                                                                                  | enters cmd group "radius"                                           |
| adius {PRIMARY=0 SECONDARY=1} enabled set <pre><off=0 on="1"></off=0></pre>            | enables radius client                                               |
| radius {PRIMARY=0 SECONDARY=1} enabled                                                 | show if radius client enabled                                       |
| show<br>radius {PRIMARY=0 SECONDARY=1} server set                                      |                                                                     |
| ' <dns_name>"</dns_name>                                                               | sets radius server address                                          |
| radius {PRIMARY=0 SECONDARY=1} server<br>show                                          | shows radius server address                                         |
| radius {PRIMARY=0 SECONDARY=1} passw ord set "{passw d}"                               | sets radius server shared secret                                    |
| radius {PRIMARY=0 SECONDARY=1} passw ord nash set "{passw d}"                          | sets radius server crypted shared secret                            |
| radius {PRIMARY=0 SECONDARY=1} auth timeout                                            | t<br>sets server request timeout                                    |
| set {num_secs}<br>radius {PRIMARY=0 SECONDARY=1} auth timeout<br>show                  | shows sorver request timeout                                        |
| show<br>adius {PRIMARY=0 SECONDARY=1} retries set                                      | Show's server request uneout                                        |
| 099}                                                                                   | sets server number of retries                                       |
| radius {PRIMARY=0 SECONDARY=1} retries                                                 | shows server number of retries                                      |
| adius chap enabled set <off=0 on="1"></off=0>                                          | enables CHAP                                                        |
| adius chap enabled show                                                                | shows if CHAP is enabled                                            |
| adius message auth set <off=0 on="1"></off=0>                                          | enables request message authentication                              |
| radius message auth show                                                               | shows if request message authentication is enabled                  |
| radius default timeout set {num_secs}                                                  | sets default session timeout (when not returned                     |
| radius default timeout show                                                            | as Session-Timout Attribute) shows default session timeout          |
|                                                                                        | 25,520,520,50,,3541                                                 |
| cmb                                                                                    | enters cmd group "rcmb"                                             |
| rcmb {mod_num} state show                                                              | show rcmb module state                                              |
| rcmb {mod_num} {RMS=0 DC=1} value show                                                 | shows RMS/DC RC values                                              |
| rcmb {mod_num} {RMS=0 DC=1} output show                                                | shows module RMS/DC outputs                                         |

Expert Power Control 8041/8045

| rcmb {mod_num} {RMS=0 DC=1} events set {OFF=0 ON=1}                 | enables sensor events on/off               |
|---------------------------------------------------------------------|--------------------------------------------|
| rcmb {mod num} {RMS=0 DC=1} events show                             | shows if sensor events are enabled         |
| rcmb {mod num} {RMS=0 DC=1} events type set                         |                                            |
| "{EVT_SYSLOG=0,EVT_SNMP=1,EVT_EMAIL=2,E                             |                                            |
| VT_BEEPER=5,EVT_DISPLAY=6,EVT_CONSOLE=                              | enables different event types              |
| 7,EVT_MQTT=8}"                                                      |                                            |
| rcmb {mod_num} {RMS=0 DC=1} events type                             | above what event times are analysis        |
| show                                                                | shows what event types are enabled         |
| rcmb {mod_num} {RMS=0 DC=1} events beeper                           | sots become tone                           |
| mode set {CONTINOUS=0 INTERMITTENT=1}                               | sets beeper tone                           |
| rcmb {mod_num} {RMS=0 DC=1} events beeper                           | shows beeper tone                          |
| mode show                                                           | snow's beeper tone                         |
| rcmb {mod_num} {RMS=0 DC=1} maxval set                              | sets maximum value for sensor              |
| {float}                                                             | Sets Haximum value for Schson              |
| rcmb {mod_num} {RMS=0 DC=1} maxval show                             | shows maximum value for sensor             |
| rcmb {mod_num} {RMS=0 DC=1} minval set {float}                      |                                            |
| rcmb {mod_num} {RMS=0 DC=1} minval show                             | shows minimum value for sensor             |
| rcmb {mod_num} {RMS=0 DC=1} hyst set {float}                        | sets hysterese value for sensor            |
| rcmb {mod_num} {RMS=0 DC=1} hyst show                               | shows hysterese value for sensor           |
| rcmb {mod_num} {RMS=0 DC=1} publish mode set                        |                                            |
| (NONE=0 INTERVAL=1 DELTA=2                                          | sets publish mode                          |
| INTERV_DELTA=3}                                                     |                                            |
| rcmb {mod_num} {RMS=0 DC=1} publish mode                            | shows publish mode                         |
| show                                                                |                                            |
| rcmb {mod_num} {RMS=0 DC=1} publish mqtt<br>retain set {OFF=0 ON=1} | sets mqtt retain                           |
| rcmb {mod_num} {RMS=0 DC=1} publish mqtt                            |                                            |
| retain show                                                         | shows if mqtt retain set                   |
| rcmb {mod_num} {RMS=0 DC=1} publish timer set                       |                                            |
| {num secs}                                                          | sets publish time interval                 |
| rcmb {mod_num} {RMS=0 DC=1} publish timer                           |                                            |
| show                                                                | shows publish time interval                |
| rcmb {mod num} {RMS=0 DC=1} publish delta set                       |                                            |
| {float}                                                             | sets publish delta value                   |
| rcmb {mod_num} {RMS=0 DC=1} publish delta                           |                                            |
| show                                                                | shows publish delta value                  |
| rcmb {mod_num} {RMS=0 DC=1} {BELOWMIN=0                             |                                            |
| ABOVEMIN=1 ABOVEMAX=2 BELOWMAX=3} por                               | tsets pow er port for sensor values action |
| set {port_num}                                                      |                                            |
| rcmb {mod_num} {RMS=0 DC=1} {BELOWMIN=0                             |                                            |
| ABOVEMIN=1 ABOVEMAX=2 BELOWMAX=3} por                               | tshows power port for sensor values action |
| show                                                                |                                            |
| rcmb {mod_num} {RMS=0 DC=1} {BELOWMIN=0                             |                                            |
| ABOVEMIN=1 ABOVEMAX=2 BELOWMAX=3}                                   | sets state for sensor values action        |
| state set {OFF=0 ON=1 DISABLED=2}                                   |                                            |
| rcmb {mod_num} {RMS=0 DC=1} {BELOWMIN=0                             | shows state for sensor values action       |
| ABOVEMIN=1 ABOVEMAX=2 BELOWMAX=3}                                   | Show a state for sensor values action      |
| state show                                                          | _                                          |
| snmn                                                                | enters cmd group "snmp"                    |
| snmp<br>snmp port set {ip_port}                                     | sets SNMP UDP port                         |
| snmp port set {ip_port}                                             | shows SNMP UDP port                        |
| snmp snmpget enabled set {OFF=0 ON=1}                               | enables SNMP GET cmds on/off               |
| snmp snmpget enabled show                                           | show if SNMP GET cmds are enabled          |
| snmp snmpset enabled set {OFF=0 ON=1}                               | enables SNMP SET cmds on/off               |
| snmp snmpset enabled show                                           | show if SNMP SET cmds are enabled          |
| snmp snmpv2 enabled set {OFF=0 ON=1}                                | enables SNMP v2 on/off                     |
| snmp snmpv2 enabled show                                            | show if SNMP v2 is enabled                 |
| snmp snmpv2 public set "{text}"                                     | enables SNMP v3 on/off                     |
| snmp snmpv2 public show                                             | show if SNMP v3 isenabled                  |
| snmp snmpv2 private set "{text}"                                    | sets SNMP v2 public cummnity               |
| snmp snmpv2 private show                                            | shows SNMP v2 public community             |
| snmp system {CONTACT=0 NAME=1                                       |                                            |
| LOCATION=2} set "{text}"                                            | sets sysLocation/sysName/sysContact        |
|                                                                     |                                            |

Expert Power Control 8041/8045 © 2023 GUDE Systems GmbH

| snmp system {CONTACT=0 NAME=1                                                                        | gets sysLocation/sysName/sysContact                            |
|----------------------------------------------------------------------------------------------------|----------------------------------------------------------------|
| LOCATION=2} show<br>snmp snmpv3 enabled set {OFF=0 ON=1}                                             | sets SNMP v2 private community                                 |
| snmp snmpv3 enabled show                                                                             | shows SNMP v2 private community                                |
| snmp snmpv3 username set "{text}"                                                                    | sets SNMP v3 username                                          |
| snmp snmpv3 username show                                                                            | shows SNMP v3 username                                         |
| snmp snmpv3 authalg set {NONE=0 MD5=1 <br>SHA1=2 SHA256=3 SHA384=4 SHA512=5}                         | sets SNMP v3 authentication                                    |
| snmp snmpv3 authalg show                                                                             | show SNMP v3 authentication algorithm                          |
| snmp snmpv3 privalg set {NONE=0 DES=1 <br>3DES=2 AES128=3 AES192=4 AES256=5 <br>AES192*=6 AES256*=7} | sets SNMP v3 privacy algorithm                                 |
| snmp snmpv3 privalg show                                                                             | show SNMP v3 privacy algorithm                                 |
| snmp snmpv3 authpassw d set "{passw d}"                                                              | sets SNMP v3 authentication passw ord                          |
| snmp snmpv3 privpassw d set "{passw d}"                                                              | sets SNMP v3 privacy passw ord                                 |
|                                                                                                    | · · · · · · · · · · · · · · · · · · ·                          |
| snmp snmpv3 privpassw d hash set "{passw d}"                                                         | sets SNMP v3 privacy hashed passw ord                          |
| snmp trap type set {NONE=0 V1=1 V2=2 V3=3}                                                           | sets type of SNMP traps                                        |
| snmp trap type show                                                                                  | show SNMP trap type                                            |
| snmp trap receiver {trap_num} set "{dns_name}"                                                       | sets address and port of SNMP trap receiver {trap_num}         |
| snmp trap receiver {trap_num} show                                                                   | show address and port of SNMP trap receiver                    |
|                                                                                                    | {trap_num}                                                     |
| syslog                                                                                               | enters cmd group "syslog"                                      |
| syslog enabled set {OFF=0 ON=1}                                                                      | enters critic group systog enables syslog msgs on/off          |
| syslog enabled show                                                                                  | show if syslog enabled                                         |
| syslog server set "{dns_name}"                                                                       | sets address of syslog server                                  |
| syslog server show                                                                                   | shows address of syslog server                                 |
| , 3                                                                                                  | , ,                                                            |
| system                                                                                               | enters cmd group "system"                                      |
| system beeper manual set {OFF=0 ON=1}                                                                | manually sets beeper with optional duration                    |
| {millisec}                                                                                           |                                                                |
| system beeper manual show                                                                            | shows beeper state                                             |
| system restart                                                                                       | restarts device                                                |
| system fabsettings<br>system bootloader                                                              | restore fab settings and restart device enters bootloader mode |
| system flushdns                                                                                      | flush DNS cache                                                |
| system uptime                                                                                        | number of seconds the device is running                        |
| system name show                                                                                     | shows device name                                              |
| system version show                                                                                  | shows actual firmware version                                  |
| system display {disp_num} default extsensor {port_num} {sen_type} set {sen_field}                    | shows external sensor                                          |
| system display {disp_num} default linesensor                                                         | abanya ananan lina aanan                                       |
| {line_num} set {sen_field}                                                                           | shows energy line sensor                                       |
| system display {disp_num} default set {BLANK=0,LOCAL_TIME=1,UTC_TIME=2}                              | shows other contents                                           |
| system display {disp_num} default show                                                               | shows default setting for display                              |
| system display default hash set "{data}"                                                             | sets hashed display setting                                    |
| system display default hash show                                                                     | shows hashed display setting                                   |
| system sensor {VSYS=0 VAUX=1 VMAIN=2 <br>TCPU=3} show                                                | shows internal sensors if model supports it                    |
| system {SWITCH_PORT=0} events set {OFF=0  ON=1}                                                      | enable global events                                           |
| system {SWITCH_PORT=0} events show                                                                   | shows if global events enabled                                 |
| system {SWITCH_PORT=0} events type set "{EVT_SYSLOG=0,EVT_SNMP=1,EVT_EMAIL=2,E                       |                                                                |
| VT_SMS=3,EVT_GSMEMAIL=4,EVT_BEEPER=5,E<br>VT_DISPLAY=6,EVT_CONSOLE=7,EVT_MQTT=8}                     | enables different event types                                  |
| "                                                                                                    |                                                                |
| system (SWITCH_PORT=0) events type show                                                              | shows what event types are enabled                             |
| system {SWITCH_PORT=0} events mqtt retain set {OFF=0 ON=1}                                           | sets mqtt retain                                               |
| system {SWITCH_PORT=0} events mqtt retain show                                                       | shows if mqtt retain set                                       |

Expert Power Control 8041/8045

|                                               | hl-shows and houttons on how as at smalled    |
|-----------------------------------------------|-----------------------------------------------|
| system panel enabled set {OFF=0 ON=1}         | blocks panel buttons when not enabled         |
| system panel enabled show                     | shows if panel buttons are enabled            |
| system panel port all set {OFF=0 ON=1}        | enable siw tch all relays from panel buttons  |
| system panel port all show                    | shows if siwtch all relays from panel buttons |
| , , ,                                         | enabled                                       |
|                                               |                                               |
| timer                                         | enters cmd group "timer"                      |
| timer enabled set {OFF=0 ON=1}                | enables timer functions                       |
| timer enabled show                            | shows if timer a enabled                      |
| timer syslog facility set {023}               | sets facility level for timer syslog          |
| timer syslog facility show                    | shows facility level for timer syslog         |
| timer syslog verbose set {07}                 | sets verbose level for timer syslog           |
| timer syslog verbose show                     | shows verbose level for timer syslog          |
| timer {rule_num} enabled set {OFF=0 ON=1}     | enables rule                                  |
| timer {rule_num} enabled show                 | shows if rule is enabled                      |
| timer {rule_num} name set "{name}"            | sets name of rule                             |
| timer {rule_num} name show                    | shows name of rule                            |
| timer {rule_num} {FROM=0 UNTIL=1} set "{yyyy- | sets date range of rule                       |
| mm-dd}"                                       |                                               |
| timer {rule_num} {FROM=0 UNTIL=1} show        | shows date range of rule                      |
| timer {rule_num} trigger jitter set {065535}  | sets jitter for rule                          |
| timer {rule_num} trigger jitter show          | show jitter of rule                           |
| timer {rule_num} trigger random set {0100}    | sets probability for rule                     |
| timer {rule_num} trigger random show          | shows rule probability                        |
| timer {rule_num} trigger {HOUR=0 MIN=1 SEC=2  | sets time date list                           |
| DAY=3 MON=4 DOW=5} set "{time_date_list}"     | sets time date list                           |
| timer {rule_num} trigger {HOUR=0 MIN=1 SEC=2  | shows time date list                          |
| DAY=3 MON=4 DOW=5} show                       | SHOW S time date list                         |
| timer {rule_num} action mode set {SWITCH=1    | sets switch or cli cmd                        |
| CLI=2}                                        | Sets SWILCITOR CITCHIN                        |
| timer {rule_num} action mode show             | shows if switch or cli cmd                    |
| timer {rule_num} action {SWITCH1=0 SWITCH2=1} | sets port list for switch cmd                 |
| {OFF=0 ON=1} set "{port_list}"                | sets port list for switch cha                 |
| timer {rule_num} action {SWITCH1=0 SWITCH2=1} | shows port list for switch cmd                |
| {OFF=0 ON=1} show                             | show's port list for switch chia              |
| timer {rule_num} action delay set {065535}    | delay between cmds                            |
| timer {rule_num} action delay show            | shows delay between cmds                      |
| timer {rule_num} action console set "{cmd}"   | sets cmd string                               |
| timer {rule_num} action console show          | shows cmd string                              |
| timer {rule_num} action hash set "{data}"     | sets action binary form                       |
| timer {rule_num} action hash show             | shows action binary form                      |
| timer {rule_num} delete                       | delete one timer                              |
| timer delete all                              | delete all timer                              |
|                                               |                                               |
| vt100                                         | enters cmd group "vt100"                      |
| vt100 echo set {OFF=0 ON=1}                   | sets console echo state                       |
| vt100 echo show                               | shows console echo state                      |
| vt100 numeric set {OFF=0 ON=1}                | sets numeric mode                             |
| vt100 numeric show                            | shows numeric mode state                      |
| vt100 reset                                   | resets terminal                               |
|                                               |                                               |

#### **Notes**

- 1. Legacy The command has been replaced by a newer version
- 2. Command can be entered on any level
- 3. The output may show 2 lines the 1st line shows the actual state, the 2nd line the status after reboot
- 4. The output may show several lines
- 5. Please see the **Energy Sensor Table** for the right energy index
- 6. Please see the **External Type and External Sensor Field Tables** for the correct sensor index

## Energy Sensor Table "{energy\_sensor}"

| Index | Description                                       | Unit       |
|-------|---------------------------------------------------|------------|
| 0     | Forward Active Energy                             | Wh         |
| 1     | Power Active                                      | W          |
| 2     | Voltage                                           | V          |
| 3     | Current                                           | Α          |
| 4     | Frequency                                         | 0.01 hz    |
| 5     | Power Factor                                      | 0.001      |
| 6     | Power Angle                                       | 0.1 degree |
| 7     | Power Apparent                                    | VA         |
| 8     | Power Reactive                                    | VAR        |
| 9     | Forward Active Energy Resettable                  | Wh         |
| 10    | Forward Reactive Energy                           | VARh       |
| 11    | Forward Reactive Energy Resettable                | VARh       |
| 12    | Reset Time - sec. since last Energy Counter Reset | S          |
| 13    | Reverse Active Energy                             | Wh         |
| 14    | Reverse Reactive Energy                           | VARh       |
| 15    | Reverse Active Energy Resettable                  | Wh         |
| 16    | Reverse Reactive Energy Resettable                | VARh       |
| 17    | Absolute Active Energy                            | Wh         |
| 18    | Absolute Reactive Energy                          | VARh       |
| 19    | Absolute Active Energy Resettable                 | Wh         |
| 20    | Absolute Reactive Energy Resettable               | VARh       |
| 21    | Residual Current                                  | А          |
| 22    | Neutral Current                                   | А          |

Whether the measured values "Residual Current" and "Neutral Current" are supported depends on the respective device model.

### External Sensor Type Table "{sen\_type}"

Constants  $\frac{7x01=0}{7x04=0}$ 

| Index | Description                         | Products               |
|-------|-------------------------------------|------------------------|
| 0     | Temperature                         | 7001, 7101, 7201       |
| 0     | Temperature                         | 7004, 7104, 7204, 7208 |
| 1     | Temperature, Humidity               | 7002, 7102, 7202       |
| 1     | Temperature, Humidity               | 7005, 7105, 7205, 7209 |
| 2     | Temperature, Humidity, Air Pressure | 7006, 7106, 7206, 7210 |

## External Sensor Field Table "{sen\_field}"

| Index | Description                      | Unit |
|-------|----------------------------------|------|
| 0     | Temperature                      | °C   |
| 1     | Humidity                         | %    |
| 3     | Air Pressure                     | hPa  |
| 4     | Dew Point                        | °C   |
| 5     | Dew Point Temperature Difference | °C   |

### 4.2.3 Console Cmd 8045

| Command                                                                             | Description                                      | Note |
|-------------------------------------------------------------------------------------|--------------------------------------------------|------|
| logout                                                                              | go to login prompt when enabled                  | 2    |
| quit                                                                                | quits telnet session - nothing in serial console | 2    |
| back                                                                                | back one cmd level                               | 2    |
| help                                                                                | show all cmds from this level                    | 2    |
| help all                                                                            | show all cmds                                    | 2    |
|                                                                                     |                                                  |      |
| clock                                                                               | enters cmd group "clock"                         |      |
| clock ntp enabled set {OFF=0 ON=1}                                                  | enables ntp                                      |      |
| clock ntp enabled show                                                              | shows if ntp enabled                             |      |
| clock timezone set {minutes}                                                        | sets timezone                                    |      |
| clock timezone show                                                                 | shows timezone                                   |      |
| clock dst enabled set {OFF=0 ON=1}                                                  | enables dst                                      |      |
| clock dst enabled show                                                              | shows if dst is enabled                          |      |
| clock manual set "{hh:mm:ss yyyy-mm-dd}"                                            | sets time and date manually                      |      |
| clock show                                                                          | shows actual time and date                       |      |
| clock ntp server {PRIMARY=0 BACKUP=1} set<br>"{dns_name}"                           | sets ntp server name                             |      |
| clock ntp server {PRIMARY=0 BACKUP=1} show                                          | shows ntp server name                            |      |
| console                                                                             | enters cmd group "console"                       |      |
| console version                                                                     | shows unique console version number              |      |
| console telnet enabled set {OFF=0 ON=1}                                             | enables telnet on/off                            |      |
| console telnet enabled show                                                         | shows if telnet enabled                          |      |
| console telnet port set {ip port}                                                   | sets telnet port                                 |      |
| console telnet port set (ip_port)                                                   | shows telnet port                                |      |
| console telnet raw set {OFF=0 ON=1}                                                 | sets raw mode (disables editing) on/off          |      |
| console telnet raw show                                                             | shows if raw mode enabled                        |      |
| console telnet echo set {OFF=0 ON=1}                                                | enables echo on/off                              |      |
| console telnet echo show                                                            | shows if echo enabled                            |      |
| console telnet activeneg set {OFF=0 ON=1}                                           | enables telnet active negotiation (IAC) on/off   |      |
| console telnet activeneg show                                                       | shows if active negotiation enabled              |      |
| console telnet login set {OFF=0 ON=1}                                               | enables login on/off                             |      |
| console telnet login show                                                           | shows if login enabled                           |      |
| console telnet login local set {OFF=0 ON=1}                                         | enables local login on/off                       |      |
| console telnet login local show                                                     | shows if local login enabled                     |      |
| console telnet login radius set {OFF=0 ON=1}                                        | enables login for RADIUS on/off                  |      |
| console telnet login radius show                                                    | shows if RADIUS login enabled                    |      |
| console telnet login delay set {OFF=0 ON=1}                                         | enables delay (after 3 login fails) on/off       |      |
| console telnet login delay show                                                     | shows if login delay enabled                     |      |
| console telnet pushmsgs config set {OFF=0                                           | enables persistent push msgs                     |      |
| ON=1} console telnet pushmsgs config show                                           | shows if persistent push msgs are enabled        |      |
| console telnet pushings set {OFF=0 ON=1}                                            | enables temporary push msgs                      |      |
| console telnet pushings set (OIT = 0 OIN=1)                                         | shows if temporary push msgs are enabled         |      |
| console telnet user set "{username}"                                                | sets login user name                             |      |
| console telnet user show                                                            | shows login user name                            |      |
| console telnet dash show console telnet passw d set "{passw d}"                     | sets login passw ord                             |      |
| console telnet passw d set '{passw d}'' console telnet passw d hash set "{passw d}" | sets login hashed password                       |      |
| console ssh enabled set {OFF=0 ON=1}                                                | enables SSH                                      |      |
| console ssh enabled show                                                            | shows if SSH enabled                             |      |
| console ssh port set {ip_port}                                                      | sets SSH port                                    |      |
| console ssh port set (ip_port)                                                      | shows SSH port                                   |      |
| console ssh echo set {OFF=0 ON=1}                                                   | enables echo on/off                              |      |
| console ssh echo show                                                               | shows if echo enabled                            |      |
| console ssh pushmsgs config set {OFF=0 ON=1}                                        |                                                  |      |
| console ssh pushmsgs config show                                                    | shows if persistent push msgs are enabled        |      |
| console ssh pushmsgs set {OFF=0 ON=1}                                               | enables temporary push msgs                      |      |
| console ssh pushmsgs show                                                           | shows if temporary push msgs are enabled         |      |
| console ssh public hash set "{passwd}"                                              | sets hash of SSH public key                      |      |
| console ssh public hash show                                                        | shows hash of SSH public key                     |      |
| console serial enabled set {OFF=0 ON=1}                                             | enables serial console on/off                    |      |
| console senai enabled set {OFF=U ON=1}                                              | enables senai console on/on                      |      |

| console serial enabled show                                   | shows if serial console enabled                |
|---------------------------------------------------------------|------------------------------------------------|
| console serial raw set {OFF=0 ON=1}                           | sets raw mode (disables editing) on/off        |
| console serial raw show                                       | shows if raw mode enabled                      |
| console serial echo set {OFF=0 ON=1}                          | enables echo on/off                            |
| console serial echo show                                      | shows if echo enabled                          |
| console serial kvm set {OFF=0 ON=1}                           | enables binary KVM cmds on serial port on/off  |
| console serial kvm show                                       | shows if binary KVM cmds enabled               |
| console serial utf8 set {OFF=0 ON=1}                          | enables UTF8 support                           |
| console serial utf8 show                                      | shows if UTF8 enabled                          |
| console serial login set {OFF=0 ON=1}                         | enables login on/off                           |
| console serial login show                                     | shows if login enabled                         |
| console serial login local set {OFF=0 ON=1}                   | enables local login on/off                     |
| console serial login local show                               | shows if local login enabled                   |
| console serial login radius set {OFF=0 ON=1}                  | enables login for RADIUS on/off                |
| console serial login radius show                              | shows if RADIUS login enabled                  |
| console serial login delay set {OFF=0 ON=1}                   | enables delay (after 3 login fails) on/off     |
| console serial login delay show                               | shows if login delay enabled                   |
| console serial pushmsgs config set {OFF=0 <br>ON=1}           | enables persistent push msgs                   |
| console serial pushmsgs config show                           | shows if persistent push msgs are enabled      |
| console serial pushmsgs set {OFF=0 ON=1}                      | enables temporary push msgs                    |
| console serial pushmsgs show                                  | shows if temporary push msgs are enabled       |
| console serial user set "{username}"                          | sets login user name                           |
| console serial user show                                      | shows login user name                          |
| console serial passw d set "{passw d}"                        | sets login passw ord                           |
| console serial passw d hash set "{passw d}"                   | sets login hashed passw ord                    |
|                                                               |                                                |
| email                                                         | enters cmd group "email"                       |
| email enabled set {OFF=0 ON=1}                                | enables email on/off                           |
| email enabled show                                            | shows if email is enabled                      |
| email sender set "{email_addr}"                               | sets email sender address                      |
| email sender show                                             | shows email sender address                     |
| email recipient set "{email_addr}"                            | sets email recipient address                   |
| email recipient show                                          | shows email recipient address                  |
| email server set "{dns_name}"                                 | sets email SMTP server address                 |
| email server show                                             | shows email SMTP server address                |
| email port set {ip_port}                                      | sets email SMTP port                           |
| email port show                                               | shows email SMTP port                          |
| email security set {NONE=0 STARTTLS=1 SSL=2}                  | •                                              |
| email security show                                           | shows SMTP connection security                 |
| email auth set {NONE=0 PLAIN=1 LOGIN=2}                       | sets email authentication                      |
| email auth show                                               | show email authentication                      |
| email user set "{username}"                                   | sets SMTP username                             |
| email user show                                               | shows SMTP username                            |
| email passw d set "{passw d}"                                 | sets SMTP passw ord                            |
| email passw d hash set "{passw d}"                            | sets crypted SMTP passw ord                    |
| email testmail                                                | send test email                                |
| eriali testifiali                                             | Seria lest erraii                              |
| ethernet                                                      | enters cmd group "ethernet"                    |
| ethernet mac show                                             | shows MAC address                              |
| ethernet link show                                            | shows ethernet link state                      |
|                                                               | Show's ethernet link state                     |
| ethernet phyprefer set {10MBIT_HD=0                           | sets preferred speed for PHY Auto Negotiation  |
| 10MBIT_FD=1 100MBIT_HD=2 100MBIT_FD=3}                        |                                                |
| ethernet phyprefer show                                       | shows preferred speed for PHY Auto Negotiation |
|                                                               |                                                |
| extinput                                                      | enters cmd group "extinput"                    |
| extinput {port_num} {inp_num} state show                      | shows input state                              |
| extinput all state {MODE0=0 MODE1=1 MODE2=2}                  | 4                                              |
| show                                                          | modes                                          |
| extinput {port_num} {inp_num} name set "{name}"               |                                                |
| extinput {port_num} {inp_num} name show                       | shows label of sensor                          |
| extinput {port_num} {inp_num} invert enabled set {OFF=0 ON=1} | inverts input on/off                           |
| extinput {port_num} {inp_num} invert enabled show             | shows if input inverted                        |
|                                                               |                                                |

| extinput {port_num} {inp_num} label {LOW=0 <br>HIGH=1} set "{name}"                                                                                                    | sets input low /high text                                                                                                    |                       |
|----------------------------------------------------------------------------------------------------|----------------------------------------------------------------------------------------------------|-----------------------|
| extinput {port_num} {inp_num} label {LOW=0  HIGH=1} show                                                                                                    | shows input low/high text                                                                                                    |                       |
| extinput {port_num} {inp_num} events set {OFF=0 ON=1}                                                                                                    | enables input events on/off                                                                                                    |                       |
| extinput {port_num} {inp_num} events show extinput {port_num} {inp_num} events type set                                                                                                    | shows if input events are enabled                                                                                                    |                       |
| "{EVT_SYSLOG=0,EVT_SNMP=1,EVT_EMAIL=2,F<br>VT_BEEPER=5,EVT_DISPLAY=6,EVT_CONSOLE=<br>7,EVT_MQTT=8}"                                                                                                    |                                                                                                    |                       |
| extinput {port_num} {inp_num} events type show                                                                                                    | shows what event types are enabled                                                                                                    |                       |
| extinput {port_num} {inp_num} publish mode set {NONE=0 INTERVAL=1 DELTA=2  INTERV_DELTA=3}                                                                                                    | sets publish mode                                                                                                    |                       |
| extinput {port_num} {inp_num} publish mode show                                                                                                    | shows publish mode                                                                                                    |                       |
| extinput {port_num} {inp_num} publish mqtt retain set {OFF=0 ON=1}                                                                                                    | sets mqtt retain                                                                                                    |                       |
| extinput {port_num} {inp_num} publish mqtt retain show                                                                                                    | shows if mqtt retain set                                                                                                    |                       |
| extinput {port_num} {inp_num} publish timer set {num_secs}                                                                                                    | sets publish time interval                                                                                                    |                       |
| extinput {port_num} {inp_num} publish timer show                                                                                                    | shows publish time interval                                                                                                    |                       |
| extinput {port_num} {inp_num} {LOW=0 HIGH=1} port set {port_num}                                                                                                    | sets Port for Pow er Port Sw itching actions                                                                                                    |                       |
| extinput {port_num} {inp_num} {LOW=0 HIGH=1} port show                                                                                                    | shows Port for Power Port Switching actions                                                                                                    |                       |
| extinput {port_num} {inp_num} {LOW=0 HIGH=1} state set {OFF=0 ON=1 DISABLED=2}                                                                                                    | sets Port state for Pow er Port Switching actions                                                                                                    |                       |
| extinput {port_num} {inp_num} {LOW=0 HIGH=1} state show                                                                                                    | shows Port state for Power Port Switching actions                                                                                                    |                       |
| extsensor                                                                                                    | enters cmd group "extsensor"                                                                                                    |                       |
|                                                                                                    |                                                                                                    |                       |
| extsensor all show                                                                                                    | shows all values from connected external sensors                                                                                                    |                       |
|                                                                                                    | shows all values from connected external                                                                                                    |                       |
| extsensor all show extsensor all show extsensor {port_num} {sen_field} value show                                                                                                    | shows all values from connected external sensors                                                                                                    | 6                     |
| extsensor all show extsensor all show extsensor {port_num} {sen_field} value show extsensor {port_num} {sen_type} label set "{name}"                                                                                                    | shows all values from connected external sensors shows all plugged sensors and fields                                                                                                    | 6                     |
| extsensor all show  extsensor all show  extsensor {port_num} {sen_field} value show  extsensor {port_num} {sen_type} label set  "{name}"  extsensor {port_num} {sen_type} label show                                                                                                    | shows all values from connected external sensors shows all plugged sensors and fields shows sensor value sets sensor name to label shows label of sensor                                                                                                    |                       |
| extsensor all show  extsensor all show  extsensor {port_num} {sen_field} value show  extsensor {port_num} {sen_type} label set  "{name}"  extsensor {port_num} {sen_type} label show  extsensor {port_num} type show                                                                                                    | shows all values from connected external sensors shows all plugged sensors and fields shows sensor value sets sensor name to label                                                                                                    | 6                     |
| extsensor all show  extsensor all show  extsensor {port_num} {sen_field} value show  extsensor {port_num} {sen_type} label set  "{name}"  extsensor {port_num} {sen_type} label show  extsensor {port_num} type show  extsensor {port_num} {sen_type} {sen_field}  events set {off=0 on=1}                                                                                                    | shows all values from connected external sensors shows all plugged sensors and fields shows sensor value sets sensor name to label shows label of sensor                                                                                                    | 6                     |
| extsensor all show  extsensor all show  extsensor {port_num} {sen_field} value show  extsensor {port_num} {sen_type} label set  "{name}"  extsensor {port_num} {sen_type} label show  extsensor {port_num} type show  extsensor {port_num} {sen_type} {sen_field}  events set {off=0 on=1}  extsensor {port_num} {sen_type} {sen_field}  events show                                                                                                    | shows all values from connected external sensors shows all plugged sensors and fields shows sensor value sets sensor name to label shows label of sensor shows type of sensor                                                                                                    | 6                     |
| extsensor all show  extsensor all show  extsensor {port_num} {sen_field} value show  extsensor {port_num} {sen_type} label set  "{name}"  extsensor {port_num} {sen_type} label show  extsensor {port_num} type show  extsensor {port_num} {sen_type} {sen_field}  events set {off=0 on=1}  extsensor {port_num} {sen_type} {sen_field}  events show  extsensor {port_num} {sen_type} {sen_field}                                                                                                    | shows all values from connected external sensors shows all plugged sensors and fields shows sensor value sets sensor name to label shows label of sensor shows type of sensor enables sensor events on/off                                                                                                    | 6 6                   |
| extsensor all show  extsensor all show  extsensor {port_num} {sen_field} value show  extsensor {port_num} {sen_type} label set  "{name}"  extsensor {port_num} {sen_type} label show  extsensor {port_num} type show  extsensor {port_num} {sen_type} {sen_field}  events set {off=0 on=1}  extsensor {port_num} {sen_type} {sen_field}  events show                                                                                                    | shows all values from connected external sensors shows all plugged sensors and fields shows sensor value sets sensor name to label shows label of sensor shows type of sensor enables sensor events on/off shows if sensor events are enabled                                                                                                    | 6 6                   |
| extsensor all show extsensor {port_num} {sen_field} value show extsensor {port_num} {sen_type} label set "{name}" extsensor {port_num} {sen_type} label show extsensor {port_num} {sen_type} label show extsensor {port_num} type show extsensor {port_num} {sen_type} {sen_field} events set {off=0 on=1} extsensor {port_num} {sen_type} {sen_field} events show extsensor {port_num} {sen_type} {sen_field} events type set "{EVT_SYSLOG=0,EVT_SNMP=1,EVT_EMAIL=2,EVT_SMS=3,EVT_GSMEMAIL=4,EVT_BEEPER=5,E                                                                                                    | shows all values from connected external sensors shows all plugged sensors and fields shows sensor value sets sensor name to label shows label of sensor shows type of sensor enables sensor events on/off shows if sensor events are enabled                                                                                                    | 6 6                   |
| extsensor all show  extsensor {port_num} {sen_field} value show  extsensor {port_num} {sen_type} label set  "{name}"  extsensor {port_num} {sen_type} label show  extsensor {port_num} type show  extsensor {port_num} {sen_type} {sen_field}  events set {off=0 on=1}  extsensor {port_num} {sen_type} {sen_field}  events show  extsensor {port_num} {sen_type} {sen_field}  events type set  "{EVT_SYSLOG=0,EVT_SNMP=1,EVT_EMAIL=2,EVT_SMS=3,EVT_GSMEMAIL=4,EVT_BEEPER=5,EVT_DISPLAY=6,EVT_CONSOLE=7,EVT_MQTT=8,  "extsensor {port_num} {sen_type} {sen_field}                                                                                                    | shows all values from connected external sensors shows all plugged sensors and fields shows sensor value sets sensor name to label shows label of sensor shows type of sensor enables sensor events on/off shows if sensor events are enabled                                                                                                    | 6 6 6                 |
| extsensor all show extsensor {port_num} {sen_field} value show extsensor {port_num} {sen_type} label set "{name}" extsensor {port_num} {sen_type} label show extsensor {port_num} {sen_type} label show extsensor {port_num} type show extsensor {port_num} {sen_type} {sen_field} events set {off=0 on=1} extsensor {port_num} {sen_type} {sen_field} events show extsensor {port_num} {sen_type} {sen_field} events type set "{EVT_SYSLOG=0,EVT_SNMP=1,EVT_EMAIL=2,EVT_SMS=3,EVT_GSMEMAIL=4,EVT_BEEPER=5,EVT_DISPLAY=6,EVT_CONSOLE=7,EVT_MQTT=8] " extsensor {port_num} {sen_type} {sen_field} events type show extsensor {port_num} {sen_type} {sen_field} events beeper mode set {CONTINOUS=0                                                                                                    | shows all values from connected external sensors shows all plugged sensors and fields shows sensor value sets sensor name to label shows label of sensor shows type of sensor enables sensor events on/off shows if sensor events are enabled  enables different event types shows what event types are enabled                                                                                                  | 6 6 6                 |
| extsensor all show extsensor {port_num} {sen_field} value show extsensor {port_num} {sen_type} label set "{name}" extsensor {port_num} {sen_type} label show extsensor {port_num} {sen_type} label show extsensor {port_num} type show extsensor {port_num} {sen_type} {sen_field} events set {off=0 on=1} extsensor {port_num} {sen_type} {sen_field} events show extsensor {port_num} {sen_type} {sen_field} events type set "{EVT_SYSLOG=0,EVT_SNMP=1,EVT_EMAIL=2,EVT_SMS=3,EVT_GSMEMAIL=4,EVT_BEEPER=5,EVT_DISPLAY=6,EVT_CONSOLE=7,EVT_MQTT=8] " extsensor {port_num} {sen_type} {sen_field} events type show extsensor {port_num} {sen_type} {sen_field} events beeper mode set {CONTINOUS=0  INTERMITTENT=1} extsensor {port_num} {sen_type} {sen_field}                                                                                                    | shows all values from connected external sensors shows all plugged sensors and fields shows sensor value sets sensor name to label shows label of sensor shows type of sensor enables sensor events on/off shows if sensor events are enabled enables different event types shows w hat event types are enabled sets beeper tone                                                                                 | 6 6 6                 |
| extsensor all show extsensor {port_num} {sen_field} value show extsensor {port_num} {sen_type} label set "{name}" extsensor {port_num} {sen_type} label show extsensor {port_num} type show extsensor {port_num} type show extsensor {port_num} {sen_type} {sen_field} events set {off=0 on=1} extsensor {port_num} {sen_type} {sen_field} events show extsensor {port_num} {sen_type} {sen_field} events type set "{EVT_SYSLOG=0,EVT_SNMP=1,EVT_EMAIL=2,EVT_SMS=3,EVT_GSMEMAIL=4,EVT_BEEPER=5,EVT_DISPLAY=6,EVT_CONSOLE=7,EVT_MQTT=8]" extsensor {port_num} {sen_type} {sen_field} events type show extsensor {port_num} {sen_type} {sen_field} events beeper mode set {CONTINOUS=0  INTERMITTENT=1} extsensor {port_num} {sen_type} {sen_field} events beeper mode show extsensor {port_num} {sen_type} {sen_field} events beeper mode show extsensor {port_num} {sen_type} {sen_field}                                                   | shows all values from connected external sensors shows all plugged sensors and fields shows sensor value sets sensor name to label shows label of sensor shows type of sensor enables sensor events on/off shows if sensor events are enabled  enables different event types shows w hat event types are enabled sets beeper tone shows beeper tone                                                              | 6<br>6<br>6<br>6      |
| extsensor all show extsensor {port_num} {sen_field} value show extsensor {port_num} {sen_type} label set "{name}" extsensor {port_num} {sen_type} label show extsensor {port_num} type show extsensor {port_num} type show extsensor {port_num} {sen_type} {sen_field} events set {off=0 on=1} extsensor {port_num} {sen_type} {sen_field} events show extsensor {port_num} {sen_type} {sen_field} events type set "{EVT_SYSLOG=0,EVT_SNMP=1,EVT_EMAIL=2,EVT_SMS=3,EVT_GSMEMAIL=4,EVT_BEEPER=5,EVT_DISPLAY=6,EVT_CONSOLE=7,EVT_MQTT=8] " extsensor {port_num} {sen_type} {sen_field} events type show extsensor {port_num} {sen_type} {sen_field} events beeper mode set {CONTINOUS=0  INTERMITTENT=1} extsensor {port_num} {sen_type} {sen_field} events beeper mode show extsensor {port_num} {sen_type} {sen_field} maxval set {num} extsensor {port_num} {sen_type} {sen_field} maxval show extsensor {port_num} {sen_type} {sen_field} | shows all values from connected external sensors shows all plugged sensors and fields shows sensor value sets sensor name to label shows label of sensor shows type of sensor enables sensor events on/off shows if sensor events are enabled  enables different event types shows w hat event types are enabled sets beeper tone shows beeper tone sets maximum value for sensor                                | 6<br>6<br>6<br>6      |
| extsensor all show extsensor {port_num} {sen_field} value show extsensor {port_num} {sen_type} label set "{name}" extsensor {port_num} {sen_type} label show extsensor {port_num} type show extsensor {port_num} type show extsensor {port_num} {sen_type} {sen_field} events set {off=0 on=1} extsensor {port_num} {sen_type} {sen_field} events show extsensor {port_num} {sen_type} {sen_field} events type set "{EVT_SYSLOG=0,EVT_SNMP=1,EVT_EMAIL=2,EVT_SMS=3,EVT_GSMEMAIL=4,EVT_BEEPER=5,EVT_DISPLAY=6,EVT_CONSOLE=7,EVT_MQTT=8] " extsensor {port_num} {sen_type} {sen_field} events type show extsensor {port_num} {sen_type} {sen_field} events beeper mode set {CONTINOUS=0  INTERMITTENT=1} extsensor {port_num} {sen_type} {sen_field} events beeper mode show extsensor {port_num} {sen_type} {sen_field} maxval set {num} extsensor {port_num} {sen_type} {sen_field} maxval show                                             | shows all values from connected external sensors shows all plugged sensors and fields shows sensor value sets sensor name to label shows label of sensor shows type of sensor enables sensor events on/off shows if sensor events are enabled  enables different event types shows w hat event types are enabled sets beeper tone shows beeper tone sets maximum value for sensor shows maximum value for sensor | 6<br>6<br>6<br>6<br>6 |

| extsensor {port_num} {sen_type} {sen_field} hys                                  | t<br>sets hysterese value for sensor                       | 6 |
|----------------------------------------------------------------------------------|------------------------------------------------------------|---|
| set {num}                                                                        | ,<br>*                                                     |   |
| extsensor {port_num} {sen_type} {sen_field} hys                                  | shows hysterese value for sensor                           | 6 |
| extsensor {port num} {sen type} {sen field}                                      |                                                            |   |
| publish mode set {NONE=0 INTERVAL=1                                              | sets publish mode                                          |   |
| DELTA=2 INTERV_DELTA=3}                                                          |                                                            |   |
| extsensor {port_num} {sen_type} {sen_field}                                      | shows publish mode                                         |   |
| publish mode show                                                                | Sien e pasien meae                                         |   |
| extsensor {port_num} {sen_type} {sen_field} publish mqtt retain set {OFF=0 ON=1} | sets mqtt retain                                           |   |
| extsensor {port_num} {sen_type} {sen_field}                                      |                                                            |   |
| publish mqtt retain show                                                         | shows if mqtt retain set                                   |   |
| extsensor {port_num} {sen_type} {sen_field}                                      | a eta nubliale tima interval                               |   |
| publish timer set {num_secs}                                                     | sets publish time interval                                 |   |
| extsensor {port_num} {sen_type} {sen_field}                                      | shows publish time interval                                |   |
| publish timer show                                                               |                                                            |   |
| extsensor {port_num} {sen_type} {sen_field} publish delta set {float}            | sets publish delta value                                   |   |
| extsensor {port_num} {sen_type} {sen_field}                                      |                                                            |   |
| publish delta show                                                               | shows publish delta value                                  |   |
| extsensor {port_num} {sen_type} {sen_field}                                      |                                                            |   |
| {BELOWMIN=0 ABOVEMIN=1 ABOVEMAX=2                                                | sets Port for Pow er Port Sw itching actions               | 6 |
| BELOWMAX=3} port set {port_num}                                                  |                                                            |   |
| extsensor {port_num} {sen_type} {sen_field}                                      |                                                            | • |
| {BELOWMIN=0 ABOVEMIN=1 ABOVEMAX=2                                                | shows Port for Power Port Switching actions                | 6 |
| BELOWMAX=3} port show<br>extsensor {port_num} {sen_type} {sen_field}             |                                                            |   |
| {BELOWMIN=0 ABOVEMIN=1 ABOVEMAX=2                                                |                                                            | _ |
| BELOWMAX=3} state set {OFF=0 ON=1                                                | sets Port state for Pow er Port Sw itching actions         | 6 |
| DISABLED=2}                                                                      |                                                            |   |
| extsensor {port_num} {sen_type} {sen_field}                                      | shows Port state for Power Port Switching                  |   |
| {BELOWMIN=0 ABOVEMIN=1 ABOVEMAX=2                                                | actions                                                    | 6 |
| BELOWMAX=3} state show                                                           |                                                            |   |
| extsensor period set {24H=0 12H=1 2H=2 1H=3  30MIN=4}                            | sets sensor Min/Max measurement period                     |   |
| extsensor period show                                                            | shows sensor Min/Max measurement period                    |   |
| extsensor beeper set {OFF=0 ON=1}                                                | enables beeper sensor alarms                               |   |
| extsensor beeper show                                                            | shows if beeper sensor alarms are enabled                  |   |
| extsensor {port_num} {sen_field} calib set {float}                               | sets calibration offset for temperature or humidity        |   |
| extsensor {port_num} {sen_field} calib show                                      | shows calibration offset for temperature or                |   |
|                                                                                  | humidity                                                   |   |
| http                                                                             | enters cmd group "http"                                    |   |
| http server set {HTTP_BOTH=0 HTTPS_ONLY=1                                        | <u> </u>                                                   |   |
| HTTP_ONLY=22 HTTPS_REDIR=3}                                                      | sets accepted connection types                             |   |
| http server show                                                                 | shows accepted connection types                            |   |
| http port set {ip_port}                                                          | sets http port                                             |   |
| http port show                                                                   | shows http port                                            |   |
| http portssl set {ip_port} http portssl show                                     | sets https port<br>shows https port                        |   |
| http tls mode set {TLS12=0 TLS13 12=1 TLS13=2                                    | 1                                                          |   |
| TLS13 12 11=3}                                                                   | restricts TLS mode                                         |   |
| http tls mode show                                                               | shows TLS mode restriction                                 |   |
| http auth mode set {BASIC=0 SESSION=1                                            | sets http session authentication mode                      |   |
| SESSION_EXT=2}                                                                   |                                                            |   |
| http auth mode show                                                              | shows http session authentication mode and                 |   |
| http passw d enabled set {OFF=0 ON=1}                                            | enables http passw ord on/off                              |   |
| http timeout admin set {num_secs}                                                | sets admin session timeout                                 |   |
| http timeout admin show                                                          | shows admin session timeout                                |   |
| http timeout user set {num_secs}                                                 | sets user session timeout                                  |   |
| http timeout user show                                                           | shows user session timeout                                 |   |
|                                                                                  |                                                            |   |
| http passw d enabled show<br>http passw d local set {OFF=0 ON=1}                 | shows if http passw ord enabled enables local login on/off |   |

Expert Power Control 8041/8045

| http passw d radius set {OFF=0 ON=1} http passw d radius set {OFF=0 ON=1} http passw d user set "{passw d}" http passw d user set "{passw d}" http passw d user set "{passw d}" http passw d admin set "{passw d}" http passw d hash user set "{passw d}" http passw d hash user set "{passw d}" http passw d hash user set "{passw d}" sets hattp admin passw ord http passw d hash admin set "{passw d}" sets hashed http user passw ord http passw d hash admin set "{passw d}" sets hashed http admin passw ord http passw d hash admin set "{passw d}" sets hashed http admin passw ord sets hashed http admin passw ord http passw d hash admin set "{passw d}" sets level chostname ip4 hostname set "{ip2 address}" sets level address ip4 address show ip4 address show ip4 address show ip4 address show ip4 address show ip4 qatew ay set "{ip2 address}" sets level address ip4 qatew ay set "{ip2 address}" sets level address ip4 qatew ay address ip4 qatew ay address ip4 qatew ay address ip4 dhos set "{ip2 address}" sets level address ip4 dhos set "{ip2 address}" sets level address ip4 dhos set "{ip2 address}" sets level address show s level address ip4 dhos set "{ip2 address}" sets level address show s level address show s level addresses show s level addresses show all level addresses show all level addresses show all level addresses show s level addresses show s level address show s level addresses show s level addresses show all level addresses show s level addresses show s level addresses show s level addresses show s level addresses show s level addresses show s level addresses show s level addresses sho |   |
|----------------------------------------------------------------------------------------------------|---|
| http passw d radius show shows if RADIUS login enabled sets http passw d d admin set "{passw d}" sets http user passw ord sets http passw ord http passw d hash user set "{passw d}" sets hashed http user passw ord sets hashed http user passw ord sets hashed http user passw ord sets hashed http user passw ord sets hashed http damin passw ord sets hashed http admin passw ord sets hashed http user passw ord sets hashed http user passw ord sets ha |   |
| http passw d user set "{passw d}" http passw d admin set "{passw d}" http passw d hash user set "{passw d}" sets http admin passw ord http passw d hash user set "{passw d}" sets hashed http user passw ord http passw d hash admin set "{passw d}" sets hashed http user passw ord sets hashed http user passw ord  p4 enters cmd group "ip4" ip4 hostname set "{name}" sets device hostname ip4 hostname show shows device hostname ip4 address set "{ip_address}" sets IPv4 address  p4 address show shows IPv4 address ip4 netmask set "{ip_address}" sets IPv4 netmask ip4 qatew ay set "{ip_address}" sets IPv4 netmask ip4 gatew ay set "{ip_address}" sets IPv4 DNS server address show s IPv4 DNS server address show s IPv4 DNS server address ip4 dns show show s IPv4 DNS server address ip4 dnc enabled set {OFF=0 ON=1} enables IPv6 On/off ip6 enabled show show s IPv4 DHCP state  p6 enters cmd group "ip6" enables IPv6 on/off ip6 enabled set {OFF=0 ON=1} enables IPv6 router advertisement state enables IPv6 router advertisement state enables IPv6 router advertisement state ip6 dhcp enabled show show s IPv6 DHCP on/off ip6 address show show s IPv6 DHCP on/off show s if IPv6 is enabled ip6 address show show all IPv6 addresses ip6 gatew ay show ip6 gatew ay show ip6 manual enabled set {OFF=0 ON=1} ip6 manual enabled set {OFF=0 ON=1} ip6 manual enabled set {OFF=0 ON=1} ip6 manual enabled set {OFF=0 ON=1} ip6 manual enabled set {OFF=0 ON=1} ip6 manual enabled set {OFF=0 ON=1} ip6 manual enabled set {OFF=0 ON=1} ip6 manual enabled set {OFF=0 ON=1} ip6 manual enabled set {OFF=0 ON=1} ip6 manual enabled set {OFF=0 ON=1} ip6 manual enabled set {OFF=0 ON=1} ip6 manual enabled show show s if manual IPv6 addresses sets manual IPv6 addresses are enabled ip6 manual enabled show shows if manual IPv6 addresses                                                                                                    |   |
| http passw d admin set "{passw d}" http passw d hash user set "{passw d}" sets hashed http user passw ord sets hashed http user passw ord sets hashed http admin passw ord  ip4 enters cmd group "ip4" sets device hostname ip4 hostname set "{iname}" sets lPv4 address ip4 address set "{ip_address}" sets lPv4 address ip4 address show show s lPv4 address ip4 netmask set "{ip_address}" sets lPv4 netmask ip4 netmask show shows lPv4 qatew ay address ip4 gatew ay show show s lPv4 DNS server address ip4 dns set "{ip_address}" sets lPv4 DNS server address ip4 dns passet {OFF=0 ON=1} show s lPv4 DHCP on/off show si lPv4 DHCP on/off show si lPv4 DHCP on/off show si lPv4 DHCP state  ip6 enabled set {OFF=0 ON=1} show si lPv6 is enabled enables lPv6 on/off show si lPv6 on/off show si lPv6 on/off show si lPv6 on/off show si lPv6 DHCP is enabled enables lPv6 DHCP is enabled show show si lPv6 DHCP is enabled show show si lPv6 DHCP is enabled p6 ddress show show si lPv6 DHCP is enabled show show si lPv6 DHCP is enabled p6 dadress show show si lPv6 DHCP is enabled show show si lPv6 DHCP is enabled show show si lPv6 DHCP is enabled show show si lPv6 DHCP is enabled show show si lPv6 DNS server enables manual lPv6 addresses show si lPv6 addresses show si lPv6 addresses                                                                                                    |   |
| http passw d hash user set "{passw d}" sets hashed http user passw ord sets hashed http admin passw ord  p4 ip4 bostname set "{name}" sets device hostname ip4 hostname show show s device hostname ip4 address set "{ip_address}" sets IPv4 address ip4 address show show s IPv4 address ip4 netmask set "{ip_address}" sets IPv4 netmask ip4 netmask set "{ip_address}" sets IPv4 qatew ay address ip4 qatew ay set "{ip_address}" sets IPv4 patew ay address ip4 gatew ay set "{ip_address}" sets IPv4 DNS server address ip4 dns set "{ip_address}" sets IPv4 DNS server address ip4 dns show show s IPv4 DNS server address ip4 dhc penabled set {OFF=0 ON=1} show s IPv4 DHCP on/off ip6 enabled show show s IPv4 DHCP state  ip6 enters cmd group "ip6" enables IPv6 on/off ip6 enabled set {OFF=0 ON=1} show s iFv6 router advertisement show s iFv6 DHCP is enabled enables IPv6 router advertisement state ip6 dhcp enabled set {OFF=0 ON=1} show s iFv6 DHCP is enabled ip6 address show show s iIPv6 DHCP is enabled show show si IPv6 DHCP is enabled ip6 address show show si IPv6 DHCP is enabled show show si IPv6 DHCP is enabled ip6 address show show si IPv6 DHCP is enabled show show si IPv6 addresses show all IPv6 addresses show all IPv6 addresses show si IPv6 addresses show si IPv6 addresses                                                                                                    |   |
| ip4 bostname set "{passwd}" sets hashed http admin password  ip4 bostname set "{name}" sets device hostname ip4 hostname show show sevice hostname ip4 address set "{ip_address}" sets IPv4 address ip4 address show show sIPv4 address ip4 netmask show show sPv4 netmask ip4 qatew ay set "{ip_address}" sets IPv4 netmask ip4 gatew ay set "{ip_address}" sets IPv4 of netmask ip4 gatew ay set "{ip_address}" sets IPv4 patew ay address ip4 gatew ay show show sIPv4 gatew ay address ip4 dns set "{ip_address}" sets IPv4 DNS server address ip4 dns set "{ip_address}" sets IPv4 DNS server address ip4 dns show sIPv4 DNS server address ip4 dhcp enabled set {OFF=0 ON=1} enables IPv6 DHCP on/off ip6 enabled show show si IPv6 is enabled ip6 routadv enabled set {OFF=0 ON=1} enables IPv6 router advertisement ip6 of ontadv enabled set {OFF=0 ON=1} enables IPv6 on/off ip6 dhcp enabled set {OFF=0 ON=1} enables IPv6 OHCP is enabled ip6 address show show show si IPv6 DHCP is enabled ip6 address show show all IPv6 addresses ip6 gatew ay show show all IPv6 addresses ip6 manual enabled show show si manual IPv6 addresses are enabled ip6 manual address {14} set "{ip_address}" sets manual IPv6 addresses ip6 manual IPv6 addresses ip6 manual IPv6 addresses ip6 manual IPv6 addresses                                                                                                    |   |
| ip4 hostname set "{name}" sets device hostname ip4 hostname show shows device hostname ip4 address set "{ip_address}" sets lPv4 address ip4 address show shows lPv4 address sets lPv4 address show ip4 netmask set "{ip_address}" sets lPv4 netmask ip4 gatew ay set "{ip_address}" sets lPv4 netmask ip4 gatew ay set "{ip_address}" sets lPv4 gatew ay address ip4 gatew ay show shows lPv4 gatew ay address ip4 dns set "{ip_address}" sets lPv4 DNS server address ip4 dns show shows lPv4 DNS server address ip4 dns show shows lPv4 DNS server address ip4 dhcp enabled set {OFF=0 ON=1} enables lPv4 DHCP on/off ip6 enabled set {OFF=0 ON=1} enables lPv6 on/off enabled show shows if lPv6 is enabled enabled set {OFF=0 ON=1} enables lPv6 router advertisement state ip6 dhcp enabled show shows if lPv6 DHCP on/off enables lPv6 on/off enabled set {OFF=0 ON=1} enables lPv6 router advertisement state ip6 dhcp enabled show shows if lPv6 DHCP on/off enables lPv6 on/off enables lPv6 router advertisement state ip6 dhcp enabled show shows if lPv6 DHCP on/off enables lPv6 on/off enables lPv6 on/off enabled lPv6 enables lPv6 on/off enabled lPv6 enabled enabled lPv6 enabled enabled lPv6 enabled lPv6 enabled enabled lPv6 enabled enabled lPv6 enabled enabled lPv6 enabled enabled lPv6 enabled enabled enabled lPv6 enabled enabled enabled enabled enabled enabled enabled enabled enabled enabled enabled enabled enabled enabled |   |
| ip4 hostname set "{name}" ip4 hostname show ip4 address set "{ip_address}" ip4 address stow ip4 netmask set "{ip_address}" ip4 netmask show ip4 netmask show ip4 netmask show ip4 qatew ay set "{ip_address}" ip4 gatew ay set "{ip_address}" ip4 gatew ay set "{ip_address}" ip4 dns set "{ip_address}" ip4 dns show ip4 gatew ay set "{ip_address}" ip5 dns show ip6 enabled set {OFF=0 ON=1} ip6 enabled set {OFF=0 ON=1} ip6 enabled set {OFF=0 ON=1} ip6 routadv enabled show ip6 dhcp enabled show ip6 dhcp enabled show ip6 dhcp enabled show ip6 gatew ay show ip6 gatew ay show ip6 dhcp enabled show ip6 manual enabled set {OFF=0 ON=1} ip6 manual enabled show show si lPv6 ip7 gatew ay address ip7 dns server address ip8 enables lPv4 DNS server address ip9 enables lPv4 DHCP on/off ip6 enabled show ip6 enabled show ip6 routadv enabled set {OFF=0 ON=1} ip6 dhcp enabled show show si lPv6 is enabled ip6 address show show si lPv6 DHCP on/off ip6 dhcp enabled show show si lPv6 addresses ip7 dns dresses ip8 dadress show show all lPv6 addresses ip9 dadresses ip9 dadress show show all lPv6 addresses ip9 manual lPv6 addresses ip9 manual lPv6 addresses are enabled ip6 manual address {14} set "{ip_address}" sets lPv4 address show sets lPv4 address show si manual lPv6 addresses shows if manual lPv6 addresses shows if manual lPv6 addresses                                                                                                    |   |
| ip4 hostname show ip4 address set "{ip_address}" sets IPv4 address ip4 address show ip4 netmask set "{ip_address}" sets IPv4 address ip4 netmask set "{ip_address}" sets IPv4 netmask ip4 netmask show ip4 gatew ay set "{ip_address}" sets IPv4 netmask sets IPv4 gatew ay address ip4 gatew ay show shows IPv4 gatew ay address ip4 gatew ay show shows IPv4 DNS server address ip4 dns set "{ip_address}" sets IPv4 DNS server address ip4 dns show shows IPv4 DNS server address ip4 dhcp enabled set {OFF=0 ON=1} shows IPv4 DHCP on/off shows IPv4 DHCP state  ip6 enabled set {OFF=0 ON=1} shows if IPv6 is enabled ip6 routadv enabled set {OFF=0 ON=1} shows IPv6 router advertisement shows IPv6 router advertisement state ip6 dhcp enabled set {OFF=0 ON=1} shows if IPv6 DHCP is enabled ip6 address show shows if IPv6 DHCP is enabled ip6 gatew ay show show all IPv6 gatew ays ip6 dns show show all IPv6 addresses ip6 manual enabled show shows if manual IPv6 addresses sets manual IPv6 addresses sets IPv4 address sets IPv4 address se |   |
| ip4 address set "{ip_address}" ip4 address show ip4 netmask set "{ip_address}" ip4 netmask set "{ip_address}" ip4 netmask show ip4 qatew ay set "{ip_address}" ip4 gatew ay set "{ip_address}" ip4 dns set "{ip_address}" ip4 dns set "{ip_address}" ip4 dns set "{ip_address}" ip4 dns set "{ip_address}" ip4 dns show ip4 dhcp enabled set {OFF=0 ON=1} ip4 dhcp enabled show ip5 enabled show ip6 enabled set {OFF=0 ON=1} ip6 enabled set {OFF=0 ON=1} ip6 routadv enabled set {OFF=0 ON=1} ip6 dhcp enabled set {OFF=0 ON=1} ip6 dhcp enabled set {OFF=0 ON=1} ip6 dhcp enabled set {OFF=0 ON=1} ip6 dhcp enabled set {OFF=0 ON=1} ip6 dhcp enabled set {OFF=0 ON=1} ip6 dhcp enabled set {OFF=0 ON=1} ip6 dhcp enabled set {OFF=0 ON=1} ip6 dhcp enabled set {OFF=0 ON=1} ip6 dhcp enabled set {OFF=0 ON=1} ip6 dhcp enabled set {OFF=0 ON=1} ip6 dhcp enabled set {OFF=0 ON=1} ip6 dhcp enabled set {OFF=0 ON=1} ip6 dhcp enabled set {OFF=0 ON=1} ip6 dhcp enabled set {OFF=0 ON=1} ip6 manual enabled set {OFF=0 ON=1} ip6 manual |   |
| ip4 address show ip4 netmask set "{ip_address}" ip4 netmask show ip4 gatew ay set "{ip_address}" ip4 gatew ay set "{ip_address}" ip4 gatew ay show ip4 gatew ay show ip4 gatew ay show ip4 dns set "{ip_address}" ip4 dns set "{ip_address}" ip5 dns show ip6 enabled set {OFF=0 ON=1} ip6 enabled show ip6 routadv enabled set {OFF=0 ON=1} ip6 dhcp enabled set {OFF=0 ON=1} ip6 dhcp enabled set {OFF=0 ON=1} ip6 dhcp enabled set {OFF=0 ON=1} ip6 dhcp enabled set {OFF=0 ON=1} ip6 dhcp enabled show ip6 routadv enabled set {OFF=0 ON=1} ip6 dhcp enabled show ip6 dhcp enabled show ip6 dhcp enabled set {OFF=0 ON=1} ip6 dhcp enabled show ip6 dhcp enabled show ip6 address show ip6 gatew ay show ip6 gatew ay show ip6 dns show ip6 manual enabled set {OFF=0 ON=1} ip6 manual enabled set {OFF=0 ON=1} ip6 manual enabled set {OFF=0 ON=1 | 3 |
| ip4 netmask set "{ip_address}" ip4 netmask show ip4 gatew ay set "{ip_address}" ip4 gatew ay set "{ip_address}" ip4 gatew ay show ip4 gatew ay show ip4 gatew ay show ip4 gatew ay show ip4 gatew ay address ip4 dns set "{ip_address}" ip4 dns show ip4 dns show ip4 dns show ip4 dns show ip4 dns show ip4 dns show ip5 enabled set {OFF=0 ON=1} ip6 enabled set {OFF=0 ON=1} ip6 enabled set {OFF=0 ON=1} ip6 enabled set {OFF=0 ON=1} ip6 enabled set {OFF=0 ON=1} ip6 enabled set {OFF=0 ON=1} ip6 enabled set {OFF=0 ON=1} ip6 enabled set {OFF=0 ON=1} ip6 foutadv enabled show ip6 routadv enabled show ip6 dhcp enabled set {OFF=0 ON=1} ip6 dhcp enabled show ip6 address show ip6 gatew ay show ip6 gatew ay show ip6 gatew ay show ip6 manual enabled set {OFF=0 ON=1} ip6 manual enabled set {OFF=0 ON=1} ip7 manual enabled set {OFF=0 ON=1} ip7 manual enabled set {OFF=0 ON=1} ip7 manual enabled set {OFF=0 ON=1} ip7 manual enabled set {OFF=0 ON=1} ip7 manual enabled set {OFF=0 ON=1} ip7 manual enabled set {OFF=0 ON=1} ip7 manual enabled set {OFF=0 ON=1} ip7 manual enabled set {OFF=0 ON=1} ip7 manual enabled set {OFF=0 ON=1} ip7 manual enabled set {OFF=0 ON=1} ip7 manual enabled set {OFF=0 ON=1} ip7 manual enabled set {OFF=0 ON=1} ip7 manual enabled set {OFF=0 ON=1} ip7 manual enabled set {OFF=0 O |   |
| ip4 netmask show ip4 gatew ay set "{ip_address}" ip4 gatew ay show ip4 gatew ay show ip4 gatew ay show ip4 gatew ay show ip4 gatew ay show ip4 dns set "{ip_address}" sets IPv4 DNS server address ip4 dns show ip4 dhcp enabled set {OFF=0 ON=1} ip4 dhcp enabled show ip5 enabled show ip6 enabled set {OFF=0 ON=1} ip6 enabled show ip6 routadv enabled set {OFF=0 ON=1} ip6 routadv enabled show ip6 routadv enabled set {OFF=0 ON=1} ip6 dhcp enabled set {OFF=0 ON=1} ip6 dhcp enabled set {OFF=0 ON=1} ip6 foutadv enabled show shows IPv6 router advertisement ip6 routadv enabled show shows IPv6 router advertisement state ip6 dhcp enabled set {OFF=0 ON=1} ip6 dhcp enabled show shows if IPv6 DHCP on/off ip6 dhcp enabled show shows if IPv6 DHCP is enabled ip6 address show show all IPv6 addresses ip6 gatew ay show show all IPv6 gatew ays ip6 dns show show all IPv6 addresses ip6 manual enabled show shows if manual IPv6 addresses are enabled ip6 manual address {14} set "{ip_address}" sets manual IPv6 addresses sets manual IPv6 addresses sets manual IPv6 addresses sets manual IPv6 addresses                                                                                                    | 3 |
| ip4 gatew ay set "{ip_address}" ip4 gatew ay show ip4 dns set "{ip_address}" ip4 dns set "{ip_address}" ip4 dns show ip4 dns show ip4 dhcp enabled set {OFF=0 ON=1} ip6 enabled show ip6 enabled show ip6 routadv enabled show ip6 routadv enabled set {OFF=0 ON=1} ip6 dhcp enabled show ip6 dhcp enabled show ip6 routadv enabled show ip6 routadv enabled show ip6 routadv enabled set {OFF=0 ON=1} ip6 dhcp enabled show ip6 routadv enabled set {OFF=0 ON=1} ip6 dhcp enabled show ip6 routadv enabled set {OFF=0 ON=1} ip6 dhcp enabled set {OFF=0 ON=1} ip6 dhcp enabled show ip6 dhcp enabled show ip6 address show ip6 gatew ay show ip6 gatew ay show ip6 dns show ip6 manual enabled set {OFF=0 ON=1} ip6 manual enabled show ip6 manual enabled show ip7 manual enabled show ip6 manual enabled show ip6 manual en |   |
| ip4 gatew ay show ip4 dns set "{ip_address}" ip4 dns show ip4 dns show ip4 dns show ip4 dns show ip4 dhcp enabled set {OFF=0 ON=1} ip4 dhcp enabled show ip6 ip6 enabled set {OFF=0 ON=1} ip6 enabled show ip6 routadv enabled set {OFF=0 ON=1} ip6 routadv enabled show ip6 routadv enabled show ip6 dhcp enabled set {OFF=0 ON=1} ip6 dhcp enabled set {OFF=0 ON=1} ip6 dhcp enabled set {OFF=0 ON=1} ip6 dhcp enabled set {OFF=0 ON=1} ip6 dhcp enabled set {OFF=0 ON=1} ip6 dhcp enabled set {OFF=0 ON=1} ip6 dhcp enabled show ip6 dhcp enabled show ip6 address show ip6 gatew ay show ip6 gatew ay show ip6 dns show ip6 manual enabled set {OFF=0 ON=1} ip6 manual enabled set {OFF=0 ON=1} ip6 manual enabled show show s if manual ipv6 addresses ip6 manual enabled show show s if manual ipv6 addresses show s if manual ipv6 addresses are enabled ip6 manual address {14} set "{ip_address}" ip7 gatew ay address ip6 gatew ay andress ip6 gatew ay show show s if ipv4 DHCP on/off ip6 bHCP on/off ip7 gatew ay address ip6 gatew ay address ip6 gatew ay address ip6 gatew ay address ip6 gatew ay address ip6 gatew ay address ip6 gatew ay address ip6 gatew ay address ip6 gatew ay address ip6 gatew ay address ip6 gatew ay address ip6 gatew ay address ip6 gatew ay address ip6 gatew ay address ip7 DNS server ip6 manual ipv6 addresses show s if manual ipv6 addresses are enabled ip6 manual address {14} set "{ip_address}"                                                                                                    | 3 |
| ip4 dns set "{ip_address}" ip4 dns show ip4 dhcp enabled set {OFF=0 ON=1} ip4 dhcp enabled show ip6 enabled set {OFF=0 ON=1} ip6 enabled show ip6 enabled show ip6 enabled show ip6 routadv enabled show ip6 routadv enabled show ip6 routadv enabled show ip6 dhcp enabled set {OFF=0 ON=1} ip6 dhcp enabled set {OFF=0 ON=1} ip6 dhcp enabled set {OFF=0 ON=1} ip6 dhcp enabled set {OFF=0 ON=1} ip6 dhcp enabled set {OFF=0 ON=1} ip6 dhcp enabled set {OFF=0 ON=1} ip6 dhcp enabled set {OFF=0 ON=1} ip6 dhcp enabled show ip6 address show ip6 address show ip6 gatew ay show ip6 dns show ip6 manual enabled set {OFF=0 ON=1} ip6 manual enabled set {OFF=0 ON=1} ip6 manual enabled show show s if manual ipv6 addresses ip6 manual enabled show show s if manual ipv6 addresses ip6 manual enabled show show s if manual ipv6 addresses sets manual ipv6 addresses are enabled ip6 manual address {14} set "{ip_address}"                                                                                                    |   |
| ip4 dns show ip4 dhcp enabled set {OFF=0 ON=1} ip4 dhcp enabled show shows IPv4 DHCP on/off ip4 dhcp enabled show shows IPv4 DHCP state  ip6 enters cmd group "ip6" enabled set {OFF=0 ON=1} ip6 enabled show shows if IPv6 is enabled ip6 routadv enabled set {OFF=0 ON=1} enables IPv6 router advertisement ip6 routadv enabled show shows IPv6 router advertisement state ip6 dhcp enabled set {OFF=0 ON=1} enables IPv6 DHCP on/off ip6 dhcp enabled show shows if IPv6 DHCP is enabled ip6 address show show all IPv6 addresses ip6 gatew ay show ip6 dns show show all IPv6 gatew ays ip6 dns show show all IPv6 addresses show show all IPv6 addresses show si f manual IPv6 addresses show si f manual IPv6 addresses show si f manual IPv6 addresses show si f manual IPv6 addresses show si f manual IPv6 addresses sets manual IPv6 addresses                                                                                                    | 3 |
| ip4 dhcp enabled set {OFF=0 ON=1} enables IPv4 DHCP on/off ip4 dhcp enabled show shows IPv4 DHCP on/off ip6 enabled set {OFF=0 ON=1} enables IPv6 on/off ip6 enabled show shows if IPv6 is enabled ip6 routadv enabled set {OFF=0 ON=1} enables IPv6 router advertisement ip6 routadv enabled show shows IPv6 router advertisement state ip6 dhcp enabled set {OFF=0 ON=1} enables IPv6 DHCP on/off ip6 dhcp enabled show shows if IPv6 DHCP is enabled ip6 address show show all IPv6 addresses ip6 gatew ay show show all IPv6 gatew ays ip6 dns show show show all IPv6 addresses ip6 manual enabled show shows if manual IPv6 addresses are enabled ip6 manual address {14} set "{ip_address}" sets manual IPv6 address                                                                                                    |   |
| ip4 dhcp enabled show  shows IPv4 DHCP state  p6 enabled set {OFF=0 ON=1} enables IPv6 on/off p6 enabled show ip6 routadv enabled set {OFF=0 ON=1} enables IPv6 is enabled p6 routadv enabled show shows if IPv6 is enabled p6 router advertisement p6 routadv enabled show shows IPv6 router advertisement state p6 dhcp enabled set {OFF=0 ON=1} enables IPv6 DHCP on/off p6 dhcp enabled show shows if IPv6 DHCP is enabled p6 address show show all IPv6 addresses p6 gatew ay show show all IPv6 gatew ays p6 dns show show all IPv6 DNS server p6 manual enabled set {OFF=0 ON=1} enables manual IPv6 addresses shows if manual IPv6 addresses are enabled p6 manual address {14} set "{ip_address}" sets manual IPv6 address                                                                                                    | 3 |
| ip6 enabled set {OFF=0 ON=1} enables IPv6 on/off ip6 enabled show shows if IPv6 is enabled ip6 routadv enabled set {OFF=0 ON=1} enables IPv6 router advertisement ip6 routadv enabled show shows IPv6 router advertisement state ip6 dhcp enabled set {OFF=0 ON=1} enables IPv6 DHCP on/off ip6 dhcp enabled show shows if IPv6 DHCP is enabled ip6 address show show all IPv6 addresses ip6 gatew ay show show all IPv6 gatew ays ip6 dns show show all IPv6 addresses ip6 manual enabled set {OFF=0 ON=1} enables manual IPv6 addresses shows if manual IPv6 addresses are enabled ip6 manual address {14} set "{ip_address}" sets manual IPv6 address                                                                                                    |   |
| ip6 enabled set {OFF=0 ON=1} enables IPv6 on/off ip6 enabled show shows if IPv6 is enabled ip6 routadv enabled set {OFF=0 ON=1} enables IPv6 router advertisement ip6 routadv enabled set {OFF=0 ON=1} enables IPv6 router advertisement state ip6 dhcp enabled set {OFF=0 ON=1} enables IPv6 DHCP on/off ip6 dhcp enabled show shows if IPv6 DHCP is enabled ip6 address show show all IPv6 addresses ip6 gatew ay show show all IPv6 gatew ays ip6 dns show show all IPv6 DNS server ip6 manual enabled set {OFF=0 ON=1} enables manual IPv6 addresses are enabled ip6 manual address {14} set "{ip_address}" sets manual IPv6 address                                                                                                    | 3 |
| ip6 enabled set {OFF=0 ON=1} enables IPv6 on/off ip6 enabled show shows if IPv6 is enabled ip6 routadv enabled set {OFF=0 ON=1} enables IPv6 router advertisement ip6 routadv enabled set {OFF=0 ON=1} enables IPv6 outer advertisement state ip6 dhcp enabled set {OFF=0 ON=1} enables IPv6 DHCP on/off ip6 dhcp enabled show shows if IPv6 DHCP is enabled ip6 address show show all IPv6 addresses ip6 gatew ay show show all IPv6 gatew ays ip6 dns show show all IPv6 DNS server ip6 manual enabled set {OFF=0 ON=1} enables manual IPv6 addresses are enabled ip6 manual address {14} set "{ip_address}" sets manual IPv6 address                                                                                                    |   |
| shows if IPv6 is enabled ip6 routadv enabled set {OFF=0 ON=1} ip6 routadv enabled show ip6 routadv enabled show ip6 routadv enabled show ip6 dhcp enabled set {OFF=0 ON=1} ip6 dhcp enabled show ip6 address show ip6 address show ip6 gatew ay show ip6 dns show ip6 manual enabled set {OFF=0 ON=1} ip6 manual enabled show ip6 manual enabled show                                                                                                    |   |
| ip6 routadv enabled set {OFF=0 ON=1} ip6 routadv enabled show ip6 routadv enabled show ip6 dhcp enabled set {OFF=0 ON=1} ip6 dhcp enabled show ip6 dhcp enabled show ip6 address show ip6 gatew ay show ip6 gatew ay show ip6 manual enabled set {OFF=0 ON=1} ip6 manual enabled show ip6 manual enabled show                                                                                                    |   |
| ip6 routadv enabled show ip6 dhcp enabled set {OFF=0 ON=1} ip6 dhcp enabled show ip6 dhcp enabled show ip6 address show ip6 gatew ay show ip6 dns show ip6 manual enabled set {OFF=0 ON=1} ip6 manual address {14} set "{ip_address}" show s IPv6 router advertisement state enables IPv6 DHCP on/off shows if IPv6 DHCP is enabled show all IPv6 addresses show all IPv6 gatew ays enables manual IPv6 addresses shows if manual IPv6 addresses are enabled sets manual IPv6 address                                                                                                    | 3 |
| ip6 dhcp enabled set {OFF=0 ON=1} ip6 dhcp enabled show ip6 address show ip6 gatew ay show ip6 dns show ip6 manual enabled set {OFF=0 ON=1} ip6 manual address {14} set "{ip_address}" enables IPv6 DHCP is enabled show all IPv6 addresses show all IPv6 gatew ays show all IPv6 gatew ays show all IPv6 DNS server enables manual IPv6 addresses shows if manual IPv6 addresses are enabled sets manual IPv6 address                                                                                                    |   |
| ip6 dhcp enabled show ip6 address show ip6 gatew ay show ip6 dns show ip6 manual enabled set {OFF=0 ON=1} ip6 manual enabled show ip6 manual address {14} set "{ip_address}" shows if IPv6 DHCP is enabled show if IPv6 addresses show all IPv6 gatew ays show all IPv6 DNS server enables manual IPv6 addresses shows if manual IPv6 addresses are enabled sets manual IPv6 address                                                                                                    | 3 |
| ip6 address show ip6 gatew ay show ip6 dns show ip6 dns show ip6 manual enabled set {OFF=0 ON=1} ip6 manual enabled show ip6 manual address {14} set "{ip_address}" show all IPv6 addresses show all IPv6 addresses show all IPv6 addresses show si f manual IPv6 addresses are enabled sets manual IPv6 address                                                                                                    | • |
| ip6 gatew ay show show all IPv6 gatew ays ip6 dns show all IPv6 DNS server ip6 manual enabled set {OFF=0 ON=1} enables manual IPv6 addresses ip6 manual enabled show shows if manual IPv6 addresses are enabled ip6 manual address {14} set "{ip_address}" sets manual IPv6 address                                                                                                    | 3 |
| ip6 dns show show all IPv6 DNS server ip6 manual enabled set {OFF=0 ON=1} enables manual IPv6 addresses ip6 manual enabled show shows if manual IPv6 addresses are enabled ip6 manual address {14} set "{ip_address}" sets manual IPv6 address                                                                                                    | 4 |
| ip6 manual enabled set {OFF=0 ON=1} enables manual IPv6 addresses ip6 manual enabled show shows if manual IPv6 addresses are enabled sets manual IPv6 addresses are enabled sets manual IPv6 addresses are enabled se | 4 |
| ip6 manual enabled show shows if manual IPv6 addresses are enabled ip6 manual address {14} set "{ip_address}" sets manual IPv6 address                                                                                                    | 4 |
| ip6 manual address {14} set "{ip_address}" sets manual IPv6 address                                                                                                    | _ |
|                                                                                                    | 3 |
| ipo manual address {14} snow snows manual iPvo address                                                                                                    |   |
|                                                                                                    | 3 |
| ip6 manual gatew ay set "{ip_address}" sets manual IPv6 gatew ay address                                                                                                    | _ |
| ip6 manual gatew ay show shows manual IPv6 gatew ay address                                                                                                    | 3 |
| ip6 manual dns {12} set "{ip_address}" sets manual IPv6 DNS server address ip6 manual dns {12} show shows manual IPv6 DNS server address                                                                                                    | 2 |
| ip6 manual dns {12} show shows manual IPv6 DNS server address                                                                                                    | 3 |
| ipacl enters cmd group "ipacl"                                                                                                    |   |
| ipacl ping enabled set {OFF=0 ON=1} enables ICMP ping on/off                                                                                                    |   |
| ipacl ping enabled show shows if ICMP ping enabled                                                                                                    |   |
| ipacl enabled set {OFF=0 ON=1} enable IP filter on/off                                                                                                    |   |
| ipacl enabled show shows if IP filter enabled                                                                                                    |   |
| ipacl filter {ipacl_num} set "{dns_name}" sets IP filter {ipacl_num}                                                                                                    |   |
| ipacl filter {ipacl_num} show show s lP filter {ipacl_num}                                                                                                    |   |
|                                                                                                    |   |
| linesensor enters cmd group "linesensor"                                                                                                    |   |
| show's energy sensors according field list of all line sensors                                                                                                    | 5 |
| linesensor {line_num} {field_list} show senergy sensors according field list of one line sensor                                                                                                    | 5 |
| linesensor {line_num} {energy_sensor} value                                                                                                    | 5 |
| show show state of Overvoltage Protection                                                                                                    |   |
| linesensor {line_num} ovp show show state of Overvoltage Protection                                                                                                    |   |
| linesensor {line_num} counter reset resets energy metering counter                                                                                                    |   |
| linesensor {line_num} label set "{name}" sets line meter to label                                                                                                    |   |
| linesensor {line_num} label show shows label of line meter                                                                                                    |   |
| linesensor {line_num} {energy_sensor} events enables events on/off set {OFF=0 ON=1}                                                                                                    |   |
| linesensor {line_num} {energy_sensor} events show s if events are enabled                                                                                                    |   |
| linesensor {line_num} {energy_sensor} events type set enables different event types                                                                                                    |   |

| "{EVT_SYSLOG=0,EVT_SNMP=1,EVT_EMAIL=2,E                                                                                                    | <b>.</b>                                                                                   |
|----------------------------------------------------------------------------------------------------|--------------------------------------------------------------------------------------------|
| VT_SMS=3,EVT_GSMEMAIL=4,EVT_BEEPER=5}" linesensor {line_num} {energy_sensor} events                                                                          | shows what event types are enabled                                                         |
| type show linesensor {line_num} {energy_sensor} events beeper mode set {CONTINOUS=0                                                                          | sets beeper tone                                                                           |
| INTERMITTENT=1} linesensor {line_num} {energy_sensor} events beeper mode show                                                                                | shows beeper tone                                                                          |
| linesensor {line_num} {energy_sensor} maxval<br>set {float}                                                                                                  | sets maximum value for line meter                                                          |
| linesensor {line_num} {energy_sensor} maxval show                                                                                                    | shows maximum value for line meter                                                         |
| linesensor {line_num} {energy_sensor} minval se {float}                                                                                                    | t<br>sets minimum value for line meter                                                     |
| linesensor {line_num} {energy_sensor} minval show                                                                                                    | shows minimum value for line meter                                                         |
| linesensor {line_num} {energy_sensor} hyst set {float}                                                                                                    | sets hysterese value for line meter                                                        |
| linesensor {line_num} {energy_sensor} hyst show                                                                                                    | shows hysterese value for line meter                                                       |
| linesensor {line_num} {energy_sensor} publish<br>mode set {NONE=0 INTERVAL=1 DELTA=2 <br>INTERV_DELTA=3}                                                     | sets publish mode                                                                          |
| linesensor {line_num} {energy_sensor} publish mode show                                                                                                    | shows publish mode                                                                         |
| linesensor {line_num} {energy_sensor} publish mqtt retain set {OFF=0 ON=1}                                                                                   | sets mqtt retain                                                                           |
| linesensor {line_num} {energy_sensor} publish mqtt retain show                                                                                               | shows if mqtt retain set                                                                   |
| linesensor {line_num} {energy_sensor} publish timer set {num_secs}                                                                                           | sets publish time interval                                                                 |
| linesensor {line_num} {energy_sensor} publish timer show                                                                                                    | shows publish time interval                                                                |
| linesensor {line_num} {energy_sensor} publish delta set {float} linesensor {line_num} {energy_sensor} publish                                                | sets publish delta value                                                                   |
| delta show linesensor {line_num} {energy_sensor}                                                                                                    | shows publish delta value                                                                  |
| {BELOWMIN=0 ABOVEMIN=1 ABOVEMAX=2 <br>BELOWMAX=3} port set {port_num}                                                                                        | sets Port for Pow er Port Switching actions                                                |
| linesensor {line_num} {energy_sensor}<br>{BELOWMIN=0 ABOVEMIN=1 ABOVEMAX=2 <br>BELOWMAX=3} port show                                                         | shows Port for Power Port Switching actions                                                |
| linesensor {line_num} {energy_sensor}<br>{BELOWMIN=0 ABOVEMIN=1 ABOVEMAX=2 <br>BELOWMAX=3} state set {OFF=0 ON=1 <br>DISABLED=2}                             | sets Port state for Pow er Port Switching actions                                          |
| linesensor {line_num} {energy_sensor}<br>{BELOWMIN=0 ABOVEMIN=1 ABOVEMAX=2 <br>BELOWMAX=3} state show                                                        | shows Port state for Power Port Switching actions                                          |
| linesensor {line_num} events set {OFF=0 ON=1} linesensor {line_num} events show                                                                              | LEGACY - enables events on/off L LEGACY - shows if events are enabled L                    |
| linesensor {line_num} events type set "{EVT_SYSLOG=0,EVT_SNMP=1,EVT_EMAIL=2,E VT_SMS=3,EVT_GSMEMAIL=4,EVT_BEEPER=5,E VT_DISPLAY=6,EVT_CONSOLE=7,EVT_MQTT=8}" | E<br>LEGACY - enables different event types L                                              |
| linesensor {line_num} events type show                                                                                                    | LEGACY - shows what event types are enabled L                                              |
| linesensor {line_num} maxval set {float}                                                                                                    | LEGACY - sets maximum value for line meter L                                               |
| linesensor (line_num) maxval show                                                                                                    | LEGACY - show s maximum value for line meter L                                             |
| linesensor {line_num} minval set {float} linesensor {line_num} minval show                                                                                   | LEGACY - sets minimum value for line meter  LEGACY - shows minimum value for line meter  L |
| linesensor {line_num} hyst set {float}                                                                                                    | LEGACY - sets hysterese value for line meter L                                             |
| linesensor {line_num} hyst show                                                                                                    | LEGACY - shows hysterese value for line meter L                                            |

Expert Power Control 8041/8045 © 2023 GUDE Systems GmbH

| linesensor {line_num} {BELOWMIN=0  ABOVEMIN=1 ABOVEMAX=2 BELOWMAX=3} por  | LEGACY - sets Port for Power Port Switching          |   |
|---------------------------------------------------------------------------|------------------------------------------------------|---|
| ABOVEMIN=1 ABOVEMAX=2 BELOWMAX=3} por                                     | actions                                              | L |
| set {port_num}                                                            |                                                      |   |
| linesensor {line_num} {BELOWMIN=0                                         | LEGACY - shows Port for Power Port Switching actions |   |
| show                                                                      | actions                                              | _ |
| linesensor {line_num} {BELOWMIN=0                                         |                                                      |   |
| ABOVEMIN=1 ABOVEMAX=2 BELOWMAX=3}                                         | LEGACY - sets Port state for Power Port              | 1 |
| state set {OFF=0 ON=1 DISABLED=2}                                         | Sw itching actions                                   | _ |
| linesensor {line_num} {BELOWMIN=0                                         |                                                      |   |
| ABOVEMIN=1 ABOVEMAX=2 BELOWMAX=3}                                         | LEGACY - shows Port state for Power Port             | L |
| state show                                                                | Sw itching actions                                   |   |
| linesensor beeper set {OFF=0 ON=1}                                        | enables beeper for line meter alarms                 |   |
| linesensor beeper show                                                    | shows if beeper for line meter alarms is enabled     |   |
|                                                                           |                                                      |   |
| modbus                                                                    | enters cmd group "modbus"                            |   |
| modbus enabled set <off=0 on="1"></off=0>                                 | enables Modbus TCP support                           |   |
| modbus enabled show                                                       | shows if Modbus is enabled                           |   |
| modbus port set <ip_port></ip_port>                                       | sets Modbus TCP port                                 |   |
| modbus port show                                                          | shows Modbus TCP port                                |   |
| matt                                                                      | antors and group "matt"                              |   |
| matt (broker idy) enabled set (OFF-0ION-1)                                | enters cmd group "mqtt"<br>enable mqtt               |   |
| mqtt {broker_idx} enabled set {OFF=0 ON=1} mqtt {broker_idx} enabled show | shows if mqtt enabled                                |   |
| mqtt {broker_idx} enabled show mqtt {broker_idx} server set "{dns_name}"  | sets broker name                                     |   |
| mqtt {broker_idx} server show                                             | shows broker name                                    |   |
| mqtt {broker_idx} tls enabled set {OFF=0 ON=1}                            | enable TLS                                           |   |
| mqtt {broker idx} tls enabled show                                        | shows if TLS enabled                                 |   |
| mgtt {broker idx} port set {ip port}                                      | set broker TCP/IP port                               |   |
| mqtt {broker_idx} port show                                               | shows broker TCP/IP port                             |   |
| mqtt {broker_idx} user set "{username}"                                   | sets username                                        |   |
| mqtt {broker_idx} user show                                               | shows username                                       |   |
| mqtt {broker_idx} passw d set "{passw d}"                                 | sets passw ord                                       |   |
| mqtt {broker_idx} passw d hash set "{passw d}"                            | sets hashed passw d                                  |   |
| mqtt {broker_idx} client set "{name}"                                     | sets client name                                     |   |
| mqtt {broker_idx} client show                                             | shows client name                                    |   |
| mqtt {broker_idx} qos set {QOS0=0 QOS1=1}                                 | sets QoS level                                       |   |
| mqtt {broker_idx} qos show                                                | shows QoS level                                      |   |
| mqtt {broker_idx} keepalive set {num_secs}                                | sets keep-alive time                                 |   |
| mqtt {broker_idx} keepalive show                                          | shows keep-alive time                                |   |
| mqtt {broker_idx} topic set "{name}"                                      | sets topic prefix shw os topic prefix                |   |
| mqtt {broker_idx} topic show mqtt {broker_idx} console enabled set {OFF=0 | STIW OS TOPIC PLETIX                                 |   |
| ON=1}                                                                     | permit console cmds                                  |   |
| mqtt {broker idx} console enabled show                                    | shows if console cmds allowed                        |   |
| mqtt {broker_idx} device data timer set                                   |                                                      |   |
| {num secs}                                                                | sets telemetry interval                              |   |
| mgtt {broker idx} device data timer show                                  | shows telemetry interval                             |   |
|                                                                           |                                                      |   |
| port                                                                      | enters cmd group "port"                              |   |
| port {port_num} state set {OFF=0 ON=1}                                    | sets port to new state                               |   |
| port {port_num} state show                                                | shows port state                                     |   |
| port all state set "{port_list}" {OFF=0 ON=1}                             | sets several ports in one cmd - e.g. port all state  |   |
| port all state set {port_list} {OFF-0 ON-1}                               | set "1,3,5" 1                                        |   |
| port all state {MODE0=0 MODE1=1 MODE2=2}                                  | shows all port states in 3 different view modes      | 4 |
| show                                                                      | ·                                                    | 4 |
| port all set {OFF=0 ON=1 OFF_REV=2 ON_REV=3                               | switch all ports on/off forward or reverse           |   |
| port restart all set {REINIT=0                                            | reinit coldstart sequence (optional first all off)   |   |
| OFF_REV_REINIT=1,OFF_REINIT=2}                                            |                                                      |   |
| port {port_num} reset                                                     | start reset sequence for port                        |   |
| port {port_num} toggle                                                    | toggles port                                         |   |
| port {port_num} batch set {OFF=0 ON=1} w ait                              | starts batch mode for port                           |   |
| {num_secs} {OFF=0 ON=1} port {port_num} batch cancel                      | cancels batch mode                                   |   |
| port {port_num} batch cancer<br>port {port_num} label set "{name}"        | sets port label name                                 |   |
| bout Shour Limit lancings (limite)                                        | Seria por ciana na na                                |   |

Expert Power Control 8041/8045 © 2023 GUDE Systems GmbH

| port {port_num} label show                                                                                                    | shows port label name                                                                                                    |          |
|----------------------------------------------------------------------------------------------------|----------------------------------------------------------------------------------------------------|----------|
| port {port_num} initstate coldstart set {OFF=0                                                                                                    | sets port coldstart initialization                                                                                                    |          |
| ON=1 REMEMBER=2} port {port_num} initstate coldstart show                                                                                                    | shows port coldstart initialization                                                                                                    |          |
| port {port_num} initstate coldstart snow<br>port {port_num} initstate delay set {num}                                                                                                    | sets port init delay                                                                                                    |          |
| port {port_num} initiate delay show                                                                                                    | shows port init delay                                                                                                    |          |
| port {port_num} repow erdelay set {num}                                                                                                    | sets port repow er delay                                                                                                    |          |
| port {port_num} repow erdelay show                                                                                                    | shows port repower delay                                                                                                    |          |
| port {port_num} resettime set {num}                                                                                                    | sets port reset duration                                                                                                    |          |
| port {port_num} resettime show                                                                                                    | shows port reset duration                                                                                                    |          |
| port {port_num} w atchdog enabled set {OFF=0  ON=1}                                                                                                    | sets port w atchdog to on/off                                                                                                    |          |
| port {port_num} w atchdog enabled show                                                                                                    | shows port watchdog state                                                                                                    |          |
| port {port_num} w atchdog mode set {OFF=0  PORT_RESET=1 IP_MS=2 IP_MS_INV=3}                                                                                                    | sets port w atchdog mode                                                                                                    |          |
| port {port_num} w atchdog mode show                                                                                                    | shows port watchdog mode                                                                                                    |          |
| <pre>port {port_num} w atchdog type set {WD_ICMP=0 WD_TCP=1}</pre>                                                                                                    | sets port watchdog type                                                                                                    |          |
| port {port_num} w atchdog type show                                                                                                    | shows port watchdog type                                                                                                    |          |
| port {port_num} w atchdog link dow n set {OFF=0  ON=1}                                                                                                    | sets if watchdog active when eth link down                                                                                                    |          |
| port {port_num} w atchdog link down show                                                                                                    | shows if watchdog active when eth link down                                                                                                    |          |
| port {port_num} w atchdog host set "{dns_name}                                                                                                    |                                                                                                    |          |
| port {port_num} w atchdog host show                                                                                                    | shows port watchdog host target                                                                                                    |          |
| port {port_num} w atchdog port set {ip_port}                                                                                                    | sets port w atchdog TCP port                                                                                                    |          |
| port {port_num} w atchdog port show                                                                                                    | shows port watchdog TCP port                                                                                                    |          |
| port {port_num} w atchdog pinginterval set {num}                                                                                                    |                                                                                                    |          |
| port {port_num} w atchdog pinginterval show                                                                                                    | shows port watchdog ping interval                                                                                                    |          |
| port {port_num} w atchdog pingretries set {num}                                                                                                    | sets port w atchdog ping retries                                                                                                    |          |
| port {port_num} watchdog pingretries show                                                                                                    | shows port watchdog ping retries                                                                                                    |          |
| port {port_num} w atchdog retrybooting set {OFF=0 ON=1}                                                                                                    | sets port watchdog retry booting to on/off                                                                                                    |          |
| port {port_num} w atchdog retrybooting show                                                                                                    | shows port watchdog retry booting state                                                                                                    |          |
|                                                                                                    |                                                                                                    |          |
| port {port_num} w atchdog bootretries set {num}                                                                                                    | sets port w atchdog retry boot timeout                                                                                                    |          |
| port {port_num} w atchdog bootretries set {num} port {port_num} w atchdog bootretries show                                                                                                    | sets port w atchdog retry boot timeout hows port w atchdog retry boot timeout                                                                                                    |          |
|                                                                                                    | how's port watchdog retry boot timeout                                                                                                    |          |
| port {port_num} w atchdog bootretries show portsensor                                                                                                    |                                                                                                    | <b>E</b> |
| port {port_num} w atchdog bootretries show                                                                                                    | how's port watchdog retry boot timeout enters cmd group "portsensor"                                                                                                    | 5        |
| port {port_num} w atchdog bootretries show portsensor                                                                                                    | how's port watchdog retry boot timeout enters cmd group "portsensor" show's energy sensors according field list of all                                                                                                    | 5 5      |
| port {port_num} w atchdog bootretries show  portsensor  portsensor all {field_list} show  portsensor {port_num} {field_list} show  portsensor {port_num} {energy_sensor} value                                                                                                    | enters cmd group "portsensor" show's energy sensors according field list of all port sensors show's energy sensors according field list of one                                                                                                    |          |
| port {port_num} w atchdog bootretries show  portsensor  portsensor all {field_list} show  portsensor {port_num} {field_list} show  portsensor {port_num} {energy_sensor} value show                                                                                                    | enters cmd group "portsensor" shows energy sensors according field list of all port sensors shows energy sensors according field list of one port sensor                                                                                                    | 5        |
| port {port_num} w atchdog bootretries show  portsensor  portsensor all {field_list} show  portsensor {port_num} {field_list} show  portsensor {port_num} {energy_sensor} value show  portsensor {port_num} counter reset  portsensor {port_num} {energy_sensor} events                                                                                                    | enters cmd group "portsensor" show's energy sensors according field list of all port sensors show's energy sensors according field list of one port sensor show's energy sensor of given port                                                                                                    | 5        |
| port {port_num} w atchdog bootretries show  portsensor  portsensor all {field_list} show  portsensor {port_num} {field_list} show  portsensor {port_num} {energy_sensor} value show  portsensor {port_num} counter reset  portsensor {port_num} {energy_sensor} events  set {OFF=0 ON=1}  portsensor {port_num} {energy_sensor} events                                                                                                    | enters cmd group "portsensor" show's energy sensors according field list of all port sensors show's energy sensors according field list of one port sensor show's energy sensors according field list of one port sensor show's energy sensor of given port resets energy metering counter                                                                                                    | 5        |
| port {port_num} w atchdog bootretries show  portsensor  portsensor all {field_list} show  portsensor {port_num} {field_list} show  portsensor {port_num} {energy_sensor} value show  portsensor {port_num} counter reset  portsensor {port_num} {energy_sensor} events  set {OFF=0 ON=1}  portsensor {port_num} {energy_sensor} events  show                                                                                                    | how's port watchdog retry boot timeout  enters cmd group "portsensor" show's energy sensors according field list of all port sensors show's energy sensors according field list of one port sensor show's energy sensor of given port resets energy metering counter enables sensor events on/off                                                                                                    | 5        |
| port {port_num} w atchdog bootretries show  portsensor  portsensor all {field_list} show  portsensor {port_num} {field_list} show  portsensor {port_num} {energy_sensor} value show  portsensor {port_num} counter reset  portsensor {port_num} {energy_sensor} events  set {OFF=0 ON=1}  portsensor {port_num} {energy_sensor} events  show  portsensor {port_num} {energy_sensor} events  show  portsensor {port_num} {energy_sensor} events                                                                                                    | how's port watchdog retry boot timeout  enters cmd group "portsensor" show's energy sensors according field list of all port sensors show's energy sensors according field list of one port sensor show's energy sensor of given port resets energy metering counter enables sensor events on/off                                                                                                    | 5        |
| port {port_num} w atchdog bootretries show  portsensor  portsensor all {field_list} show  portsensor {port_num} {field_list} show  portsensor {port_num} {energy_sensor} value show  portsensor {port_num} counter reset  portsensor {port_num} {energy_sensor} events  set {OFF=0 ON=1}  portsensor {port_num} {energy_sensor} events  show  portsensor {port_num} {energy_sensor} events  show  portsensor {port_num} {energy_sensor} events  show  portsensor {port_num} {energy_sensor} events  type set                                                                                                    | enters cmd group "portsensor" show's energy sensors according field list of all port sensors show's energy sensors according field list of one port sensor show's energy sensors according field list of one port sensor show's energy sensor of given port resets energy metering counter enables sensor events on/off show's if sensor events are enabled                                                                                                    | 5        |
| port {port_num} w atchdog bootretries show  portsensor  portsensor all {field_list} show  portsensor {port_num} {field_list} show  portsensor {port_num} {energy_sensor} value  show  portsensor {port_num} counter reset  portsensor {port_num} {energy_sensor} events  set {OFF=0 ON=1}  portsensor {port_num} {energy_sensor} events  show  portsensor {port_num} {energy_sensor} events  show  portsensor {port_num} {energy_sensor} events  type set  "{EVT_SYSLOG=0,EVT_SNMP=1,EVT_EMAIL=2,I                                                                                                    | enters cmd group "portsensor" show's energy sensors according field list of all port sensors show's energy sensors according field list of one port sensor show's energy sensor according field list of one port sensor show's energy sensor of given port resets energy metering counter enables sensor events on/off show's if sensor events are enabled                                                                                                    | 5        |
| port {port_num} w atchdog bootretries show  portsensor  portsensor all {field_list} show  portsensor {port_num} {field_list} show  portsensor {port_num} {energy_sensor} value show  portsensor {port_num} counter reset  portsensor {port_num} {energy_sensor} events  set {OFF=0 ON=1}  portsensor {port_num} {energy_sensor} events  show  portsensor {port_num} {energy_sensor} events  show  portsensor {port_num} {energy_sensor} events  show  portsensor {port_num} {energy_sensor} events  type set                                                                                                    | enters cmd group "portsensor" shows energy sensors according field list of all port sensors shows energy sensors according field list of one port sensor shows energy sensor according field list of one port sensor shows energy sensor of given port resets energy metering counter enables sensor events on/off shows if sensor events are enabled                                                                                                    | 5        |
| port {port_num} w atchdog bootretries show  portsensor  portsensor all {field_list} show  portsensor {port_num} {field_list} show  portsensor {port_num} {energy_sensor} value show  portsensor {port_num} counter reset  portsensor {port_num} {energy_sensor} events  set {OFF=0 ON=1}  portsensor {port_num} {energy_sensor} events  show  portsensor {port_num} {energy_sensor} events  show  portsensor {port_num} {energy_sensor} events  type set  "{EVT_SYSLOG=0,EVT_SNMP=1,EVT_EMAIL=2,IVT_SMS=3,EVT_GSMEMAIL=4,EVT_BEEPER=5,E  VT_DISPLAY=6,EVT_CONSOLE=7,EVT_MQTT=8  "portsensor {port_num} {energy_sensor} events                                                                                                    | enters cmd group "portsensor" show's energy sensors according field list of all port sensors show's energy sensors according field list of one port sensor show's energy sensor according field list of one port sensor show's energy sensor of given port resets energy metering counter enables sensor events on/off show's if sensor events are enabled  enables different event types }                                                                         | 5        |
| port {port_num} w atchdog bootretries show  portsensor  portsensor all {field_list} show  portsensor {port_num} {field_list} show  portsensor {port_num} {energy_sensor} value show  portsensor {port_num} counter reset  portsensor {port_num} {energy_sensor} events  set {OFF=0 ON=1}  portsensor {port_num} {energy_sensor} events  show  portsensor {port_num} {energy_sensor} events  type set  "{EVT_SYSLOG=0,EVT_SNMP=1,EVT_EMAIL=2,IVT_SMS=3,EVT_GSMEMAIL=4,EVT_BEEPER=5,EVT_DISPLAY=6,EVT_CONSOLE=7,EVT_MQTT=8  "portsensor {port_num} {energy_sensor} events  type show                                                                                                    | enters cmd group "portsensor" shows energy sensors according field list of all port sensors shows energy sensors according field list of one port sensor shows energy sensor according field list of one port sensor shows energy sensor of given port resets energy metering counter enables sensor events on/off shows if sensor events are enabled                                                                                                    | 5        |
| port {port_num} w atchdog bootretries show  portsensor  portsensor all {field_list} show  portsensor {port_num} {field_list} show  portsensor {port_num} {energy_sensor} value show  portsensor {port_num} counter reset  portsensor {port_num} {energy_sensor} events  set {OFF=0 ON=1}  portsensor {port_num} {energy_sensor} events  show  portsensor {port_num} {energy_sensor} events  type set  "{EVT_SYSLOG=0,EVT_SNMP=1,EVT_EMAIL=2,IVT_SMS=3,EVT_GSMEMAIL=4,EVT_BEEPER=5,EVT_DISPLAY=6,EVT_CONSOLE=7,EVT_MQTT=8  "portsensor {port_num} {energy_sensor} events  type show  portsensor {port_num} {energy_sensor} events  type show  portsensor {port_num} {energy_sensor} events                                                                                                    | enters cmd group "portsensor" show's energy sensors according field list of all port sensors show's energy sensors according field list of one port sensor show's energy sensor according field list of one port sensor show's energy sensor of given port resets energy metering counter enables sensor events on/off show's if sensor events are enabled  enables different event types  show's what event types are enabled                                      | 5        |
| port {port_num} w atchdog bootretries show  portsensor  portsensor all {field_list} show  portsensor {port_num} {field_list} show  portsensor {port_num} {energy_sensor} value show  portsensor {port_num} counter reset  portsensor {port_num} {energy_sensor} events  set {OFF=0 ON=1}  portsensor {port_num} {energy_sensor} events  show  portsensor {port_num} {energy_sensor} events  type set  "{EVT_SYSLOG=0,EVT_SNMP=1,EVT_EMAIL=2,IVT_SMS=3,EVT_GSMEMAIL=4,EVT_BEEPER=5,EVT_DISPLAY=6,EVT_CONSOLE=7,EVT_MQTT=8  "  portsensor {port_num} {energy_sensor} events  type show  portsensor {port_num} {energy_sensor} events  type show  portsensor {port_num} {energy_sensor} events  type show  portsensor {port_num} {energy_sensor} events  type show  portsensor {port_num} {energy_sensor} events  type show  portsensor {port_num} {energy_sensor} events  type show  portsensor {port_num} {energy_sensor} events      | enters cmd group "portsensor" show's energy sensors according field list of all port sensors show's energy sensors according field list of one port sensor show's energy sensor according field list of one port sensor show's energy sensor of given port resets energy metering counter enables sensor events on/off show's if sensor events are enabled  enables different event types }                                                                         | 5        |
| port {port_num} w atchdog bootretries show  portsensor  portsensor all {field_list} show  portsensor {port_num} {field_list} show  portsensor {port_num} {energy_sensor} value show  portsensor {port_num} counter reset  portsensor {port_num} {energy_sensor} events  set {OFF=0 ON=1}  portsensor {port_num} {energy_sensor} events  show  portsensor {port_num} {energy_sensor} events  type set  "{EVT_SYSLOG=0,EVT_SNMP=1,EVT_EMAIL=2,IVT_SMS=3,EVT_GSMEMAIL=4,EVT_BEEPER=5,EVT_DISPLAY=6,EVT_CONSOLE=7,EVT_MQTT=8  "  portsensor {port_num} {energy_sensor} events  type show  portsensor {port_num} {energy_sensor} events  type show  portsensor {port_num} {energy_sensor} events  type show  portsensor {port_num} {energy_sensor} events  beeper mode set {CONTINOUS=0   INTERMITTENT=1}                                                                                                    | enters cmd group "portsensor" show's energy sensors according field list of all port sensors show's energy sensors according field list of one port sensor show's energy sensor according field list of one port sensor show's energy sensor of given port resets energy metering counter enables sensor events on/off show's if sensor events are enabled  enables different event types  show's what event types are enabled                                      | 5        |
| port {port_num} w atchdog bootretries show  portsensor  portsensor all {field_list} show  portsensor {port_num} {field_list} show  portsensor {port_num} {energy_sensor} value show  portsensor {port_num} counter reset  portsensor {port_num} {energy_sensor} events  set {OFF=0 ON=1}  portsensor {port_num} {energy_sensor} events  show  portsensor {port_num} {energy_sensor} events  type set  "{EVT_SYSLOG=0,EVT_SNMP=1,EVT_EMAIL=2,I  VT_SMS=3,EVT_GSMEMAIL=4,EVT_BEEPER=5,E  VT_DISPLAY=6,EVT_CONSOLE=7,EVT_MQTT=8  "  portsensor {port_num} {energy_sensor} events  type show  portsensor {port_num} {energy_sensor} events  beeper mode set {CONTINOUS=0   INTERMITTENT=1}  portsensor {port_num} {energy_sensor} events  beeper mode show                                                                                                    | enters cmd group "portsensor" show's energy sensors according field list of all port sensors show's energy sensors according field list of one port sensor show's energy sensor according field list of one port sensor show's energy sensor of given port resets energy metering counter enables sensor events on/off show's if sensor events are enabled  enables different event types  show's what event types are enabled                                      | 5        |
| port {port_num} w atchdog bootretries show  portsensor  portsensor all {field_list} show  portsensor {port_num} {field_list} show  portsensor {port_num} {energy_sensor} value show  portsensor {port_num} counter reset  portsensor {port_num} {energy_sensor} events  set {OFF=0 ON=1}  portsensor {port_num} {energy_sensor} events  show  portsensor {port_num} {energy_sensor} events  type set  "{EVT_SYSLOG=0,EVT_SNMP=1,EVT_EMAIL=2,IVT_SMS=3,EVT_GSMEMAIL=4,EVT_BEEPER=5,EVT_DISPLAY=6,EVT_CONSOLE=7,EVT_MQTT=8  "  portsensor {port_num} {energy_sensor} events  type show  portsensor {port_num} {energy_sensor} events  type show  portsensor {port_num} {energy_sensor} events  beeper mode set {CONTINOUS=0   INTERMITTENT=1}  portsensor {port_num} {energy_sensor} events                                                                                                    | enters cmd group "portsensor" show's energy sensors according field list of all port sensors show's energy sensors according field list of one port sensor show's energy sensor according field list of one port sensor show's energy sensor of given port resets energy metering counter enables sensor events on/off show's if sensor events are enabled  enables different event types } show's what event types are enabled sets beeper tone                    | 5        |
| port {port_num} w atchdog bootretries show  portsensor  portsensor all {field_list} show  portsensor {port_num} {field_list} show  portsensor {port_num} {energy_sensor} value show  portsensor {port_num} counter reset  portsensor {port_num} {energy_sensor} events  set {OFF=0 ON=1}  portsensor {port_num} {energy_sensor} events  show  portsensor {port_num} {energy_sensor} events  type set  "{EVT_SYSLOG=0,EVT_SNMP=1,EVT_EMAIL=2,I  VT_SMS=3,EVT_GSMEMAIL=4,EVT_BEEPER=5,E  VT_DISPLAY=6,EVT_CONSOLE=7,EVT_MQTT=8  "  portsensor {port_num} {energy_sensor} events  type show  portsensor {port_num} {energy_sensor} events  beeper mode set {CONTINOUS=0   INTERMITTENT=1}  portsensor {port_num} {energy_sensor} events  beeper mode show  portsensor {port_num} {energy_sensor} events  beeper mode show  portsensor {port_num} {energy_sensor} events  beeper mode show  portsensor {port_num} {energy_sensor} events | enters cmd group "portsensor" show's energy sensors according field list of all port sensors show's energy sensors according field list of one port sensor show's energy sensor according field list of one port sensor show's energy sensor of given port resets energy metering counter enables sensor events on/off show's if sensor events are enabled  enables different event types } show's what event types are enabled sets beeper tone show's beeper tone | 5        |

| <pre>portsensor {port_num} {energy_sensor} minval<br/>set {num}</pre>                                 | sets minimum value for sensor                                                     |   |
|----------------------------------------------------------------------------------------------------|-----------------------------------------------------------------------------------|---|
| portsensor {port_num} {energy_sensor} minval show                                                     | shows minimum value for sensor                                                    |   |
| portsensor {port_num} {energy_sensor} hyst set {num}                                                  | sets hysterese value for sensor                                                   |   |
| portsensor {port_num} {energy_sensor} hyst<br>show                                                    | shows hysterese value for sensor                                                  |   |
| portsensor {port_num} {energy_sensor} publish                                                         |                                                                                   |   |
| mode set {NONE=0 INTERVAL=1 DELTA=2  INTERV DELTA=3}                                                  | sets publish mode                                                                 |   |
| portsensor {port_num} {energy_sensor} publish mode show                                               | shows publish mode                                                                |   |
| portsensor {port_num} {energy_sensor} publish mqtt retain set {OFF=0 ON=1}                            | sets mqtt retain                                                                  |   |
| portsensor {port_num} {energy_sensor} publish mqtt retain show                                        | shows if mqtt retain set                                                          |   |
| portsensor {port_num} {energy_sensor} publish                                                         | sets publish time interval                                                        |   |
| timer set {num_secs} portsensor {port_num} {energy_sensor} publish                                    | shows publish time interval                                                       |   |
| timer show portsensor {port_num} {energy_sensor} publish                                              | sets publish delta value                                                          |   |
| delta set {float} portsensor {port_num} {energy_sensor} publish                                       | shows publish delta value                                                         |   |
| <pre>delta show portsensor {port_num} {energy_sensor}</pre>                                           | STIOW S PUBLISTI GERA VALUE                                                       |   |
| {BELOWMIN=0 ABOVEMIN=1 ABOVEMAX=2 <br>BELOWMAX=3} port set {port_num} set                             | sets power port for sensor values action                                          |   |
| portsensor {port_num} {energy_sensor}                                                                 |                                                                                   |   |
| {BELOWMIN=0 ABOVEMIN=1 ABOVEMAX=2 <br>BELOWMAX=3} state set {OFF=0 ON=1 <br>DISABLED=2}               | sets state for sensor values action                                               |   |
| portsensor {port_num} {energy_sensor}<br>{BELOWMIN=0 ABOVEMIN=1 ABOVEMAX=2 <br>BELOWMAX=3} port show  | shows port for sensor values action                                               |   |
| portsensor {port_num} {energy_sensor}<br>{BELOWMIN=0 ABOVEMIN=1 ABOVEMAX=2 <br>BELOWMAX=3} state show | shows state for sensor values action                                              |   |
| portsensor {port_num} events set {OFF=0 ON=1}                                                         |                                                                                   | L |
| portsensor {port_num} events show                                                                     | LEGACY - shows if sensor events are enabled                                       | L |
| portsensor {port_num} events type set<br>"{EVT_SYSLOG=0,EVT_SNMP=1,EVT_EMAIL=2,E                      | =                                                                                 |   |
| VT_SMS=3,EVT_GSMEMAIL=4,EVT_BEEPER=5,E                                                                |                                                                                   | 1 |
| VT_DISPLAY=6,EVT_CONSOLE=7,EVT_MQTT=8]                                                                |                                                                                   | • |
| portsensor {port_num} events type show                                                                | LEGACY - shows what event types are enabled                                       | L |
| portsensor {port_num} maxval set {num}<br>portsensor {port_num} maxval show                           | LEGACY - sets maximum value for sensor                                            | L |
| portsensor {port_num} maxvarsnow<br>portsensor {port_num} minval set {num}                            | LEGACY - shows maximum value for sensor<br>LEGACY - sets minimum value for sensor | L |
| portsensor {port_num} minval set {num} portsensor {port_num} minval show                              | LEGACY - shows minimum value for sensor                                           | L |
| portsensor {port_num} hyst set {num}                                                                  | LEGACY - sets hysterese value for sensor                                          | L |
| portsensor {port_num} hyst show                                                                       | LEGACY - shows hysterese value for sensor                                         | L |
| portsensor {port_num} {BELOWMIN=0 <br>ABOVEMIN=1 ABOVEMAX=2 BELOWMAX=3} por                           | LEGACY - sets power port for sensor values                                        | L |
| set {port_num} set<br>portsensor {port_num} {BELOWMIN=0                                               | `action                                                                           |   |
| ABOVEMIN=1 ABOVEMAX=2 BELOWMAX=3}                                                                     | LEGACY - sets state for sensor values action                                      | L |
| state set {OFF=0 ON=1 DISABLED=2} portsensor {port_num} {BELOWMIN=0                                   | H FOACV shows a 15                                                                |   |
| ABOVEMIN=1 ABOVEMAX=2 BELOWMAX=3} por show                                                            | ILEGACY - snows port for sensor values action                                     | L |
| portsensor {port_num} {BELOWMIN=0 <br>ABOVEMIN=1 ABOVEMAX=2 BELOWMAX=3}<br>state show                 | LEGACY - shows state for sensor values action                                     | L |
|                                                                                                    |                                                                                   |   |

Expert Power Control 8041/8045 © 2023 GUDE Systems GmbH

| radius                                                                                                    | enters cmd group "radius"                                                    |
|----------------------------------------------------------------------------------------------------|------------------------------------------------------------------------------|
| radius {PRIMARY=0 SECONDARY=1} enabled set <off=0 on="1"></off=0>                                                                        | enables radius client                                                        |
| radius {PRIMARY=0 SECONDARY=1} enabled show                                                                                              | show if radius client enabled                                                |
| radius {PRIMARY=0 SECONDARY=1} server set " <dns name="">"</dns>                                                                         | sets radius server address                                                   |
| radius {PRIMARY=0 SECONDARY=1} server show                                                                                               | shows radius server address                                                  |
| radius {PRIMARY=0 SECONDARY=1} passw ord                                                                                                 | sets radius server shared secret                                             |
| set "{passw d}" radius {PRIMARY=0 SECONDARY=1} passw ord                                                                                 | sets radius server crypted shared secret                                     |
| hash set "{passw d}" radius {PRIMARY=0 SECONDARY=1} auth timeou                                                                          |                                                                              |
| set {num_secs} radius {PRIMARY=0 SECONDARY=1} auth timeou                                                                                | <u> </u>                                                                     |
| show radius {PRIMARY=0 SECONDARY=1} retries set                                                                                          |                                                                              |
| {099} radius {PRIMARY=0 SECONDARY=1} retries                                                                                             | sets server number of retries                                                |
| show                                                                                                    | shows server number of retries                                               |
| radius chap enabled set <off=0 on="1"></off=0>                                                                                           | enables CHAP                                                                 |
| radius chap enabled show                                                                                                    | shows if CHAP is enabled                                                     |
| radius message auth set <off=0 on="1"></off=0>                                                                                           | enables request message authentication                                       |
| radius message auth show                                                                                                    | shows if request message authentication is enabled                           |
| radius default timeout set {num_secs}                                                                                                    | sets default session timeout (when not returned as Session-Timout Attribute) |
| radius default timeout show                                                                                                    | shows default session timeout                                                |
| rcmb                                                                                                    | enters cmd group "rcmb"                                                      |
| rcmb {mod num} state show                                                                                                    | show rcmb module state                                                       |
| rcmb {mod_num} {RMS=0 DC=1} value show                                                                                                   | shows RMS/DC RC values                                                       |
| rcmb {mod num} {RMS=0 DC=1} output show                                                                                                  | shows module RMS/DC outputs                                                  |
| rcmb {mod_num} {RMS=0 DC=1} events set {OFF=0 ON=1}                                                                                      | enables sensor events on/off                                                 |
| rcmb {mod_num} {RMS=0 DC=1} events show                                                                                                  | shows if sensor events are enabled                                           |
| rcmb {mod_num} {RMS=0 DC=1} events type set "{EVT_SYSLOG=0,EVT_SNMP=1,EVT_EMAIL=2,E VT_BEEPER=5,EVT_DISPLAY=6,EVT_CONSOLE=7,EVT_MQTT=8}" |                                                                              |
| rcmb {mod_num} {RMS=0 DC=1} events type show                                                                                             | shows what event types are enabled                                           |
| rcmb {mod_num} {RMS=0 DC=1} events beeper mode set {CONTINOUS=0 INTERMITTENT=1}                                                          | sets beeper tone                                                             |
| rcmb {mod_num} {RMS=0 DC=1} events beeper mode show                                                                                      | shows beeper tone                                                            |
| rcmb {mod_num} {RMS=0 DC=1} maxval set {float}                                                                                           | sets maximum value for sensor                                                |
| rcmb {mod_num} {RMS=0 DC=1} maxval show                                                                                                  | shows maximum value for sensor                                               |
| rcmb {mod_num} {RMS=0 DC=1} minval set {float}                                                                                           |                                                                              |
| rcmb {mod_num} {RMS=0 DC=1} minval set {noat}                                                                                            | shows minimum value for sensor                                               |
| rcmb {mod_num} {RMS=0 DC=1} minvar show<br>rcmb {mod_num} {RMS=0 DC=1} hyst set {float}                                                  | sets hysterese value for sensor                                              |
| rcmb {mod_num} {RMS=0 DC=1} hyst set {noat}                                                                                              | shows hysterese value for sensor                                             |
| rcmb {mod_num} {RMS=0 DC=1} nyst snow<br>rcmb {mod_num} {RMS=0 DC=1} publish mode set                                                    |                                                                              |
| {NONE=0 INTERVAL=1 DELTA=2 <br>INTERV_DELTA=3}                                                                                           | sets publish mode                                                            |
|                                                                                                    |                                                                              |
| rcmb {mod_num} {RMS=0 DC=1} publish mode                                                                                                 | shows publish mode                                                           |
| show rcmb {mod_num} {RMS=0 DC=1} publish mqtt                                                                                            | shows publish mode sets mqtt retain                                          |
| show  rcmb {mod_num} {RMS=0 DC=1} publish mqtt  retain set {OFF=0 ON=1}  rcmb {mod_num} {RMS=0 DC=1} publish mqtt                        |                                                                              |
| show rcmb {mod_num} {RMS=0 DC=1} publish mqtt retain set {OFF=0 ON=1}                                                                    | sets mqtt retain shows if mqtt retain set                                    |

| show                                                                                                    | shows publish time interval                                                       |
|----------------------------------------------------------------------------------------------------|-----------------------------------------------------------------------------------|
| (TIOAT)                                                                                                    | sets publish delta value                                                          |
| rcmb {mod_num} {RMS=0 DC=1} publish delta<br>show                                                                                                    | shows publish delta value                                                         |
| rcmb {mod_num} {RMS=0 DC=1} {BELOWMIN=0 <br>ABOVEMIN=1 ABOVEMAX=2 BELOWMAX=3} port<br>set {port_num}                                                                                                    | tsets power port for sensor values action                                         |
| rcmb {mod_num} {RMS=0 DC=1} {BELOWMIN=0 <br>ABOVEMIN=1 ABOVEMAX=2 BELOWMAX=3} port<br>show                                                                                                    | tshows power port for sensor values action                                        |
| rcmb {mod_num} {RMS=0 DC=1} {BELOWMIN=0 <br>ABOVEMIN=1 ABOVEMAX=2 BELOWMAX=3}<br>state set {OFF=0 ON=1 DISABLED=2}                                                                                                    | sets state for sensor values action                                               |
| rcmb {mod_num} {RMS=0 DC=1} {BELOWMIN=0                                                                                                    | shows state for sensor values action                                              |
| snmp                                                                                                    | enters cmd group "snmp"                                                           |
| '                                                                                                    | sets SNMP UDP port                                                                |
|                                                                                                    | shows SNMP UDP port                                                               |
|                                                                                                    | enables SNMP GET cmds on/off                                                      |
|                                                                                                    | show if SNMP GET cmds are enabled                                                 |
| The state of the state of the s | enables SNMP SET cmds on/off                                                      |
| <u> </u>                                                                                                    | show if SNMP SET cmds are enabled                                                 |
|                                                                                                    | enables SNMP v2 on/off                                                            |
|                                                                                                    | show if SNMP v2 is enabled                                                        |
|                                                                                                    | enables SNMP v3 on/off                                                            |
| <u> </u>                                                                                                    | show if SNMP v3 isenabled                                                         |
| · · · · · · · · · · · · · · · · · · ·                                                                                                    | sets SNMP v2 public cummity                                                       |
|                                                                                                    | shows SNMP v2 public community                                                    |
| LOCATION=2) set {text}                                                                                                    | sets sysLocation/sysName/sysContact                                               |
| LOCATION=2} snow                                                                                                    | gets sysLocation/sysName/sysContact                                               |
| ,                                                                                                    | sets SNMP v2 private community                                                    |
| · · · · · · · · · · · · · · · · · · ·                                                                                                    | shows SNMP v2 private community                                                   |
|                                                                                                    | sets SNMP v3 username                                                             |
| snmp snmpv3 username show<br>snmp snmpv3 authalg set {NONE=0 MD5=1                                                                                                    | shows SNMP v3 username                                                            |
| SHA1=2 SHA256=3 SHA384=4 SHA512=5}                                                                                                    | sets SNMP v3 authentication                                                       |
|                                                                                                    | show SNMP v3 authentication algorithm                                             |
| snmp snmpv3 privalg set {NONE=0 DES=1 <br>3DES=2 AES128=3 AES192=4 AES256=5 <br>AES192*=6 AES256*=7}                                                                                                    | sets SNMP v3 privacy algorithm                                                    |
| · · · · · ·                                                                                                    | show SNMP v3 privacy algorithm                                                    |
| · · · · · · · · · · · · · · · · · · ·                                                                                                    | sets SNMP v3 authentication passw ord                                             |
|                                                                                                    | sets SNMP v3 privacy password                                                     |
|                                                                                                    | sets SNMP v3 authentication hashed password                                       |
|                                                                                                    | sets SNMP v3 privacy hashed password sets type of SNMP traps                      |
|                                                                                                    | show SNMP trap type                                                               |
|                                                                                                    | sets address and port of SNMP trap receiver                                       |
|                                                                                                    | {trap_num}                                                                        |
|                                                                                                    | show address and port of SNMP trap receiver<br>{trap_num}                         |
| Somo irao receiver arab, numi snow                                                                                                    |                                                                                   |
| snmp trap receiver {trap_num} snow                                                                                                    | enters cmd group "syslog"                                                         |
| snmp trap receiver {trap_num} snow syslog                                                                                                    | enters cmd group "syslog"<br>enables syslog msgs on/off                           |
| syslog syslog enabled set {OFF=0 ON=1}                                                                                                    | enters cmd group "syslog"<br>enables syslog msgs on/off<br>show if syslog enabled |
| syslog syslog enabled set {OFF=0 ON=1} syslog enabled show                                                                                                    | enables syslog msgs on/off                                                        |
| syslog syslog enabled set {OFF=0 ON=1} syslog enabled show syslog server set "{dns_name}"                                                                                                    | enables syslog msgs on/off<br>show if syslog enabled                              |

| system beeper manual set {OFF=0 ON=1}                                                                                                    |                                                                                                    |
|----------------------------------------------------------------------------------------------------|----------------------------------------------------------------------------------------------------|
| {millisec}                                                                                                    | manually sets beeper with optional duration                                                                                                    |
| system beeper manual show                                                                                                    | shows beeper state                                                                                                    |
| system restart                                                                                                    | restarts device                                                                                                    |
| system fabsettings                                                                                                    | restore fab settings and restart device                                                                                                    |
| system bootloader                                                                                                    | enters bootloader mode<br>flush DNS cache                                                                                                    |
| system flushdns<br>system uptime                                                                                                    | number of seconds the device is running                                                                                                    |
| system name show                                                                                                    | shows device name                                                                                                    |
| system version show                                                                                                    | show's device harrie                                                                                                    |
| system display {disp_num} default extsensor                                                                                                    | Show's actual filling are version                                                                                                    |
| {port_num} {sen_type} set {sen_field}                                                                                                    | shows external sensor                                                                                                    |
| system display {disp_num} default linesensor {line_num} set {sen_field}                                                                                                    | shows energy line sensor                                                                                                    |
| system display {disp_num} default portsensor<br>{port_num} set {sen_field}                                                                                                    | shows energy port sensor                                                                                                    |
| system display {disp_num} default set<br>{BLANK=0,LOCAL_TIME=1,UTC_TIME=2}                                                                                                    | shows other contents                                                                                                    |
| system display {disp_num} default show                                                                                                    | shows default setting for display                                                                                                    |
| system display default hash set "{data}"                                                                                                    | sets hashed display setting                                                                                                    |
| system display default hash show                                                                                                    | shows hashed display setting                                                                                                    |
| system sensor {VSYS=0 VAUX=1 VMAIN=2 <br>TCPU=3} show                                                                                                    | shows internal sensors if model supports it                                                                                                    |
| system {SWITCH_PORT=0} events set {OFF=0  ON=1}                                                                                                    | enable global events                                                                                                    |
| system {SWITCH_PORT=0} events show                                                                                                    | shows if global events enabled                                                                                                    |
| system {SWITCH_PORT=0} events type set "{EVT_SYSLOG=0,EVT_SNMP=1,EVT_EMAIL=2,E VT_SMS=3,EVT_GSMEMAIL=4,EVT_BEEPER=5,E VT_DISPLAY=6,EVT_CONSOLE=7,EVT_MQTT=8] "                                                                                                    | enables different event types                                                                                                    |
| system {SWITCH_PORT=0} events type show                                                                                                    | shows what event types are enabled                                                                                                    |
| system {SWITCH_PORT=0} events mqtt retain set<br>{OFF=0 ON=1}                                                                                                    | sets mqtt retain                                                                                                    |
| system {SWITCH_PORT=0} events mqtt retain show                                                                                                    | shows if mqtt retain set                                                                                                    |
| system panel enabled set {OFF=0 ON=1}                                                                                                    | blocks panel buttons when not enabled                                                                                                    |
| system panel enabled show                                                                                                    | shows if panel buttons are enabled                                                                                                    |
| system panel port all set {OFF=0 ON=1}                                                                                                    | enable siw tch all relays from panel buttons                                                                                                    |
| system panel port all show                                                                                                    | shows if siw tch all relays from panel buttons enabled                                                                                                    |
|                                                                                                    |                                                                                                    |
| timer                                                                                                    | enters cmd group "timer"                                                                                                    |
| timer enabled set {OFF=0 ON=1}                                                                                                    | enables timer functions                                                                                                    |
| timer enabled show                                                                                                    | shows if timer a enabled                                                                                                    |
| timer syslog facility set {023}                                                                                                    | sets facility level for timer syslog                                                                                                    |
| timer syslog facility show                                                                                                    | shows facility level for timer syslog                                                                                                    |
| timer syslog verbose set {07}                                                                                                    | sets verbose level for timer syslog                                                                                                    |
| timer syslog verbose show                                                                                                    | shows verbose level for timer syslog                                                                                                    |
| timer {rule_num} enabled set {OFF=0 ON=1}                                                                                                    | enables rule                                                                                                    |
| timer {rule_num} enabled show                                                                                                    | shows if rule is enabled                                                                                                    |
| ting a family and the time that the time that the time the time that the time that the time the time the time the time the time that the time the time the time that the time the time the time the time that the time the time the time the tim |                                                                                                    |
|                                                                                                    | sets name of rule                                                                                                    |
| timer {rule_num} name show                                                                                                    | sets name of rule shows name of rule                                                                                                    |
| timer {rule_num} name show<br>timer {rule_num} {FROM=0 UNTIL=1} set "{yyyy-                                                                                                    |                                                                                                    |
| timer {rule_num} name show<br>timer {rule_num} {FROM=0 UNTIL=1} set "{yyyy-<br>mm-dd}"                                                                                                    | shows name of rule sets date range of rule                                                                                                    |
| timer {rule_num} name show timer {rule_num} {FROM=0 UNTIL=1} set "{yyyy- mm-dd}" timer {rule_num} {FROM=0 UNTIL=1} show                                                                                                    | shows name of rule sets date range of rule shows date range of rule                                                                                              |
| timer {rule_num} name show timer {rule_num} {FROM=0 UNTIL=1} set "{yyyy- mm-dd}" timer {rule_num} {FROM=0 UNTIL=1} show timer {rule_num} trigger jitter set {065535}                                                                                                    | shows name of rule sets date range of rule shows date range of rule sets jitter for rule                                                                         |
| timer {rule_num} name show  timer {rule_num} {FROM=0 UNTIL=1} set "{yyyy- mm-dd}"  timer {rule_num} {FROM=0 UNTIL=1} show  timer {rule_num} trigger jitter set {065535}  timer {rule_num} trigger jitter show                                                                                                    | shows name of rule sets date range of rule shows date range of rule sets jitter for rule show jitter of rule                                                     |
| timer {rule_num} name show  timer {rule_num} {FROM=0 UNTIL=1} set "{yyyy- mm-dd}"  timer {rule_num} {FROM=0 UNTIL=1} show  timer {rule_num} trigger jitter set {065535}  timer {rule_num} trigger jitter show  timer {rule_num} trigger random set {0100}                                                                                                    | shows name of rule sets date range of rule shows date range of rule sets jitter for rule show jitter of rule sets probability for rule                           |
| timer {rule_num} name set "{name}" timer {rule_num} name show timer {rule_num} {FROM=0 UNTIL=1} set "{yyyy- mm-dd}" timer {rule_num} {FROM=0 UNTIL=1} show timer {rule_num} trigger jitter set {065535} timer {rule_num} trigger jitter show timer {rule_num} trigger jitter show timer {rule_num} trigger random set {0100} timer {rule_num} trigger random show timer {rule_num} trigger {HOUR=0 MIN=1 SEC=2  DAY=3 MON=4 DOW=5} set "{time_date_list}"                                                                                                    | shows name of rule sets date range of rule shows date range of rule sets jitter for rule show jitter of rule                                                     |
| timer {rule_num} name show timer {rule_num} {FROM=0 UNTIL=1} set "{yyyy- mm-dd}" timer {rule_num} {FROM=0 UNTIL=1} show timer {rule_num} trigger jitter set {065535} timer {rule_num} trigger jitter show timer {rule_num} trigger random set {0100} timer {rule_num} trigger random show                                                                                                    | show's name of rule sets date range of rule show's date range of rule sets jitter for rule show jitter of rule sets probability for rule show's rule probability |

Expert Power Control 8041/8045

| timer {rule num} action mode show                               | shows if switch or cli cmd     |
|-----------------------------------------------------------------|--------------------------------|
| timer {rule_num} action {SWITCH1=0 SWITCH2=1}                   | sets port list for switch cmd  |
|                                                                 |                                |
| timer {rule_num} action {SWITCH1=0 SWITCH2=1} {OFF=0 ON=1} show | shows port list for switch cmd |
| timer {rule_num} action delay set {065535}                      | delay between cmds             |
| timer {rule_num} action delay show                              | shows delay between cmds       |
| timer {rule_num} action console set "{cmd}"                     | sets cmd string                |
| timer {rule_num} action console show                            | shows cmd string               |
| timer {rule_num} action hash set "{data}"                       | sets action binary form        |
| timer {rule_num} action hash show                               | shows action binary form       |
| timer {rule_num} delete                                         | delete one timer               |
| timer delete all                                                | delete all timer               |
|                                                                 |                                |
| vt100                                                           | enters cmd group "vt100"       |
| vt100 echo set {OFF=0 ON=1}                                     | sets console echo state        |
| vt100 echo show                                                 | shows console echo state       |
| vt100 numeric set {OFF=0 ON=1}                                  | sets numeric mode              |
| vt100 numeric show                                              | shows numeric mode state       |
| vt100 reset                                                     | resets terminal                |

#### **Notes**

- 1. Legacy The command has been replaced by a newer version
- 2. Command can be entered on any level
- 3. The output may show 2 lines the 1st line shows the actual state, the 2nd line the status after reboot
- 4. The output may show several lines
- 5. Please see the **Energy Sensor Table** for the right energy index
- 6. Please see the **External Type and External Sensor Field Tables** for the correct sensor index

### Energy Sensor Table "{energy\_sensor}"

| Index | Description                                       | Unit       |
|-------|---------------------------------------------------|------------|
| 0     | Forward Active Energy                             | Wh         |
| 1     | Power Active                                      | W          |
| 2     | Voltage                                           | V          |
| 3     | Current                                           | Α          |
| 4     | Frequency                                         | 0.01 hz    |
| 5     | Power Factor                                      | 0.001      |
| 6     | Power Angle                                       | 0.1 degree |
| 7     | Power Apparent                                    | VA         |
| 8     | Power Reactive                                    | VAR        |
| 9     | Forward Active Energy Resettable                  | Wh         |
| 10    | Forward Reactive Energy                           | VARh       |
| 11    | Forward Reactive Energy Resettable                | VARh       |
| 12    | Reset Time - sec. since last Energy Counter Reset | S          |
| 13    | Reverse Active Energy                             | Wh         |
| 14    | Reverse Reactive Energy                           | VARh       |
| 15    | Reverse Active Energy Resettable                  | Wh         |
| 16    | Reverse Reactive Energy Resettable                | VARh       |
| 17    | Absolute Active Energy                            | Wh         |
| 18    | Absolute Reactive Energy                          | VARh       |
| 19    | Absolute Active Energy Resettable                 | Wh         |
| 20    | Absolute Reactive Energy Resettable               | VARh       |

| 21 | Residual Current | Α |
|----|------------------|---|
| 22 | Neutral Current  | Α |

Whether the measured values "Residual Current" and "Neutral Current" are supported depends on the respective device model.

### External Sensor Type Table "{sen\_type}"

Constants "{7x01=0|7x04=0|7x02=1|7x05=1|7x06=2}"

| Index | Description                         | Products               |
|-------|-------------------------------------|------------------------|
| 0     | Temperature                         | 7001, 7101, 7201       |
| 0     | Temperature                         | 7004, 7104, 7204, 7208 |
| 1     | Temperature, Humidity               | 7002, 7102, 7202       |
| 1     | Temperature, Humidity               | 7005, 7105, 7205, 7209 |
| 2     | Temperature, Humidity, Air Pressure | 7006, 7106, 7206, 7210 |

### External Sensor Field Table "{sen\_field}"

| Index | Description                      | Unit |
|-------|----------------------------------|------|
| 0     | Temperature                      | °C   |
| 1     | Humidity                         | %    |
| 3     | Air Pressure                     | hPa  |
| 4     | Dew Point                        | °C   |
| 5     | Dew Point Temperature Difference | °C   |

#### 4.2.4 Serial Console

If the device has a serial port, the entire console command set for Telnet is also available at the serial console. Connect your PC to the device via an RS232 serial cable (9-pin RS232). To use the editing functions, the serial terminal must support VT100 emulation, and "echo" must not be activated. In the device configuration on the other hand, "Activate echo" should be set to "yes" and "Raw mode" to "no". Start your terminal program and select the COM port to which the RS232 cable is connected. Use the following settings for the serial port:

| Baudrate     | 115200 |
|--------------|--------|
| Databits     | 8      |
| Parity       | No     |
| Stoppbits    | 1      |
| Flow Control | No     |

#### **KVM Protocol**

For compatibility reasons, the KVM protocol can also be activated on the serial port. These binary control sequences can be used for devices with power ports, to turn the relays on and off individually.

Syntax:

#### wxyz

- w prefix 0x80
- x command (0x31 to turn on, 0x32 for turning off)
- **y** port number (0x01 ... )
- z check byte, must be: \x xor \y

Before the KVM protocol is recognized, the Enable binary KVM protocol entry must be activated in the "Console" configuration.

#### **KVM Examples**

| Port | Power On            | Power Off           |
|------|---------------------|---------------------|
| 1    | 0x80 0x31 0x01 0x30 | 0x80 0x32 0x01 0x33 |
| 2    | 0x80 0x31 0x02 0x33 | 0x80 0x32 0x02 0x30 |
| 12   | 0x80 0x31 0x0C 0x3D | 0x80 0x32 0x0C 0x3E |

#### 4.3 HTTP Authentication

In the past, only *HTTP Basic Access* Authentication was supported as password authentication for Gude devices. Now cookie-based Session Authentication is used by default. This has the following advantages:

- Clicking on the "Logout" tab now mandatorily results in having to provide user name and password again to get into the device. This is often not the case with Basic Access Authentication because it is under the control of the web browser.
- Session Authentication is less susceptible to cross-site scripting. In addition, enhanced security can be configured by using a CSRF-Token.
- Combined with Session Authentication is a configurable logout time, where the login page is automatically referred to after inactivity.

#### **Configuration of the Session Authentication**

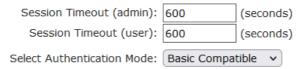

You can select the automatic logout times in case of inactivity and the Session Authentication mode in the Ethernet configuration (sub-selection HTTP Server). If the logout time is zero, there is no automatic logout. The authentication modes are:

- 1. Basic Compatible: Basic Access and Session Authentication are accepted.
- 2. Session: Only Session Authentication is allowed.
- 3. <u>Session Extended</u>: A CSRF-Token token is required in addition to Session Authentication.

Session and Session Extended modes behave slightly differently in the web interface: If you open a new browser tab for a running session in Session mode, no new login

is required. In <u>Session Extended</u> mode, if a new tab is opened, the user name and password must be re-entered. This is because the CSRF-Token is stored locally to the tab in the web browser.

#### **Compatibility with previous Basic Accesses**

- In <u>Basic Compatible</u> mode, normal accesses with Basic Access Authentication are
  possible. Also everything may be accessed with a HTTP GET request. This leads to
  compatibility with controllers and drivers already on the market that communicate with
  Gude devices.
- If not accessed with Basic Access Authentication but with Session Authentication,
   CGI queries with passwords, configuring the device and switching relays are no longer allowed with HTTP GET requests. A POST request must be used.

If you have logged in to the web interface once with Session Authentication, the system will automatically try to work with Session Authentication. If you want to use Basic Access Authentication, you must first delete the session cookies and then access a page that is not the login page.

#### **Authentication examples**

To demonstrate how scripts can perform the different authentication modes, here are command line examples using curl:

#### **Basic Access Authentication**

```
curl -u "admin:test" "192.168.0.10/status.json?components=16"
```

#### Session Authentication with Cookies

#### Session authentication with cookies and CSRF-Token

In this example, the CSRF-Token sessionidX from the output of the first curl call was added as an additional header in the second curl call.

#### 4.4 IP ACL

#### **IP Access Control List**

The IP Access Control List (ACL IP) is a filter for incoming IP packets. If the filter is active, only the hosts and subnets whose IP addresses are registered in the list, can contact via HTTP or SNMP, and make changes. For incoming connections from unauthorized PCs, the device is not completely transparent. Due to technical restraints, a TCP/IP connection will be accepted at first, but then rejected directly.

#### Examples:

| Entry in the IP ACL   | Meaning                                                             |
|-----------------------|---------------------------------------------------------------------|
| 192.168.0.123         | the PC with IP Address "192.168.0.123" can access the device        |
| 192.168.0.1/24        | all devices of subnet "192.168.0.1/24" can access the device        |
| 1234:4ef0:eec1:0::/64 | all devices of subnet "1234:4ef0:eec1:0::/64" can access the device |

If you choose a wrong IP ACL setting and locked yourself out, please activate the Bootloader Mode and use GBL\_Conf.exe to deactivate the IP ACL. Alternatively, you can reset the device to factory default.

#### 4.5 IPv6

#### **IPv6 Addresses**

IPv6 addresses are 128 bit long and thus four times as long as IPv4 addresses. The first 64 bit form a so-called prefix, the last 64 bit designate a unique interface identifier. The prefix is composed of a routing prefix and a subnet ID. An IPv6 network interface can be reached under several IP addresses. Usually this is the case under a global address and the link local address.

#### **Address Notation**

IPv6 addresses are noted in 8 hexadecimal blocks at 16 bit, while IPv4 normally is noted in decimal. The seperator is a colon, not a period.

E.g.: 1234:4ef0:0:0:0019:32ff:fe00:0124

Leading zeros may be omitted within a block. The previous example can be rewritten as:

1234:4ef0:0:0:19:32ff:fe00:124

One may omit one or more successive blocks, if they consist of zeros. This may be done only once within an IPv6 address!

1234:4ef0::19:32ff:fe00:124

One may use the usual decimal notation of IPv4 for the last 4 bytes:

1234:4ef0::19:32ff:254.0.1.36

### 4.6 Messages

Depending on adjustable events, various messages can be sent from the device. The following message types are supported:

· Sending of e-mails

- SNMP Traps
- Syslog messages

#### E-Mail messages

Email messages are triggered by the following events:

- Switching of the Ports
- Exceeding of the max / min values of attached sensors
- State change of digital sensor input ports

#### **SNMP Traps**

SNMP Traps are system messages that are sent via the SNMP protocol to different recipients. SNMP traps are triggered by the following events:

- · Switching of the Ports
- Exceeding of the max / min values of attached sensors
- · State change of digital sensor input ports

#### Syslog messages

Syslog messages are simple text messages that are sent via UDP to a syslog server. Under Linux, normally a syslog daemon is already running (eg. syslog-ng), for Microsoft Windows systems some freeware programs are available on the market. The syslog messages are sent for the following events:

- Turning on the device
- Enable/disable of syslog in the configuration
- Switching of the Ports
- Exceeding of the max / min values of attached sensors
- State change of digital sensor input ports

|                      | SNMP Trap | Console | MQTT | Syslog | Email |
|----------------------|-----------|---------|------|--------|-------|
| Global               |           |         |      |        |       |
| Device started       | Х         | Х       | Х    | Х      | Х     |
| Switch port          | Х         | Х       | Х    | Х      | Х     |
| Port watchdog status | Х         | Х       | х    | Х      | Х     |

|   |        |                                       | Х                                     |   |
|---|--------|---------------------------------------|---------------------------------------|---|
|   |        | Х                                     | Х                                     |   |
|   |        |                                       | Х                                     |   |
| Х | Х      | Х                                     | Х                                     | Х |
| Х | Х      | Х                                     | Х                                     | Х |
| Х | Х      | Х                                     | Х                                     | Х |
|   |        |                                       |                                       |   |
|   |        |                                       |                                       |   |
| х | x      | х                                     | Х                                     | х |
|   |        |                                       |                                       |   |
|   |        |                                       |                                       |   |
|   |        |                                       |                                       |   |
|   |        |                                       |                                       |   |
|   |        |                                       |                                       |   |
|   | x      | х                                     |                                       |   |
|   |        |                                       |                                       |   |
|   |        |                                       |                                       |   |
|   |        |                                       |                                       |   |
|   |        |                                       |                                       |   |
|   |        |                                       |                                       |   |
|   | x      | X                                     |                                       |   |
|   |        |                                       |                                       |   |
|   |        |                                       |                                       |   |
|   |        |                                       |                                       |   |
|   | X<br>X | x x x x x x x x x x x x x x x x x x x | x x x x x x x x x x x x x x x x x x x | X |

#### **SNMP traps**

There are common traps for state changes of the same device resource. For example, a SwitchEvtPort trap is sent when a port is turned on or off. The state change itself is conveyed by the supplied data within the trap.

#### **MQTT** published data

Messages on the MQTT channel are sent in JSON format.

Example switch a port: "{"type": "portswitch", "idx": 2, "port": "2", "state": 1, "cause": {"id": 2, "txt": "http"}, "ts": 1632}"

#### **Console Push Messages**

Push messages can be activated on the console channels (Telnet, SSH or serial console), which output sensor values at timed intervals (every n seconds) or as of a configurable change in the magnitude of the sensor value on that channel. The generated message always starts with a "#" and ends with a CR/LF.

Example: Switch a port: "#port 2 ON"

If you open a telnet or SSH connection, the push messages are either preconfigured, or you switch on the push messages temporarily with "console telnet pushmsgs set 1" (or "console ssh pushmsgs set 1"). From now on, push messages will be sent asynchronously on this channel. The asynchronous nature of the messages can cause problems on a connection if you send commands yourself at the same time. There are then the possibilities:

- Filter all incoming characters between "#" and CR/LF
- or open a second channel (Telnet, SSH, serial) and switch on the push messages there.

#### 4.7 Modbus TCP

Important: All calculations in this chapter are based on addresses starting at "0". For some Modbus TCP Utilities, however, the addresses start at 1, in which case a 1 must be added to the addresses in this chapter. Please try both possibilities for tests!

Important: If an attempt is made to access registers that do not exist for the respective device, then an access error will occur. If a device has e.g. 8 relays, then only the first eight coils can be accessed without error!

If Modbus TCP is activated in the configuration, the ports (relays, outputs, eFuses) can be switched and the following data is callable:

#### Address range overview:

| Device Resource          | Start  | End    | Modbus Data Type  |
|--------------------------|--------|--------|-------------------|
| Power/Output/eFuse Ports | 0x000  | 0x3ff  | Coils             |
| DC Inputs                | 0x400  | 0x7ff  | Discrete Inputs   |
| Stop Condition active    | 0x800  | 0x800  | Discrete Inputs   |
| POE active               | 0x801  | 0x801  | Discrete Inputs   |
| Status Power Sources     | 0x1000 | 0x100f | Discrete Inputs   |
| OVP active (Line-Ins)    | 0x1010 | 0x101f | Discrete Inputs   |
| Fuse ok                  | 0x1020 | 0x102f | Discrete Inputs   |
| ETS Input Power nominal  | 0x1030 | 0x1031 | Discrete Inputs   |
| eFuse Errors             | 0x1100 | 0x11ff | Discrete Inputs   |
| Info Area                | 0x000  | 0x005  | Input Registers   |
| CPU Sensor values        | 0x080  | 0x083  | Input Registers   |
| External Sensors         | 0x100  | 0x1ff  | Input Registers   |
| Fan Level                | 0x200  | 0x20f  | Input Registers   |
| Line Energy Sensors      | 0x400  | 0x39ff | Input Registers   |
| Port Energy Sensors      | 0x3a00 | 0x81ff | Input Registers   |
| Bank Energy Sensors      | 0x8200 | 0x823f | Input Registers   |
| Power Source Sensors     | 0x8240 | 0x827f | Input Registers   |
| Residual Current Monitor | 0x8280 | 0x82cf | Input Registers   |
| Bank Power Source Select | 0x000  | 0x00f  | Holding Registers |
| Fan Mode                 | 0x010  | 0x01f  | Holding Registers |

This chapter is general for <u>all</u> Gude devices. Depending on the device type, some ports or certain sensors are not available.

The Unit-ID is ignored because the device is uniquely identified by its IP address.

#### **Supported Modbus TCP Functions**

| Function                         | Request Code |
|----------------------------------|--------------|
| Read Coils                       | 0x01         |
| Read Discrete Inputs             | 0x02         |
| Write Single Coil                | 0x05         |
| Write Multiple Coils             | 0x0f         |
| Read Input Registers             | 0x04         |
| Read Holding Registers           | 0x03         |
| Write Holding Register           | 0x06         |
| Write Multiple Holding Registers | 0x10         |
| Read Device Identification       | 0x2B / 0x0E  |

#### Coils

| Device Resource    | Start | End   | Device Function            |
|--------------------|-------|-------|----------------------------|
| Power/Output/eFuse | 0x000 | 0x3ff | Coil represents Port State |

### **Discrete Inputs**

| Device Resource        | Start  | End    | Function when set          |
|------------------------|--------|--------|----------------------------|
| DC Inputs              | 0x400  | 0x7ff  | Input logically 1          |
| Stop Condition active  | 0x800  | 0x800  | Stop Input active          |
| POE active             | 0x801  | 0x801  | POE active                 |
| Status Power Sources   | 0x1000 | 0x100f | Power Source active        |
| OVP active (Line-Ins)  | 0x1010 | 0x101f | OVP active                 |
| Fuse ok                | 0x1020 | 0x1020 | Fuse funtional (ETS 8801)  |
| ETS Input Power normal | 0x1030 | 0x1031 | Voltage nominal (ETS 8801) |
| eFuse Error            | 0x1100 | 0x11ff | eFuse Error (EPC 8291)     |

#### DC Inputs:

The DC inputs can be found in the *Discrete Inputs*. The inputs are arranged as follows:

Input: 0x0400 + Port \* 0x40 + Input-number (starts with zero).

Port is the number of the external sensor port. For inputs permanently installed in the device, Port = 0.

Example for the first input at external input sensor in port 2: 0x400 + 2 \* 0x40 + 0 = 0x480

#### **Status Power Sources**:

| Power Sources   | Offset                 |
|-----------------|------------------------|
| EPC 8221 / 8226 | 0 = Bank A, 1 = Bank B |

| ENC 2111 / 2191 | 0 = Pwr1, 1 = Pwr2             |
|-----------------|--------------------------------|
| ESB 7213 / 7214 | 0 = Pwr1, 1 = Pwr2 (only 7214) |

### **Input Registers**

| Device Resource          | Start  | End    | Function                |
|--------------------------|--------|--------|-------------------------|
| Info Bereich             | 0x000  | 0x005  | see table               |
| CPU Sensor values        | 0x080  | 0x083  | see table               |
| Externe Sensoren         | 0x100  | 0x1ff  | see table               |
| Fan Level                | 0x200  | 0x20f  | 0 (aus) bis 3 (maximal) |
| Line Energy Sensors      | 0x400  | 0x39ff | see table               |
| Port Energy Sensors      | 0x3a00 | 0x81ff | see table               |
| Bank Energy Sensors      | 0x8200 | 0x823f | see table               |
| Power Source Sensors     | 0x8240 | 0x827f | see table               |
| Residual Current Monitor | 0x8280 | 0x82cf | see table               |

#### Info Area

| Address | Width  | Information                    |
|---------|--------|--------------------------------|
| 0       | 16-bit | Number of Ports (Relay)        |
| 1       | 16-bit | Number of Ports (Outlets) with |
|         |        | Energy Measurement             |
| 2       | 16-bit | Number of Banks                |
| 3       | 16-bit | Number of Line-In              |
| 4       | 16-bit | Phases per line                |
| 5       | 16-bit | Number of Inputs               |

### **Sensor Type Description**

| Address          | Width           | Information                 |
|------------------|-----------------|-----------------------------|
| 0x080 to 0x083   | 16-bit (signed  | CPU Sensor values           |
| 0x100 to 0x1ff   | 16-bit (signed) | external Sensors            |
| 0x400 to 0x39ff  | 32-bit (signed) | Line Energy Sensors         |
| 0x3a00 to 0x81ff | 32-bit (signed) | Port Energy Sensors         |
| 0x8200 to 0x823f | 16-bit (signed) | Bank Energy Sensors         |
| 0x8240 to 0x827f | 16-bit (signed) | Power Source Energy Sensors |
| 0x8280 to 0x82cf | 16-bit (signed) | Residual Current Monitor    |

#### **CPU Sensor Values**

| Offset | Sensor Field    | Unit   |
|--------|-----------------|--------|
| 0      | Vsystem         | 0.01 V |
| 1      | Vaux            | 0.01 V |
| 2      | Vmain           | 0.01 V |
| 3      | CPU Temperature | 0.1 °C |

#### **External Sensors:**

The measured value of the external sensors are coded as fixed point arithmetic. For a factor of e.g. 0.1 in the unit the value must be divided by 10 in order to reach the real measured value. A value of 0x8000 means that no sensor is plugged into the corresponding port, or the corresponding field in the sensor is not available. The formula for the address is (the port numbers start at zero):

0x100 + Port \* 8 + Offset

In the Expert Sensor Box 7213 / 7214 the internal sensor corresponds to the value Port = 0, and is coded Port = 1 for Sensor 2 and Port = 2 for Sensor 3.

| Offset | Sensor Field         | Unit             |
|--------|----------------------|------------------|
| 0      | Temperature          | 0.1 °C           |
| 1      | Humidity             | 0.1 %            |
| 2      | Digital Input        | bool             |
| 3      | Air Pressure         | 1 hPa (millibar) |
| 4      | Dew Point            | 0.1 °C           |
| 5      | Dew Point Difference | 0.1 °C           |

For example, the humidity of the second port has the address: 0x100 + 1 \* 8 + 1 = 0x109

#### **Energy Sensors:**

This applies to devices that support 230V input measurement (Line) and/or devices that support 230V output measurement (Port).

We distinguish the line sensors (which correspond to the input circuits) and the port sensors, which measure the energy that is passed over the switched port. The measured values of the energy sensors are returned as signed 32-bit integers. The high-order 16-bits are starting on the even address, followed by the low-order 16-bits on the odd address. To calculate the address, there are the following formulas (the values for line, port and phase start at zero):

Line: 0x0400 + Line \* 0x120 + Phase \* 0x60 + Offset \* 2

Port: 0x3a00 + Port \* 0x120 + Phase \* 0x60 + Offset \* 2

For devices with only one phase, the phase is set to zero in the formula.

#### **Examples:**

"Power Active" for 1st line sensor and 3rd phase: 0x400 + 0 \* 0x120 + 2 \* 0x60 + 1 \* 2 = 0x4C2

"Voltage" for 2nd line sensor and single phase device: 0x400 + 1 \* 0x120 + 2 \* 2 = 0x524

"Power Angle" for 4th port sensor and single phase device: 0x3a00 + 3 \* 0x120 + 6 \* 2 = 0x3d6c

| 0.1001 0.11014 | Offset | Sensor Field | Unit |
|----------------|--------|--------------|------|
|----------------|--------|--------------|------|

| 0  | Absolute Active Energy                            | Wh         |
|----|---------------------------------------------------|------------|
| 1  | Power Active                                      | W          |
| 2  | Voltage                                           | V          |
| 3  | Current                                           | mA         |
| 4  | Frequency                                         | 0.01 hz    |
| 5  | Power Factor                                      | 0.001      |
| 6  | Power Angle                                       | 0.1 degree |
| 7  | Power Apparent                                    | VA         |
| 8  | Power Reactive                                    | VAR        |
| 9  | Absolute Active Energy Resettable                 | Wh         |
| 10 | Absolute Reactive Energy                          | VARh       |
| 11 | Absolute Reactive Energy Resettable               | VARh       |
| 12 | Reset Time - sec. since last Energy Counter Reset | S          |
| 13 | Forward Active Energy                             | Wh         |
| 14 | Forward Reactive Energy                           | VARh       |
| 15 | Forward Active Energy Resettable                  | Wh         |
| 16 | Forward Reactive Energy Resettable                | VARh       |
| 17 | Reverse Active Energy                             | Wh         |
| 18 | Reverse Reactive Energy                           | VARh       |
| 19 | Reverse Active Energy Resettable                  | Wh         |
| 20 | Reverse Reactive Energy Resettable                | VARh       |
| 21 | Residual Current Type A                           | 0.1 mA     |
| 22 | Neutral Current                                   | 0.1 mA     |

Whether the measured values "Residual Current" and "Neutral Current" are supported depends on the respective device model. For measured values such as "Neutral Current", which are independent of the phase, the same value is returned for all phases.

#### DC Energy Sensors:

With the EPC 8291 / 8290 devices, the voltage and current of the individual banks and voltage sources can be read out. The measured values of the energy sensors are returned as signed 16-bit integers. The following formulas are available for the address (the values for Bank and PowerSrc start at zero):

Bank: 0x8200 + Bank \* 2 + Offset

Power Source: 0x8240 + PowerSrc \* 2 + Offset

#### **Examples:**

"Voltage" at third bank: 0x8200 + 2 \* 2 + 0 = 0x8204

"Current" at first PowerSrc: 0x8240 + 0 \* 2 + 1 = 0x8241

| Offset | Sensor Field | Unit   |
|--------|--------------|--------|
| 0      | Voltage      | 0.01 V |
| 1      | Current      | mA     |

#### Residual Current Monitor Type B (RCMB):

Devices with a Residual Current Monitor Type B (RCMB) module separately measure the RMS and DC fault current components of the input supply. The values are returned as signed 16-bit integers. The following formulas are used for the address (the module number starts at zero):

Bank: 0x8280 + ModuleNo \* 8 + Offset.

#### **Examples:**

"Residual Current DC" at first module: 0x8280 + 0 \* 8 + 1 = 0x8281.

"Output DC" for second module: 0x8280 + 1 \* 8 + 3 = 0x828b

| Offset | Addr. Module 0 | Sensor Field                | Unit   |
|--------|----------------|-----------------------------|--------|
| 0      | 0x8280         | Residual Current RMS Type B | 0.1 mA |
| 1      | 0x8281         | Residual Current DC Type B  | 0.1 mA |
| 2      | 0x8282         | Output RMS                  | bool   |
| 3      | 0x8283         | Output DC                   | bool   |
| 4      | 0x8284         | Module State                |        |

Whether a Residual Current Monitor Type B (RCMB) module is present depends on the particular device model.

### **Holding Registers**

| Device Resource   | Start | End   | Function                    |
|-------------------|-------|-------|-----------------------------|
| Bank Power Source | 0x000 | 0x00f | Sets Power Source for Bank  |
| Fan Mode          | 0x010 | 0x01f | 0 = Automatic / 1 = Maximum |

Bank Power Source applies to EPC 8291 and ETS 8801 models. Only the EPC 8291 model has a fan.

#### **Device Identification**

Returns manufacturer name and device identification:

| Request Code     | 1 Byte | 0x2b |
|------------------|--------|------|
| MEI Type         | 1 Byte | 0x0e |
| Read Dev ID code | 1 Byte | 0x01 |
| Object Id        | 1 Byte | 0x00 |

| Response Code     | 1 Byte | 0x2b |
|-------------------|--------|------|
| MEI Type          | 1 Byte | 0x0e |
| Read Dev ID code  | 1 Byte | 0x01 |
| Conformity Level  | 1 Byte | 0x01 |
| More Follows      | 1 Byte | 0x00 |
| NextObjectID      | 1 Byte | 0x00 |
| Number of Objects | 1 Byte | 0x03 |
| Object ID         | 1 Byte | 0x00 |

| Object Length | 1 Byte   | n1                |
|---------------|----------|-------------------|
| Object Value  | n1 Bytes | "Company Id"      |
| Object ID     | 1 Byte   | 0x00              |
| Object Length | 1 Byte   | n2                |
| Object Value  | n2 Bytes | "Product Id"      |
| Object ID     | 1 Byte   | 0x00              |
| Object Length | 1 Byte   | n3                |
| Object Value  | n3 Bytes | "Product Version" |

#### 4.7.1 Sensor Tables

Important: All calculations in this chapter are based on addresses starting at "0". With some Modbus TCP utilities the addresses start at 1. In this case a 1 must be added to the addresses in this chapter. Please try both possibilities for tests!

### External sensors addresses (Input Register)

| Sensor field         | Port 1 | Port 2 |  |  |
|----------------------|--------|--------|--|--|
| Temperature          | 0x100  | 0x108  |  |  |
| Humidity             | 0x101  | 0x109  |  |  |
| Digital input        | 0x102  | 0x10a  |  |  |
| Air Pressure         | 0x103  | 0x10b  |  |  |
| Dew Point            | 0x104  | 0x10c  |  |  |
| Dew Point Difference | 0x105  | 0x10d  |  |  |

A value of 0x8000 means that no sensor is plugged into the corresponding port or the corresponding field in the sensor is not available.

### **Line-In Energy Addresses (Input Register)**

| Offset | Sensor Field                        | Line 1 |
|--------|-------------------------------------|--------|
| 0      | Absolute Active Energy              | 0x400  |
| 1      | Power Active                        | 0x402  |
| 2      | Voltage                             | 0x404  |
| 3      | Current                             | 0x406  |
| 4      | Frequency                           | 0x408  |
| 5      | Power Factor                        | 0x40a  |
| 6      | Power Angle                         | 0x40c  |
| 7      | Power Apparent                      | 0x40e  |
| 8      | Power Reactive                      | 0x410  |
| 9      | Absolute Active Energy Resettable   | 0x412  |
| 10     | Absolute Reactive Energy            | 0x414  |
| 11     | Absolute Reactive Energy Resettable | 0x416  |
| 12     | Reset Time - sec. since Reset       | 0x418  |
| 13     | Forward Active Energy               | 0x41a  |
| 14     | Forward Reactive Energy             | 0x41c  |
| 15     | Forward Active Energy Resettable    | 0x41e  |
| 16     | Forward Reactive Energy Resettable  | 0x420  |
| 17     | Reverse Active Energy               | 0x422  |
| 18     | Reverse Reactive Energy             | 0x424  |

| 19 | Reverse Active Energy Resettable   | 0x426 |
|----|------------------------------------|-------|
| 20 | Reverse Reactive Energy Resettable | 0x428 |
| 21 | Residual Current Type A            | 0x42a |
| 22 | Neutral Current                    | 0x42c |

The measured values of the energy sensors are returned as signed 32-bit integers. On the even address are first the high-order 16-bit, then follow on the odd address the low-order 16-bit.

### **Outlet Ports Energy Addresses (Input Register)**

The offsets correspond to the offsets of the Line-In energy addresses.

| Offset | Port 1 | Port 2 | Port 3 | Port 4 | Port 5 | Port 6 |
|--------|--------|--------|--------|--------|--------|--------|
| 0      | 0x3a00 | 0x3b20 | 0x3c40 | 0x3d60 | 0x3e80 | 0x3fa0 |
| 1      | 0x3a02 | 0x3b22 | 0x3c42 | 0x3d62 | 0x3e82 | 0x3fa2 |
| 2      | 0x3a04 | 0x3b24 | 0x3c44 | 0x3d64 | 0x3e84 | 0x3fa4 |
| 3      | 0x3a06 | 0x3b26 | 0x3c46 | 0x3d66 | 0x3e86 | 0x3fa6 |
| 4      | 0x3a08 | 0x3b28 | 0x3c48 | 0x3d68 | 0x3e88 | 0x3fa8 |
| 5      | 0x3a0a | 0x3b2a | 0x3c4a | 0x3d6a | 0x3e8a | 0x3faa |
| 6      | 0x3a0c | 0x3b2c | 0x3c4c | 0x3d6c | 0x3e8c | 0x3fac |
| 7      | 0x3a0e | 0x3b2e | 0x3c4e | 0x3d6e | 0x3e8e | 0x3fae |
| 8      | 0x3a10 | 0x3b30 | 0x3c50 | 0x3d70 | 0x3e90 | 0x3fb0 |
| 9      | 0x3a12 | 0x3b32 | 0x3c52 | 0x3d72 | 0x3e92 | 0x3fb2 |
| 10     | 0x3a14 | 0x3b34 | 0x3c54 | 0x3d74 | 0x3e94 | 0x3fb4 |
| 11     | 0x3a16 | 0x3b36 | 0x3c56 | 0x3d77 | 0x3e96 | 0x3fb6 |
| 12     | 0x3a18 | 0x3b38 | 0x3c58 | 0x3d78 | 0x3e98 | 0x3fb8 |
| 13     | 0x3a1a | 0x3b3a | 0x3c5a | 0x3d7a | 0x3e9a | 0x3fba |
| 14     | 0x3a1c | 0x3b3c | 0x3c5c | 0x3d7c | 0x3e9c | 0x3fbc |
| 15     | 0x3a1e | 0x3b3e | 0x3c5e | 0x3d7e | 0x3e9e | 0x3fbe |
| 16     | 0x3a20 | 0x3b40 | 0x3c60 | 0x3d80 | 0x3ea0 | 0x3fc0 |
| 17     | 0x3a22 | 0x3b42 | 0x3c62 | 0x3d82 | 0x3ea2 | 0x3fc2 |
| 18     | 0x3a24 | 0x3b44 | 0x3c64 | 0x3d84 | 0x3ea4 | 0x3fc4 |
| 19     | 0x3a26 | 0x3b46 | 0x3c66 | 0x3d86 | 0x3ea6 | 0x3fc6 |
| 20     | 0x3a28 | 0x3b48 | 0x3c68 | 0x3d88 | 0x3ea8 | 0x3fc8 |
| 21     | 0x3a2a | 0x3b4a | 0x3c6a | 0x3d8a | 0x3eaa | 0x3fca |
| 22     | 0x3a2c | 0x3b4c | 0x3c6c | 0x3d8c | 0x3eac | 0x3fcc |

| Offset | Port 7 | Port 8 | Port 9 | Port 10 | Port 11 | Port 12 |
|--------|--------|--------|--------|---------|---------|---------|
| 0      | 0x40c0 | 0x41e0 | 0x4300 | 0x4420  | 0x4540  | 0x4660  |
| 1      | 0x40c2 | 0x41e2 | 0x4302 | 0x4422  | 0x4542  | 0x4662  |
| 2      | 0x40c4 | 0x41e5 | 0x4304 | 0x4424  | 0x4544  | 0x4664  |
| 3      | 0x40c6 | 0x41e6 | 0x4306 | 0x4426  | 0x4546  | 0x4665  |
| 4      | 0x40c8 | 0x41e8 | 0x4308 | 0x4428  | 0x4548  | 0x4668  |
| 5      | 0x40ca | 0x41ea | 0x430a | 0x442a  | 0x454a  | 0x466a  |
| 6      | 0x40cc | 0x41ec | 0x430c | 0x442c  | 0x454c  | 0x466c  |
| 7      | 0x40ce | 0x41ee | 0x430e | 0x442e  | 0x454e  | 0x466e  |
| 8      | 0x40d0 | 0x41f0 | 0x4310 | 0x4430  | 0x4550  | 0x4670  |
| 9      | 0x40d2 | 0x41f2 | 0x4312 | 0x4432  | 0x4552  | 0x4672  |
| 10     | 0x40d4 | 0x41f4 | 0x4314 | 0x4434  | 0x4554  | 0x4674  |
| 11     | 0x40d6 | 0x41f6 | 0x4316 | 0x4436  | 0x4556  | 0x4675  |

| 12 | 0x40d8 | 0x41f8 | 0x4318 | 0x4438 | 0x4558 | 0x4678 |
|----|--------|--------|--------|--------|--------|--------|
| 13 | 0x40da | 0x41fa | 0x431a | 0x443a | 0x455a | 0x467a |
| 14 | 0x40dc | 0x41fc | 0x431c | 0x443c | 0x455c | 0x467c |
| 15 | 0x40de | 0x41fe | 0x431e | 0x443e | 0x455e | 0x467e |
| 16 | 0x40e0 | 0x4200 | 0x4320 | 0x4440 | 0x4560 | 0x4680 |
| 17 | 0x40e2 | 0x4202 | 0x4322 | 0x4442 | 0x4562 | 0x4682 |
| 18 | 0x40e4 | 0x4204 | 0x4324 | 0x4444 | 0x4564 | 0x4684 |
| 19 | 0x40e6 | 0x4206 | 0x4326 | 0x4446 | 0x4566 | 0x4686 |
| 20 | 0x40e8 | 0x4208 | 0x4328 | 0x4448 | 0x4568 | 0x4688 |
| 21 | 0x40ea | 0x420a | 0x432a | 0x444a | 0x456a | 0x468a |
| 22 | 0x40ec | 0x420c | 0x432c | 0x444c | 0x456c | 0x468c |

The measured values of the energy sensors are returned as signed 32-bit integers. On the even address are first the high-order 16-bit, then follow on the odd address the low-order 16-bit.

#### **4.8 MQTT**

This device supports MQTT 3.1.1 to send configured messages and also to receive commands. This chapter is general for all Gude devices, some Gude models do not have switchable ports.

- Default port for an unencrypted connection is port 1883.
- Default port for a TLS secured connection is port 8883.
- If the broker allows anonymous login, username and password are arbitrary, but a username must be specified.
- If multiple MQTT clients are connected to a broker, the names of the clients must be different. For this reason, "client\_xxxx" is generated as the default name. Here "xxxx" are the last 4 digits of the MAC address.

#### Message format

The MQTT messages of the device are always sent in JSON format. E.G..

{"type": "portswitch", "idx": 2, "port": "2", "state": 1, "cause": {"id": 2, "txt": "http"}, "ts": 1632}

This is a switching of the second port to the state on. The source of the switching command is CGI ("http"). The index is always numeric, "port" can also be alphanumeric for devices with multiple banks, e.g. "A2". At the end follows a timestamp ("ts"), which indicates the number of seconds the device is on, or unixtime if the device has synchronized with an NTP server.

#### **MQTT Topic Prefix**

The topic prefix for the messages can be set in the MQTT configuration. A default would be e.g. "de/gudesystems/epc/[mac]". Here "[mac]" is a placeholder for the MAC address of the device, another possible placeholder is "[host]", which contains the host name. An example topic for a switching message of the second port would then be:

<sup>&</sup>quot;de/gudesystems/epc/00:19:32:01:16:41/switch/2".

#### **Executing console commands**

The device can be controlled remotely via MQTT using console commands. A list of all commands can be found in the Console 59 chapter. Depending on the topic, the commands are accepted in different formats.

🦊 As default the execution of commands is not allowed, but must be enabled in the MQTT configuration! ("Permit CLI commands")

#### Format 1: Command in JSON Syntax

```
Publish Topic: "de/gudesystems/epc/00:19:32:01:16:41/cmd"
Publish Message: "{"type": "cli", "cmd": "port 2 state set 1", "id": 10}"
```

```
Response from device to "de/gudesystems/epc/00:19:32:01:16:41/cmdres"
"{"type": "cli", "cmdres": ["OK."], "result": {"num": 0, "hint": "ok"}, "id": 10}"
```

뾽 The JSON object "result" returns whether the command was valid. The object "id" in the command is optional and is passed through in the response from the device. The passed number can help to establish a synchronicity between command and response via the broker.

#### Format 2: Raw Text

```
Publish Topic: "de/gudesystems/epc/00:19:32:01:16:41/cmd/cli"
Publish Message: "port 2 state set 1".
```

Response from device to "de/gudesystems/epc/00:19:32:01:16:41/cmdres/cli" "OK."

#### Format 3: Simplified port switching

```
Publish Topic: "de/gudesystems/epc/00:19:32:01:16:41/cmd/port/2"
Publish Message: "0" or "1".
```

Response from device to "de/gudesystems/epc/00:19:32:01:16:41/cmdres/port/2" "0" or "1"

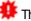

🦊 This special form exists only for the port switching commands.

#### **Device Data Summary**

In the Device Data Summary the most important data of the device are summarized in a JSON object and sent periodically in a configurable time interval. This summary depends on the properties of the device and the connected sensors, and could look like this:

```
Topic: en/gudesystems/epc/00:19:32:01:16:41/device/telemetry
```

#### Message:

```
"type": "telemetry",
"portstates": [{
       "port": "1",
       "name": "Power Port",
       "state": 1
}, {
       "port": "2",
       "name": "Power Port",
       "state": 0
}, {
      "port": "3",
       "name": "Power Port",
       "state": 0
}, {
       "port": "4",
       "name": "Power Port",
       "state": 0
}],
"line in": [{
      "voltage": 242.48,
       "current": 0.000
} ],
"sensors": [{
      "idx": 1,
       "name": "7105",
       "data": [{
             "field": "temperature",
              "v": 21.1,
              "unit": "deg C"
       }, {
             "field": "humidity",
              "v": 71.9,
              "unit": "%"
       }, {
              "field": "dew_point",
              "v": 15.8,
              "unit": "deg C"
       }, {
              "field": "dew_diff",
              "v": 5.3,
              "unit": "deg C"
      } ]
}],
"ts": 210520
```

#### 4.8.1 Example HiveMQ

What does an MQTT configuration look like using HiveMQ as an example?

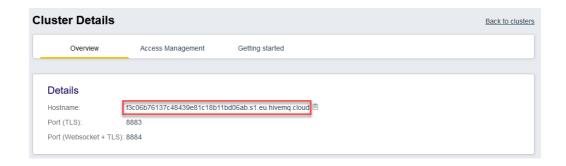

Create a free or commercial account at www.hivemq.com and create a new cluster.

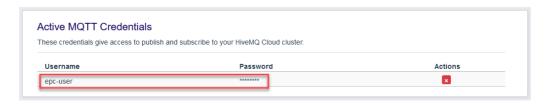

In the "Manage Clusters" section, go to "Access Management" and add an MQTT user with name and password.

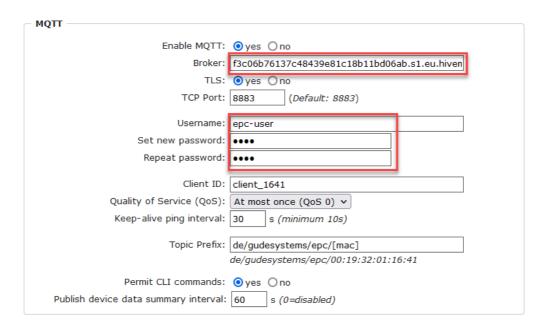

In the MQTT configuration of the Gude device, transfer the hostname of the HiveMQ broker, as well as username and password. Additionally activate TLS and set the correct port.

#### 4.9 Radius

The passwords for HTTP, telnet, and serial console (depending on the model) can be stored locally and / or authenticated via RADIUS. The RADIUS configuration supports a primary server and a backup server. If the primary server does respond, the RADIUS request is sent to the backup server. If the local password and RADIUS are enabled at the same time, the system is first checking locally, and then in the event of a failure the RADIUS servers are contacted.

#### **RADIUS attributes**

The following RADIUS attributes are evaluated by the client:

Session-Timeout: This attribute specifies (in seconds) how long an accepted RADIUS

request is valid. After this time has elapsed, the RADIUS server must be prompted again. If this attribute is not returned, the default timeout entry from the configuration is used instead. Please set this value to 300 seconds or greater to prevent the radius requests from becoming too large.

**Filter-Id**: If the value "admin" is set for this attribute, then an admin rights are assigned for the login, otherwise only user access.

**Service-Type**: This is an alternative to Filter-Id. A service type of "6" or "7" means admin rights for the HTTP login, otherwise only limited user access.

# **HTTP Login**

The HTTP login takes place via Basic Authentication. This means that it is the responsibility of the web server, how long the login credentials are temporarily stored there. The RADIUS parameter "Session-Timeout" therefore does not determine when the user has to login again, but at what intervals the RADIUS servers are asked again.

# 4.10 **SNMP**

SNMP can be used for status information via UDP (port 161). Supported SNMP commands are:

- GET
- GETNEXT
- GETBULK
- SET

To query via SNMP you need a Network Management System, such as HP OpenView, OpenNMS, Nagios etc., or the simple command line tools of NET-SNMP software. The device supports SNMP protocols v1, v2c and v3. If traps are enabled in the configuration, the device messages are sent as notifications (traps). SNMP Informs are not supported. SNMP Requests are answered with the same version with which they were sent. The version of the sent traps can be set in the configuration.

# **MIB Tables**

The values that can be requested or changed by the device, the so-called "Managed Objects", are described in Management Information Bases (MIBs). These substructures are subordinate to so-called "OID" (Object Identifiers). An OID digit signifies the location of a value inside a MIB structure. Alternatively, each OID can be referred to with its symbol name (subtree name). The device's MIB table can be displayed as a text file by clicking on the link "MIB table" on the SNMP configuration page in the browser.

#### SNMP v1 and v2c

SNMP v1 and v2c authenticates the network requests by so-called communities. The SNMP request has to send along the so-called community public for queries (read access) and the community private for status changes (write access) . The SNMP communities are read and write passwords. In SNMP v1 and v2 the communities are transmitted unencrypted on the network and can be easily intercepted with IP sniffers within this collision domain. To enforce limited access we recommend the use of DMZ or IP-ACL.

## SNMP v3

Because the device has no multiuser management, only one user (default name "standard") is detected in SNMP v3. From the User-based Security Model (USM) MIB variables, there is a support of "usmStats ..." counter. The "usmUser ..." variables will be added with the enhancement of additional users in later firmware versions. The system has only one context. The system accepts the context "normal" or an empty context.

#### **Authentication**

The algorithms "HMAC-MD5-96" and "HMAC-SHA-96" are available for authentication. In addition, the "HMAC-SHA-2" variants (RFC7630) "SHA-256", "SHA-384" and "SHA-512" are implemented.

"SHA-384" and "SHA512" are calculated purely in software. If "SHA-384" or "SHA-512" is set on the configuration page, the time for the key generation may take once up to approx. 45 seconds.

#### Encryption

The methods "DES", "3DES", "AES-128", "AES-192" and "AES-256" are supported in combination with "HMAC-MD5-96" and "HMAC-SHA-96." For the "HMAC-SHA-2" protocols, there is currently neither RFC nor draft that will allow for cooperation with an encryption.

While in the settings "AES-192" and "AES256" the key calculation is based on "draft-blumenthalphoto-aes-usm-04", the methods "AES 192-3DESKey" and "AES 256-3DESKey" utilize a key generation, which is also used in the "3DES" configuration ("draft-reeder-snmpv3-usm-3desede-00"). If one is not an SNMP expert, it is recommended to try in each case the settings with and without "...- 3DESKey".

## **Passwords**

The passwords for authentication and encryption are stored only as computed hashes for security reasons. Thus it is, if at all, very difficult to infer the initial password. However, the hash calculation changes with the set algorithms. If the authentication or privacy algorithms are changed, the passwords must be re-entered in the configuration dialog.

#### Security

The following aspects should be considered:

- If encryption or authentication is used, then SNMP v1 and v2c should be turned off. Otherwise the device could be accessed with it.
- If only authentication is used, then the new "HMAC-SHA-2" methods are superior to the MD5 or SHA-1 hashing algorithms. Since only SHA-256 is accelerated in hardware, and SHA-384 and SHA-512 are calculated purely in software, one should normally select SHA-256. From a cryptographic point of view, the security of SHA-256 is sufficient for today's usage.
- For SHA-1, there are a little less attack scenarios than MD5. If in doubt, SHA-1 is preferable.
- Encryption "DES" is considered very unsafe, use only in an emergency for reasons of compatibility!

- For cryptologists it's a debatable point whether "HMAC-MD5-96" and "HMAC-SHA-96" can muster enough entropy for key lengths of "AES-192" or "AES-256".
- From the foregoing considerations, we would recommended at present "HMAC-SHA-96" with "AES-128" as authentication and encryption method.

# Change in Trap Design

In older MIB tables, a separate trap was defined for each combination of an event and a port number. This results in longer lists of trap definitions for the devices. For example, from epc8221SwitchEvtPort1 to epc8221SwitchEvtPort12. Since new firmware versions can generate many more different events, this behavior quickly produces several hundred trap definitions. To limit this overabundance of trap definitions, the trap design has been changed to create only one specific trap for each event type. The port or sensor number is now available in the trap as an index OID within the variable bindings.

In order to recognize this change directly, the "Notification" area in the MIB table has been moved from sysObjectID.0 to sysObjectID.3. This way, unidentified events are generated until the new MIB table is imported. For compatibility reasons, SNMP v1 traps are created in the same way as before.

## **NET-SNMP**

NET-SNMP provides a very widespread collection of SNMP command-line tools (snmp-get, snmpset, snmpwalk etc.) NET-SNMP is among others available for Linux and Windows. After installing NET-SNMP you should create the device-specific MIB of the device in NET-SMP share directory, e.g. after

```
c:\usr\share\snmp\mibs
```

or

/usr/share/snmp/mibs

So later you can use the 'subtree names' instead of OIDs:

```
Name: snmpwalk -v2c -mALL -c public 192.168.1.232 gudeads
OID: snmpwalk -v2c -mALL -c public 192.168.1.232 1.3.6.1.4.1.28507
```

## **NET-SNMP Examples**

🇱 These examples refer to Gude devices that have switchable ports.

Query Power Port 1 switching state:

snmpget -v2c -mALL -c public 192.168.1.232 epc822XPortState.1

Switch on Power Port 1:

snmpset -v2c -mALL -c private 192.168.1.232 epc822XPortState.1 integer 1

## 4.10.1 Device MIB 8041

Below is a table of all device-specific OID 's which can be accessed via SNMP. In the numerical representation of the OID the prefix " 1.3.6.1.4.1.28507 " (Gude Enterprise OID) was omitted at each entry in the table to preserve space. The example for a complete OID would be "1.3.6.1.4.1.28507.85.1.1.1.1". A distinction is made in SNMP OID 's in between tables and scalars. OID scalar have the extension ".0" and only specify a value. In SNMP tables the "x" is replaced by an index (1 or greater) to address a value from the table.

| Name                             |                                 | OID                    | Type             | Acc.      |
|----------------------------------|---------------------------------|------------------------|------------------|-----------|
|                                  | Description                     |                        | 7.               |           |
| epc8041TrapCtrl                  | •                               | .85.1.1.1.1.0          | Integer32        | RW        |
|                                  | 0 = off 1 = Ver. 1 2 = Ver. 2   | 2c 3 = Ver. 3          | J                |           |
| epc8041TraplPIndex               |                                 | .85.1.1.1.2.1.1.x      | Integer32        | RO        |
|                                  | A unique value, greater tha     | n zero, for each rece  | eiver slot.      |           |
| epc8041TrapAddr                  |                                 | .85.1.1.1.2.1.2.x      | OCTETS           | RW        |
| ·                                | DNS name or IP address sp       | ecifying one Trap re   | ceiver slot. A p | oort can  |
|                                  | optionally be specified: 'nar   | ne:port An empty str   | ing disables th  | is slot.  |
| epc8041portNumber                |                                 | .85.1.3.1.1.0          | Integer32        | RO        |
|                                  | The number of Relay Ports       |                        |                  |           |
| epc8041PortIndex                 |                                 | .85.1.3.1.2.1.1.x      | Integer32        | RO        |
|                                  | A unique value, greater tha     | n zero, for each Rela  | ay Port.         |           |
| epc8041PortName                  |                                 | .85.1.3.1.2.1.2.x      | OCTETS           | RW        |
|                                  | A textual string containing r   | name of a Relay Port.  |                  |           |
| epc8041PortState                 |                                 | .85.1.3.1.2.1.3.x      | INTEGER          | RW        |
|                                  | current state of a Relay Por    | rt                     |                  |           |
| epc8041PortSw itchCount          |                                 | .85.1.3.1.2.1.4.x      | Integer32        | RO        |
|                                  | The total number of switch      | actions ocurred on a   | a Relay Port. Do | oes not   |
|                                  | count switch commands w         | hich will not switch t | he ralay state,  | so just   |
|                                  | real relay switches are disp    | played here.           |                  |           |
| epc8041PortStartupMode           |                                 | .85.1.3.1.2.1.5.x      | INTEGER          | RW        |
|                                  | set Mode of startup sequer      |                        |                  |           |
| epc8041PortStartupDelay          |                                 | .85.1.3.1.2.1.6.x      | Integer32        | RW        |
|                                  | Delay in sec for startup act    |                        |                  |           |
| epc8041PortRepowerTime           |                                 | .85.1.3.1.2.1.7.x      | Integer32        | RW        |
|                                  | Delay in sec for repower p      |                        |                  |           |
| epc8041PortResetDuration         |                                 | .85.1.3.1.2.1.8.x      | Integer32        | RW        |
|                                  | Delay in sec for turning Por    | _                      |                  |           |
| epc8041Buzzer                    | . 5                             | .85.1.3.10.0           | Integer32        | RW        |
| 20111 (; 5 0)                    | turn Buzzer on and off          | 05 4 5 4 4 0           |                  | <b>DO</b> |
| epc8041ActivePowerChan           | N                               | .85.1.5.1.1.0          | Unsigned32       | RO        |
| 0044D                            | Number of suppported Pow        |                        | l-400            | DO.       |
| epc8041Pow erIndex               | la dece of Decesion Observation | .85.1.5.1.2.1.1.x      | Integer32        | RO        |
|                                  | Index of Pow er Channel en      |                        | l-400            | DO.       |
| epc8041ChanStatus                | 0 - data mat active 1 - data    | .85.1.5.1.2.1.2.x      | Integer32        | RO        |
| ana 0044 A ha Financii A atii ra | 0 = data not active, 1 = data   | .85.1.5.1.2.1.3.x      | Causa 20         | DO.       |
| epc8041AbsEnergyActive           | Alexandra Astina Francis        |                        | Gauge32          | RO        |
| ana 0044 Dayy and ating          | Absolute Active Energy cou      | .85.1.5.1.2.1.4.x      | lata wa waa      | DO        |
| epc8041Pow erActive              | A ativa Payyar                  | .03.1.3.1.2.1.4.X      | Integer32        | RO        |
| one9041Current                   | Active Power                    | .85.1.5.1.2.1.5.x      | Gauge32          | RO        |
| epc8041Current                   | Actual Curant on Pow or Ch      |                        | Gaugesz          | RO        |
| epc8041Voltage                   | Actual Curent on Pow er Ch      | .85.1.5.1.2.1.6.x      | Cougo22          | RO        |
| epc804 i v oltage                | Actual Voltage on Power C       |                        | Gauge32          | NO        |
| epc8041Frequency                 | Actual Voltage on Fow el C      | .85.1.5.1.2.1.7.x      | Cauge33          | P∩        |
| epoor4 in requelicy              | Frequency of Power Chann        |                        | Gauge32          | RO        |
| epc8041Pow erFactor              | Trequency of Fower Chain        | .85.1.5.1.2.1.8.x      | Integer32        | RO        |
| CPC-004 II OW CIT actor          | Pow er Factor of Channel be     |                        |                  | 10        |
| epc8041Pangle                    | 1 OW CIT ACTOR OF CHARIFIELD    | .85.1.5.1.2.1.9.x      | Integer32        | RO        |
| SPOODT IT diligio                | Phase Angle between Volta       |                        | -                |           |
|                                  | 180.0                           | ago ana E Enio Odire   | 50144 0011 - 1   | 55.5 and  |

| epc8041Pow erApparent                   |                                                        | .85.1.5.1.2.1.10.x                        | Integer32                      | RO             |
|-----------------------------------------|--------------------------------------------------------|-------------------------------------------|--------------------------------|----------------|
| oposo+ ii ow ci/ (ppareii:              | L Line Mean Apparent Pow                               |                                           | # negeroz                      | 110            |
| epc8041Pow erReactive                   | L Line Mean Reactive Powe                              | .85.1.5.1.2.1.11.x                        | Integer32                      | RO             |
| epc8041AbsEnergyReactive                |                                                        | .85.1.5.1.2.1.12.x                        | Gauge32                        | RO             |
|                                         | Absolute Reactive Energy of                            | ounter.                                   |                                |                |
| epc8041AbsEnergyActiveResetta ble       |                                                        | .85.1.5.1.2.1.13.x                        | Gauge32                        | RW             |
|                                         | Resettable Absolute Active resettable counter.         | Energy counter. Writ                      | ing '0' resets all             | l<br>          |
| epc8041AbsEnergyReactiveReset table     |                                                        | .85.1.5.1.2.1.14.x                        | Gauge32                        | RO             |
|                                         | Resettable Absolute Reactive                           |                                           |                                |                |
| epc8041ResetTime                        | Time in seconds since last E                           | .85.1.5.1.2.1.15.x                        | Gauge32                        | RO             |
| epc8041Forw EnergyActive                | Time in seconds since last t                           | .85.1.5.1.2.1.16.x                        | Gauge32                        | RO             |
| 20115 5 5 1                             | Forward Active Energy cou                              |                                           |                                | <b>D</b> 0     |
| epc8041Forw EnergyReactive              | Forward Reactive Energy c                              | .85.1.5.1.2.1.17.x<br>ounter              | Gauge32                        | RO             |
| epc8041Forw EnergyActiveResett able     |                                                        | .85.1.5.1.2.1.18.x                        | Gauge32                        | RO             |
|                                         | Resettable Forward Active                              | Energy counter.                           |                                |                |
| epc8041Forw EnergyReactiveRes ettable   |                                                        | .85.1.5.1.2.1.19.x                        | Gauge32                        | RO             |
| epc8041RevEnergyActive                  | Resettable Forward Reactiv                             | e Energy counter.<br>.85.1.5.1.2.1.20.x   | Gauge32                        | DΟ             |
| epco04 revereigyActive                  | Reverse Active Energy cou                              |                                           | Gaugesz                        | RO             |
| epc8041RevEnergyReactive                | 37                                                     | .85.1.5.1.2.1.21.x                        | Gauge32                        | RO             |
| 0044D E A !! D !!                       | Reverse Reactive Energy of                             | ounter.                                   |                                |                |
| epc8041RevEnergyActiveResetta<br>ble    |                                                        | .85.1.5.1.2.1.22.x                        | Gauge32                        | RO             |
| epc8041RevEnergyReactiveReset           | Resettable Reverse Active                              | Energy counter.                           |                                |                |
| able                                    |                                                        | .85.1.5.1.2.1.23.x                        | Gauge32                        | RO             |
|                                         | Resettable Reverse Reactiv                             | e Energy counter.<br>.85.1.5.1.2.1.24.x   | l la sieva e d22               | RO             |
| epc8041ResidualCurrent                  | Actual Residual Current on                             |                                           | Unsigned32<br>ordina Type A II |                |
|                                         | 60755. Only visible on mode                            |                                           |                                |                |
| epc8041LineSensorName                   | A 441-4-i                                              | .85.1.5.1.2.1.100.x                       | OCTETS                         | RW             |
| epc80410VPIndex                         | A textual string containing n                          | .85.1.5.2.1.1.x                           | Integer32                      | RO             |
|                                         | None                                                   |                                           |                                |                |
| epc8041OVPStatus                        | shows the status of the bui                            | .85.1.5.2.1.2.x                           | INTEGER<br>tection             | RO             |
| epc8041CPUSensorVsystem                 | SHOWS THE STATUS OF THE DUI                            | .85.1.5.14.1.0                            | Gauge32                        | RO             |
|                                         | System Voltage on CPU Boa                              | ard                                       |                                |                |
| epc8041CPUSensorVaux                    | Auxiliary Voltage on CPU Bo                            | .85.1.5.14.2.0                            | Gauge32                        | RO             |
| epc8041CPUSensorVmain                   | Auxiliary vollage on GPU BC                            | .85.1.5.14.3.0                            | Gauge32                        | RO             |
|                                         | Main Voltage on CPU Board                              |                                           | - 3                            |                |
| epc8041CPUSensorTcpu                    | Temperature on CPU Board                               | .85.1.5.14.4.0                            | Integer32                      | RO             |
| epc8041NTPTimeValid                     | Ob if ii.d Times in air.                               | .85.1.5.15.1.0                            | INTEGER                        | RO             |
| epc8041NTPUnixTime                      | Show if valid Time is received                         | .85.1.5.15.2.0                            | Unsigned32                     | RO             |
| , ,,,,,,,,,,,,,,,,,,,,,,,,,,,,,,,,,,,,, | show received NTP time as                              |                                           | e 1 January 197                |                |
| epc8041NTPLastValidTimestamp            | ahaw aaaaala daa l                                     | .85.1.5.15.3.0                            | Unsigned32                     | RO             |
| epc8041RCMBInfolndex                    | show seconds since last va                             | alid NTP timestamp re<br>.85.1.5.16.1.1.x | lnteger32                      | RO             |
|                                         | Index of RCMB Info entries                             |                                           | -                              |                |
| epc8041ResidualCurrentRMS               | A atual Pacidual Correct DM                            | .85.1.5.16.1.2.x                          | Unsigned32                     | RO<br>RO B IEC |
|                                         | Actual Residual Current RM 60755. Only visible on mode |                                           | 0 ,,                           | ie b iec       |
| epc8041ResidualCurrentDC                | •                                                      | .85.1.5.16.1.3.x                          | Unsigned32                     | RO             |
|                                         | Actual Residual Current DC 60755. Only visible on mode |                                           |                                | B IEC          |

Expert Power Control 8041/8045

| epc8041RCMBOutputRMS      |                                        | .85.1.5.16.1.4.x             | INTEGER          | RO        |
|---------------------------|----------------------------------------|------------------------------|------------------|-----------|
|                           | shows the output S1 of                 | f the RCMB module            |                  |           |
| epc8041RCMBOutputDC       |                                        | .85.1.5.16.1.5.x             | INTEGER          | RO        |
|                           | shows the output S2 of                 | f the RCMB module            |                  |           |
| epc8041RCMBModuleStatus   |                                        | .85.1.5.16.1.6.x             | Unsigned32       | RO        |
|                           | RCMB Module Status W                   | ord/                         |                  |           |
| epc8041SensorIndex        |                                        | .85.1.6.1.1.1.x              | Integer32        | RO        |
|                           | None                                   |                              |                  |           |
| epc8041TempSensor         |                                        | .85.1.6.1.1.2.x              | Integer32        | RO        |
|                           | actual temperature                     |                              |                  |           |
| epc8041HygroSensor        |                                        | .85.1.6.1.1.3.x              | Integer32        | RO        |
|                           | actual humidity                        |                              |                  |           |
| epc8041AirPressure        |                                        | .85.1.6.1.1.5.x              | Integer32        | RO        |
|                           | actual air pressure                    |                              |                  |           |
| epc8041Dew Point          |                                        | .85.1.6.1.1.6.x              | Integer32        | RO        |
|                           | dew point for actual ter               | mperature and humidity       |                  |           |
| epc8041Dew PointDiff      |                                        | .85.1.6.1.1.7.x              | Integer32        | RO        |
|                           | difference between de<br>Dew Point)    | w point and actual tempe     | erature (Temp -  |           |
| epc8041ExtSensorName      | <u> </u>                               | .85.1.6.1.1.32.x             | OCTETS           | RW        |
| •                         | A textual string contain               | ing name of a external S     | ensor            |           |
| epc8041ExtActiveInputs    |                                        | .85.1.6.2.1.0                | Unsigned32       | RO        |
|                           | Number of suppported                   | Input Channels.              |                  |           |
| epc8041ExtInputIndex      |                                        | .85.1.6.2.2.1.1.x            | Unsigned32       | RO        |
|                           | None                                   |                              | -                |           |
| epc8041ExtInput           |                                        | .85.1.6.2.2.1.2.x            | INTEGER          | RO        |
|                           | Input state of device                  |                              |                  |           |
| epc8041ExtInputName       |                                        | .85.1.6.2.2.1.32.x           | OCTETS           | RW        |
|                           | A textual string contain               | ing name of the Input        |                  |           |
| epc8041ExtInputPortNum    |                                        | .85.1.6.2.2.1.33.x           | Integer32        | RO        |
|                           | Number of external Ser built-in Input. | nsor Port when value gre     | eater zero, else | device    |
| epc8041ExtInputBlockIndex | <u> </u>                               | .85.1.6.2.2.1.34.x           | Integer32        | RO        |
| -                         | Either index of device b               | uilt-in Input, or index of I | nput in externa  | l sensor. |

# 4.10.2 Device MIB 8045

Below is a table of all device-specific OID 's which can be accessed via SNMP. In the numerical representation of the OID the prefix " 1.3.6.1.4.1.28507 " (Gude Enterprise OID) was omitted at each entry in the table to preserve space. The example for a complete OID would be "1.3.6.1.4.1.28507.87.1.1.1.1". A distinction is made in SNMP OID 's in between tables and scalars. OID scalar have the extension ".0" and only specify a value. In SNMP tables the "x" is replaced by an index (1 or greater) to address a value from the table.

| Name               | OID                                                                  | Type            | Acc.      |
|--------------------|----------------------------------------------------------------------|-----------------|-----------|
|                    | Description                                                          |                 |           |
| epc8045TrapCtrl    | .87.1.1.1.0                                                          | Integer32       | RW        |
|                    | 0 = off 1 = Ver. 1 2 = Ver. 2c 3 = Ver. 3                            |                 |           |
| epc8045TraplPlndex | .87.1.1.2.1.1.x                                                      | Integer32       | RO        |
|                    | A unique value, greater than zero, for each rece                     | eiver slot.     |           |
| epc8045TrapAddr    | .87.1.1.2.1.2.x                                                      | OCTETS          | RW        |
|                    | DNS name or IP address specifying one Trap receiver slot. A port can |                 |           |
|                    | optionally be specified: 'name:port' An empty str                    | ing disables th | nis slot. |
| epc8045portNumber  | .87.1.3.1.1.0                                                        | Integer32       | RO        |
|                    | The number of Relay Ports                                            |                 |           |
| epc8045PortIndex   | .87.1.3.1.2.1.1.x                                                    | Integer32       | RO        |
|                    | A unique value, greater than zero, for each Rela                     | ıy Port.        |           |
| epc8045PortName    | .87.1.3.1.2.1.2.x                                                    | OCTETS          | RW        |
|                    | A textual string containing name of a Relay Port.                    |                 |           |

| epc8045PortState                    | .87.1.3.1.2.1.3.x                                                                               | INTEGER           | RW       |
|-------------------------------------|-------------------------------------------------------------------------------------------------|-------------------|----------|
| 00450 40 11 10 4                    | current state of a Relay Port                                                                   |                   | 50       |
| epc8045PortSw itchCount             | .87.1.3.1.2.1.4.x                                                                               | Integer32         | RO       |
|                                     | The total number of switch actions ocurred on a count switch commands which will not switch the |                   |          |
|                                     | real relay switches are displayed here.                                                         | ic raidy state,   | 30 just  |
| epc8045PortStartupMode              | .87.1.3.1.2.1.5.x                                                                               | INTEGER           | RW       |
| •                                   | set Mode of startup sequence (off, on , remember                                                | er last state)    |          |
| epc8045PortStartupDelay             | .87.1.3.1.2.1.6.x                                                                               | Integer32         | RW       |
|                                     | Delay in sec for startup action                                                                 |                   |          |
| epc8045PortRepowerTime              | .87.1.3.1.2.1.7.x                                                                               | Integer32         | RW       |
|                                     | Delay in sec for repow er port after sw itching of                                              |                   |          |
| epc8045PortResetDuration            | .87.1.3.1.2.1.8.x                                                                               | Integer32         | RW       |
| one904EBuzzer                       | Delay in sec for turning Port on again after Rese                                               |                   | D\A/     |
| epc8045Buzzer                       | .87.1.3.10.0 turn Buzzer on and off                                                             | Integer32         | RW       |
| epc8045ActivePowerChan              | .87.1.5.1.1.0                                                                                   | Unsigned32        | RO       |
| epcoo+5Active ower onan             | Number of suppported Pow er Channels.                                                           | Orisignedoz       | 110      |
| epc8045Pow erIndex                  | .87.1.5.1.2.1.1.x                                                                               | Integer32         | RO       |
|                                     | Index of Pow er Channel entries                                                                 |                   |          |
| epc8045ChanStatus                   | .87.1.5.1.2.1.2.x                                                                               | Integer32         | RO       |
|                                     | 0 = data not active, 1 = data valid                                                             |                   |          |
| epc8045AbsEnergyActive              | .87.1.5.1.2.1.3.x                                                                               | Gauge32           | RO       |
|                                     | Absolute Active Energy counter.                                                                 |                   |          |
| epc8045Pow erActive                 | .87.1.5.1.2.1.4.x                                                                               | Integer32         | RO       |
|                                     | Active Power                                                                                    |                   |          |
| epc8045Current                      | .87.1.5.1.2.1.5.x                                                                               | Gauge32           | RO       |
| 2045) / #                           | Actual Curent on Pow er Channel.                                                                | 0 00              | D0       |
| epc8045Voltage                      | .87.1.5.1.2.1.6.x                                                                               | Gauge32           | RO       |
| one9045Erequency                    | Actual Voltage on Pow er Channel .87.1.5.1.2.1.7.x                                              | Cougo22           | RO       |
| epc8045Frequency                    | Frequency of Pow er Channel                                                                     | Gauge32           | NO       |
| epc8045Pow erFactor                 | .87.1.5.1.2.1.8.x                                                                               | Integer32         | RO       |
| cpcco+or ow cri dotor               | Pow er Factor of Channel betw een -1.0 and 1.00                                                 |                   | 110      |
| epc8045Pangle                       | .87.1.5.1.2.1.9.x                                                                               | Integer32         | RO       |
|                                     | Phase Angle between Voltage and L Line Currer                                                   | nt between -18    | 80.0 and |
|                                     | 180.0                                                                                           |                   |          |
| epc8045Pow erApparent               | .87.1.5.1.2.1.10.x                                                                              | Integer32         | RO       |
|                                     | L Line Mean Apparent Pow er                                                                     |                   |          |
| epc8045Pow erReactive               | .87.1.5.1.2.1.11.x                                                                              | Integer32         | RO       |
| 004541 5 5 "                        | L Line Mean Reactive Pow er                                                                     | 0 00              | 50       |
| epc8045AbsEnergyReactive            | .87.1.5.1.2.1.12.x                                                                              | Gauge32           | RO       |
| epc8045AbsEnergyActiveResetta       | Absolute Reactive Energy counter.                                                               |                   |          |
| ble                                 | .87.1.5.1.2.1.13.x                                                                              | Gauge32           | RW       |
| Die                                 | Resettable Absolute Active Energy counter. Writ                                                 | ring '0' resets a | Ш        |
|                                     | resettable counter.                                                                             | g 0 1000t0 t      |          |
| epc8045AbsEnergyReactiveRese        |                                                                                                 | 0                 | DO       |
| table                               | .87.1.5.1.2.1.14.x                                                                              | Gauge32           | RO       |
|                                     | Resettable Absolute Reactive Energy counter.                                                    |                   |          |
| epc8045ResetTime                    | .87.1.5.1.2.1.15.x                                                                              | Gauge32           | RO       |
|                                     | Time in seconds since last Energy Counter reset                                                 | i.                |          |
| epc8045Forw EnergyActive            | .87.1.5.1.2.1.16.x                                                                              | Gauge32           | RO       |
| 20455 5 0 "                         | Forward Active Energy counter.                                                                  |                   | 50       |
| epc8045Forw EnergyReactive          | .87.1.5.1.2.1.17.x                                                                              | Gauge32           | RO       |
| and 2015 Formy Francy Asting Pagent | Forward Reactive Energy counter.                                                                |                   |          |
| epc8045Forw EnergyActiveResett able | .87.1.5.1.2.1.18.x                                                                              | Gauge32           | RO       |
| anic                                | Resettable Forward Active Energy counter.                                                       |                   |          |
| epc8045Forw EnergyReactiveRes       |                                                                                                 | _                 |          |
| ettable                             | .87.1.5.1.2.1.19.x                                                                              | Gauge32           | RO       |
|                                     | Resettable Forward Reactive Energy counter.                                                     |                   |          |
| epc8045RevEnergyActive              | .87.1.5.1.2.1.20.x                                                                              | Gauge32           | RO       |
|                                     | Reverse Active Energy counter.                                                                  |                   |          |
| epc8045RevEnergyReactive            | .87.1.5.1.2.1.21.x                                                                              | Gauge32           | RO       |

|                               | Reverse Reactive Energy counter.                                                   |                   |                 |
|-------------------------------|------------------------------------------------------------------------------------|-------------------|-----------------|
| epc8045RevEnergyActiveResetta | .87.1.5.1.2.1.22.x                                                                 | Gauge32           | RO              |
| ble                           |                                                                                    | Caugesz           | 110             |
| epc8045RevEnergyReactiveReset | Resettable Reverse Active Energy counter.                                          |                   |                 |
| able                          | .87.1.5.1.2.1.23.x                                                                 | Gauge32           | RO              |
|                               | Resettable Reverse Reactive Energy counter.                                        |                   |                 |
| epc8045ResidualCurrent        |                                                                                    | Unsigned32        | RO              |
|                               | Actual Residual Current on Power Channel. Acco                                     | 0 , ,             | IEC             |
| epc8045LineSensorName         | .87.1.5.1.2.1.100.x                                                                | OCTETS            | RW              |
| <u> </u>                      | A textual string containing name of a Line Senso                                   | r                 |                 |
| epc8045OVPIndex               | .87.1.5.2.1.1.x                                                                    | Integer32         | RO              |
| ana 90.45 OV/Detatua          | None 97.1.5.2.1.2 v                                                                | INTECED           | DO.             |
| epc8045OVPStatus              | .87.1.5.2.1.2.x shows the status of the built-in Overvoltage Prot                  | INTEGER<br>ection | RO              |
| epc8045spActivePowerChan      |                                                                                    | Unsigned32        | RO              |
|                               | Number of Single Port Power Channels. Value is                                     | zero on EPC       | 3220            |
|                               | series.                                                                            |                   |                 |
| epc8045spPow erIndex          | .87.1.5.5.2.1.1.x                                                                  | Integer32         | RO<br>Porto A 1 |
|                               | Index of Single Port Pow er Channel entries. Indic to A6, 6-11 are Ports B1 to B6. | es u-o illeairi   | -OI IS A I      |
| epc8045spChanStatus           | .87.1.5.5.2.1.2.x                                                                  | Integer32         | RO              |
|                               | 0 = data not active, 1 = data valid                                                |                   |                 |
| epc8045spAbsEnergyActive      | .87.1.5.5.2.1.3.x                                                                  | Gauge32           | RO              |
| epc8045spPow erActive         | Absolute Active Energy counter87.1.5.5.2.1.4.x                                     | Integer32         | RO              |
| epcoo43sprow erActive         | Active Power                                                                       | integer 32        | NO              |
| epc8045spCurrent              | .87.1.5.5.2.1.5.x                                                                  | Gauge32           | RO              |
|                               | Actual Curent on Pow er Channel.                                                   |                   |                 |
| epc8045spVoltage              | .87.1.5.5.2.1.6.x                                                                  | Gauge32           | RO              |
| epc8045spFrequency            | Actual Voltage on Pow er Channel .87.1.5.5.2.1.7.x                                 | Gauge32           | RO              |
| opodo-rospi requency          | Frequency of Pow er Channel                                                        | Oddgooz           | 110             |
| epc8045spPow erFactor         | .87.1.5.5.2.1.8.x                                                                  | Integer32         | RO              |
|                               | Pow er Factor of Channel between -1.0 and 1.00                                     |                   |                 |
| epc8045spPangle               | .87.1.5.5.2.1.9.x<br>Phase Angle betw een Voltage and L Line Currer                | Integer32         | RO<br>80 0 and  |
|                               | 180.0                                                                              | it between - i    | oo.o and        |
| epc8045spPow erApparent       | .87.1.5.5.2.1.10.x                                                                 | Integer32         | RO              |
|                               | L Line Mean Apparent Pow er                                                        |                   |                 |
| epc8045spPow erReactive       | .87.1.5.5.2.1.11.x                                                                 | Integer32         | RO              |
| epc8045spAbsEnergyReactive    | L Line Mean Reactive Pow er .87.1.5.5.2.1.12.x                                     | Gauge32           | RO              |
| сресочээрльэш стуутсаеше      | Absolute Reactive Energy counter.                                                  | Odugeoz           | 110             |
| epc8045spAbsEnergyActiveRese  | 0,                                                                                 | Gauge32           | RW              |
| table                         |                                                                                    | -                 |                 |
|                               | Resettable Absolute Active Energy counter. Writ resettable counter.                | ing '0' resets a  | all             |
| epc8045spAbsEnergyReactiveRe  |                                                                                    |                   |                 |
| settable                      | .87.1.5.5.2.1.14.x                                                                 | Gauge32           | RO              |
|                               | Resettable Absolute Reactive Energy counter.                                       |                   |                 |
| epc8045spResetTime            | .87.1.5.5.2.1.15.x                                                                 | Gauge32           | RO              |
| epc8045spForw EnergyActive    | Time in seconds since last Energy Counter reset .87.1.5.5.2.1.16.x                 |                   | RO              |
| epco045sprorw ElergyActive    | Forward Active Energy counter.                                                     | Gauge32           | KO              |
| epc8045spForw EnergyReactive  | .87.1.5.5.2.1.17.x                                                                 | Gauge32           | RO              |
|                               | Forward Reactive Energy counter.                                                   |                   |                 |
| epc8045spForw EnergyActiveRes | .87.1.5.5.2.1.18.x                                                                 | Gauge32           | RO              |
| ettable                       | Resettable Forward Active Energy counter.                                          |                   |                 |
| epc8045spForw EnergyReactiveR |                                                                                    |                   |                 |
| esettable                     | .87.1.5.5.2.1.19.x                                                                 | Gauge32           | RO              |
|                               | Resettable Forward Reactive Energy counter.                                        | _                 |                 |
| epc8045spRevEnergyActive      | .87.1.5.5.2.1.20.x                                                                 | Gauge32           | RO              |
|                               |                                                                                    |                   |                 |

| 0045 D 5 D 1                               | Reverse Active Energy cou               |                                               | 0 00                          | DO.           |
|--------------------------------------------|-----------------------------------------|-----------------------------------------------|-------------------------------|---------------|
| epc8045spRevEnergyReactive                 | Reverse Reactive Energy c               | .87.1.5.5.2.1.21.x<br>ounter.                 | Gauge32                       | RO            |
| epc8045spRevEnergyActiveReset table        |                                         | .87.1.5.5.2.1.22.x                            | Gauge32                       | RO            |
|                                            | Resettable Reverse Active               | Energy counter.                               |                               |               |
| epc8045spRevEnergyReactiveResettable       |                                         | .87.1.5.5.2.1.23.x                            | Gauge32                       | RO            |
|                                            | Resettable Reverse Reactiv              |                                               |                               |               |
| epc8045CPUSensorVsystem                    | System Voltage on CPU Boa               | .87.1.5.14.1.0<br>ard                         | Gauge32                       | RO            |
| epc8045CPUSensorVaux                       | Auxiliary Voltage on CPU Bo             | .87.1.5.14.2.0<br>pard                        | Gauge32                       | RO            |
| epc8045CPUSensorVmain                      | Main Voltage on CPU Board               | .87.1.5.14.3.0                                | Gauge32                       | RO            |
| epc8045CPUSensorTcpu                       | Ivalii voltage on CFO Board             | .87.1.5.14.4.0                                | Integer32                     | RO            |
| epc8045NTPTimeValid                        | Temperature on CPU Board                | .87.1.5.15.1.0                                | INTEGER                       | RO            |
| CPCCO+CIVIT TIME V AIIA                    | Show if valid Time is receive           |                                               | HVILOLIK                      | 110           |
| epc8045NTPUnixTime                         |                                         | .87.1.5.15.2.0                                | Unsigned32                    | RO            |
|                                            | show received NTP time as               |                                               |                               |               |
| epc8045NTPLastValidTimestamp               | show seconds since last va              | .87.1.5.15.3.0<br>alid NTP timestamp re       | Unsigned32                    | RO            |
| epc8045RCMBInfolndex                       |                                         | .87.1.5.16.1.1.x                              | Integer32                     | RO            |
| epc8045RCMBCurrentRMS                      | Index of RCMB Info entries              | .87.1.5.16.1.2.x                              | Unsigned32                    | RO            |
| epcoo431\GWBCurrentit\vb                   | Actual Residual Current RM              | S on Pow er Channel                           | . According Typ               |               |
| epc8045RCMBlCurrentDC                      | 60755. Only visible on mode             | .87.1.5.16.1.3.x                              | Unsigned32                    | RO            |
| epcoo451 Civibical Tellibo                 | Actual Residual Current DC              |                                               | Ū                             |               |
|                                            | 60755. Only visible on mode             | els that support this f                       | eature.                       |               |
| epc8045RCMBOutputRMS                       | shows the output S1 of the              | .87.1.5.16.1.4.x<br>RCMB module               | INTEGER                       | RO            |
| epc8045RCMBOutputDC                        | shows the output S2 of the              | .87.1.5.16.1.5.x                              | INTEGER                       | RO            |
| epc8045RCMBModuleStatus                    | RCMB Module Status Word                 | .87.1.5.16.1.6.x                              | Unsigned32                    | RO            |
| epc8045SensorIndex                         |                                         | .87.1.6.1.1.1.x                               | Integer32                     | RO            |
| epc8045TempSensor                          | None                                    | .87.1.6.1.1.2.x                               | Intogor22                     | RO            |
| epco043 rempsensor                         | actual temperature                      | .07.1.0.1.1.2.X                               | Integer32                     | NO            |
| epc8045HygroSensor                         | actual humidity                         | .87.1.6.1.1.3.x                               | Integer32                     | RO            |
| epc8045AirPressure                         |                                         | .87.1.6.1.1.5.x                               | Integer32                     | RO            |
| 00450 711                                  | actual air pressure                     | 27.4.2.1.5                                    |                               | <b>D</b> -    |
| epc8045Dew Point                           | dew point for actual temper             | .87.1.6.1.1.6.x<br>ature and humidity         | Integer32                     | RO            |
| epc8045Dew PointDiff                       |                                         | .87.1.6.1.1.7.x                               | Integer32                     | RO            |
|                                            | difference between dew po<br>Dew Point) | oint and actual tempe                         | rature (Temp -                |               |
| epc8045ExtSensorName                       |                                         | .87.1.6.1.1.32.x                              | OCTETS                        | RW            |
| 2004554th -third                           | A textual string containing n           |                                               |                               | D0            |
| epc8045ExtActiveInputs                     | Number of suppported Input              |                                               | Unsigned32                    | RO            |
| epc8045ExtInputIndex                       | None                                    | .87.1.6.2.2.1.1.x                             | Unsigned32                    | RO            |
| epc8045ExtInput                            |                                         | .87.1.6.2.2.1.2.x                             | INTEGER                       | RO            |
| epc8045ExtInputName                        | Input state of device                   | .87.1.6.2.2.1.32.x                            | OCTETS                        | RW            |
| on o O O A E Trythe in the wth have        | A textual string containing n           |                                               | Into =====00                  | DO            |
| epc8045ExtInputPortNum                     | Number of external Sensor               | .87.1.6.2.2.1.33.x<br>Port w hen value gre    | Integer32<br>ater zero, else  | RO<br>device  |
| one 2045 Futhers at Disability at a second | built-in Input.                         | 07.1.6.0.0.4.04                               | Into ====00                   | DO            |
| epc8045ExtInputBlockIndex                  | Either index of device built-i          | .87.1.6.2.2.1.34.x<br>n Input, or index of In | Integer32<br>iput in external | RO<br>sensor. |

## 4.11 SSL

#### **TLS Standard**

The device is compatible with TLS v1.1 to TLS v1.3 standards, but due to lack of security, SSL v3.0, TLS 1.0, and RC4, MD5, SHA1, and DES encryption are disabled. All ciphers use Diffie-Hellman key exchange (Perfect Forward Secrecy).

# **Creating your own Certificates**

The SSL stack is supplied with a specially newly generated self-signed certificate. There is no function to generate the local certificate anew at the touch of a button, since the required random numbers in an embedded device are usually not independent enough. However, you can create new certificates and import them to the device. The server accepts RSA (2048/4096) and ECC (Elliptic Curve Cryptography) certificates.

Usually OpenSSL is used to create an SSL certificate. For Windows for example, there is the light version of Shining Light Productions. There you open a command prompt, change to the directory "C:\OpenSSL-Win32\bin" and set these environment variables:

```
set openssl_conf=C:\OpenSSL-Win32\bin\openssl.cfg
set RANDFILE=C:\OpenSSL-Win32\bin\.rnd
```

Here are some examples for the generation with OpenSSL:

## Creation of a self-signed RSA 2048-bit certificate

```
openssl genrsa -out server.key 2048 openssl req -new -x509 -days 365 -key server.key -out server.crt
```

# RSA 2048-bit certificate with Sign Request:

```
openssl genrsa -out server.key 2048
openssl req -new -key server.key -out server.csr
openssl req -x509 -days 365 -key server.key -in server.csr -out server.crt
```

The server keys should be created with "openssI genrsa". The Gude device processes keys in the traditional PKCS#1 format. This can be recognized by the fact that the generated key file starts with "-----BEGIN RSA PRIVATE KEY-----". If the file starts with "-----BEGIN PRIVATE KEY-----", the file is in PKCS#8 format and the key is not recognized. If you have only a key in PKCS#8 format, you can convert it to PKCS#1 with openssI: "openssI rsa -in pkcs8.key -out pkcs1.key".

#### **ECC Certificate with Sign Request:**

```
openssl ecparam -genkey -name prime256v1 -out server.key openssl req -new -key server.key -out server.csr openssl req -x509 -days 365 -key server.key -in server.csr -out server.crt
```

If you have created your key and certificate, both files are concatenated to one file:

#### Linux:

```
cat server.crt server.key > server.pem
```

#### Windows:

```
copy server.crt + server.key server.pem
```

The created server pem can only be uploaded in the maintenance section of the device.

If several certificates (Intermediate CRTs) should also be uploaded to the device, one should make sure, that firstly the server certificate and secondly the Intermediates are assembled, e.g:

```
cat server.crt IM1.crt IM2.crt server.key > server.pem
```

An uploaded certificate will be preserved, when a device is put back to factory defaults.

# **Performance Considerations**

If RSA 4096 certificates are used, the first access to the web server can take 8-10 seconds, because the math unit of the embedded CPU is highly demanded. After that, the parameters are in the SSL session cache, so all other requests are just as fast as with other certificate lengths. For a quick response even on the first access, we recommend RSA 2048-bit certificates that offer adequate security, too.

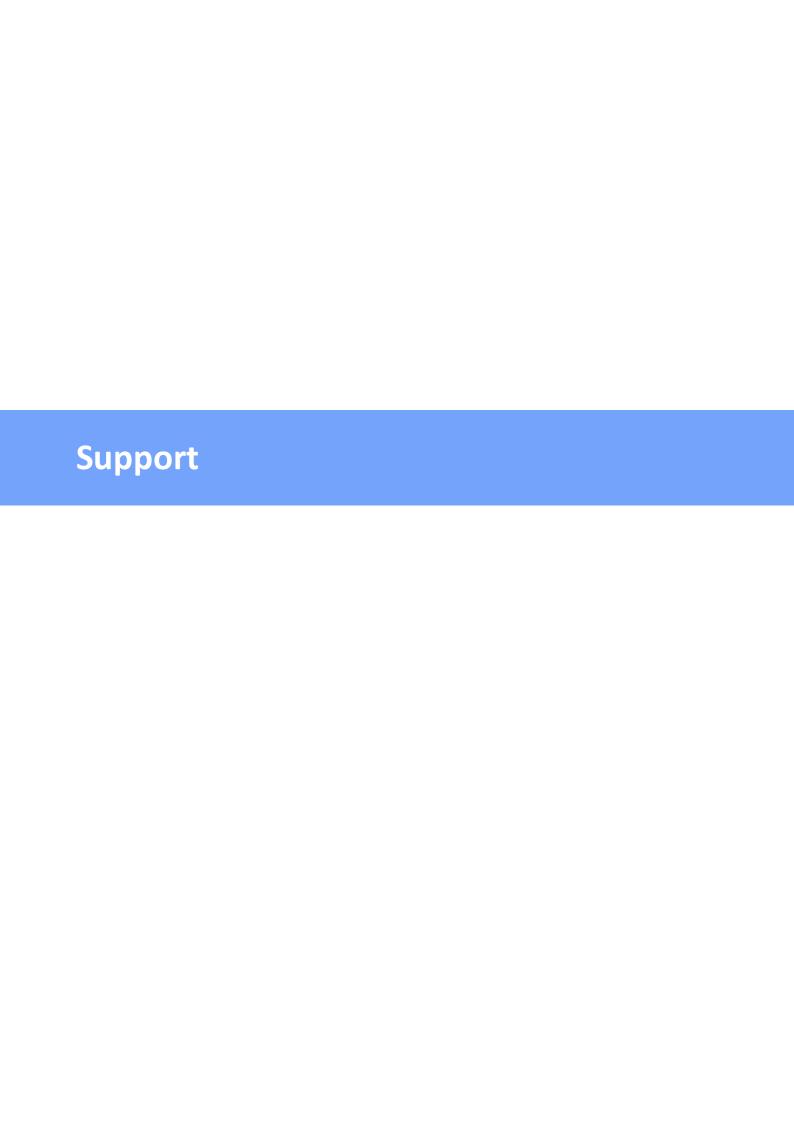

# 5 Support

You will find the latest product software on our website at www.gude.info available for download. If you have further questions about installation or operation of the unit, please contact our support team. Furthermore, we present in our support wiki at www.gude.info/wiki FAQs and configuration examples.

# 5.1 Data Security

To provide the device with a high level of data security, we recommend the following measures:

- Check that the HTTP password is switched on.
- Set up your own HTTP password.
- Configure HTTP Extended Session Authentication.
- Allow access to HTTP via SSL (TLS) only.
- Use TLS 1.3 if possible and avoid TLS 1.1.
- Enable authentication and encryption in SNMPv3 and disable SNMP v2 access.
- Enable STARTTLS or SSL in the e-mail configuration.
- Archive configuration files securely, they contain sensitive information.
- In the IP ACL, enter only the devices that require access to HTTP or SNMP.
- Use SSH if possible, since Telnet is not encrypted.
- · Set login for telnet or serial console.
- Use MQTT 3.1.1 only with TLS and password.
- Only permit MQTT CLI commands when the broker is trustworthy.
- Modbus TCP is not encrypted, only activate it in a secure environment.
- Activate "Message Authentication" in RADIUS.

## When accessed from the Internet

- Use a randomized password with at least 32 characters.
- If possible, place the device behind a firewall.

## 5.2 HTTP Performance

Access to the Gude devices via the REST API can normally be conducted from one source every second with HTTP. If accessed from multiple sources simultaneously, it is recommended to adjust the poll interval accordingly.

# SSL (TLS) performance

The initial setup for an SSL (TLS) connection results in numerous crypto operations at the start of the connection. If an RSA 2048 certificate is used, the delay at the beginning is about 2-3 seconds, with RSA 4096 the connection establishment can take up to 10 seconds. The delays result from a limitation of the math unit in the embedded CPU. We therefore recommend an ECC 256 certificate, which is significantly more performant to calculate. Previously established connections TLS connections are stored in a TLS Session Cache (or Session Tickets). However, this cache is not always supported by

browsers, or it expires after only a short time. Especially browsers (HTTPS clients) of other embedded devices (e.g. media controllers) may be limited in the TLS cache.

A remedy for this can be an HTTP keep-alive connection. Once a connection with HTTP keep-alive is opened, it is closed again after 10 seconds if no data is transferred. If you want to receive data periodically, it is therefore recommended to request the data at intervals of less than 10 seconds (e.g. every 5-8 seconds) after establishing the connection with HTTP keep-alive.

# Special TLS 1.3 performance problem with Chrome (MS Edge)

When TLS 1.3 and insecure certificates are used in combination with a web browser with Chromium engine (Google Chrome or MS Edge), performance may be affected, resulting in longer loading times. In this constellation, the Chromium Engine does not correctly support the TLS Session Cache (or Session Tickets) and the math unit of the embedded CPU may be overwhelmed with persistent RSA operations. Possible solutions:

- Use secure certificates (official certificate authority or marked as secure in the OS)
- or keep-alive with poll interval less than 10 seconds
- · or use of Firefox browser
- or use ECC 256 (no RSA) certificates
- or configure to "TLS v1.2 only

## 5.3 Contact

GUDE Systems GmbH Von-der-Wettern-Straße 23 51149 Cologne Germany

Phone: +49-221-985 925 0 Fax: +49-221-985 925 97 E-Mail: info@gude-systems.com Internet: www.gude-systems.com

Managing Director: Dr.-Ing. Michael Gude, Andreas Boettcher, Philipp Gude

District Court: Köln, HRB-Nr. 17 7 84

WEEE-number: DE 58173350

Value added tax identification number (VAT): DE 122778228

# 5.4 Declaration of Conformity

This product from the **Expert Power Control 8041** / **8045** series is in conformity with the European directives for CE marking applicable to this product. The complete CE declaration of conformity for this product can be found on the website www.gude-systems.com in the download section of the product.

# 5.5 FAQ

## 1. What can I do if the device is no longer accessible?

- If the Status LED is red, the device has no connection to the switch. Unplug and plug
  the Ethernet cable. If the Status LED is still red, try other switches. If one uses no
  switch, but connects e.g. a laptop directly to the device, make sure you are using a
  crossover Ethernet cable.
- If the status LED is orange for a longer time after unplugging and plugging the Ethernet cable, then DHCP is configured, but no DHCP server was found in the network. After a timeout, the last IP address is configured manually.
- If there is a physical link (status LED is green) to the device, but you can not access the web server, bring the device into bootloader mode and search for it with GBL Conf.exe 20. Then check the TCP-IP parameters and change them if necessary.
- If the device is not found by GBL\_Conf.exe in bootloader mode, you can reset the settings to factory defaults as the last option.

# 2. Why is a device sporadically no longer accessible when DHCP is activated? or Why does the text "DHCP is configured, but DHCP is not responding!" appear?

 If DHCP is enabled but no DHCP server responds, the last IP address continues to be used. However, the DHCP client tries to reach a DHCP server again every 5 minutes.
 The DHCP request lasts one minute until it is aborted. During this time the IP address is not accessible! With a static IP address, DHCP should therefore be deactivated in the device.

# 3. What can be done if the device is no longer accessible, but the buttons still respond?

• Entering or leaving the bootloader mode does not change the state of the relays. In the chapter Maintenance [25] there is a description how to activate the bootloader by pressing the buttons and how to exit the bootloader afterwards. This will restart the firmware without switching relays. However, this procedure does not help if the network itself is incorrectly configured.

#### 4. Where is the serial number stored in the device?

The serial number is not stored in the device, but only visible on the device label. However, you can display the MAC address in the IP address configuration 2. If you contact Gude Systems Support with the MAC address, we will be happy to give you the corresponding serial number.

# 5. Why does it sometimes take so long to configure new SNMPv3 passwords on the website?

The authentication methods "SHA-384" and "SHA-512" are calculated purely in software, and can not use the crypto hardware. On the configuration page, e.g. "SHA-512", needs up to 45 seconds to calculate the key.

# 6. Can you enter multiple e-mail recipients?

• Yes. In the E-Mail configuration in the <u>Recipient Address</u> field, it is possible to enter multiple e-mail addresses separated by commas. The input limit is 100 characters.

## 7. Why did the MIB tables change after the firmware update?

• Since the number of possible event types was increased, the previous trap design resulted in an excess of trap definitions: See Change in Trap Design [111].

## 8. Importing an older firmware

• During a firmware update, old data formats are sometimes converted to new structures. If an older firmware is newly installed, the configuration data and the energy meters may be lost! If the device then does not run correctly, please restore the factory settings (e.g. from the Maintenance Page 23). Sometimes the text "Upload complete, firmware downgrade not compatible" is displayed during a firmware update. In this special case a downgrade is not possible. This usually happens when a newer hardware component in the device is not supported by an older firmware.

## 9. Disable switching events

• You can set the sending of syslog, emails etc. when switching ports (only concerns Gude devices with relays) under "System" in the sensor configuration 3.

|                               | HTTPS 35                         |
|-------------------------------|----------------------------------|
| _ <b>^</b> _                  |                                  |
| - A -                         | -1-                              |
| automated Access 59           | •                                |
|                               | Installation 8                   |
| - B -                         | IP-ACL 34, 94                    |
|                               | IP-Address 32                    |
| Bootloader Mode 20, 25        | IPv6 94                          |
| Button Lock 57                | •                                |
|                               | - L -                            |
| - C -                         | Load Configuration 22            |
|                               | load Configuration 23            |
| Certificate-Upload 20, 23     | D 4                              |
| clear DNS-Cache 23            | - M -                            |
| Configuration Management 24   | Maintanana 20                    |
| Content of Delivery 6         | Maintenance 20                   |
| creating certificates 118     | messages 95<br>Modbus TCP 97     |
| _                             | MQTT 44, 105                     |
| - D -                         | MQ11 44, 103                     |
| Data Cassette 424             | N1                               |
| Data Security 121             | - N -                            |
| Declaration of Conformity 122 | NTP 45                           |
| Default Display 57            | NIP 45                           |
| Description 6 device MIB 112  |                                  |
| device with 112               | - 0 -                            |
| - E -                         | Ok button 8                      |
| - E -                         | Operating the device directly 18 |
| Electrical Measurement 12     | Overvoltage Protection 11        |
| E-Mail 56                     | overvortage i rotestron 11       |
| Ethernet connnector 8         | _ D _                            |
|                               | - P -                            |
| - F -                         | Power Ports 29                   |
| - • -                         |                                  |
| Factory Reset 20              | - R -                            |
| FAQ 123                       | - N -                            |
| Feature Matrix 6              | Radius 108                       |
| Firmware Upload 20            | RCM Typ B 10                     |
| Firmware-Update 23            | RCM Type A 10                    |
|                               | Restart 23                       |
| - G -                         | RS232 connector 8                |
| •                             |                                  |
| GBL_Conf.exe 20               | - S -                            |
|                               | - 5 -                            |
| - H -                         | Security Advice 6                |
| • •                           | Select button 8                  |
| HTTP 35                       | Sensor Calibration 16            |
|                               |                                  |
| HTTP Authentication 92        | Sensors 12,53                    |

# Index

SSH 64
SSL 118
Start-up the device 8
Status LED 8
Status-LED 18
syslog 39

# - T -

Technical Specifications 11
Timer 46
Timer Configuration 46
TLS 118

# - W -

Watchdog 30

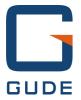

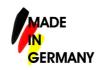

Expert Pow er Control 8041/8045 © 2023 GUDE Systems GmbH 8/14/2023